# HIPÓTESIS LINEALES SOBRE MEDIAS PARA EXPERIMENTOS DE FRANJAS EN PARCELAS DIVIDIDAS

# DANIEL ANDRÉS DÍAZ PACHÓN Director: LUIS ALBERTO LÓPEZ Co-director: FRANCISCO J.P ZIMMERMANN

Universidad Nacional de Colombia

Facultad de Ciencias

Bogotá D.C.

2004

A Jesucristo, mi Señor y mi Dios,

mi razón de ser, hacer y vivir.

Colosenses 1: 15–20

# Agradecimientos

Quiero, como es obvio, agradecer primero que todo a mi familia por su comprensión y respaldo; dadas las circunstancias que hemos vivido, de veras muchas gracias a los cuatro: a mis padres Gilberto y Dora y a mis hermanos Juan Manuel y Sarita. Quiero agradecer a Andrea también: gracias por animarme tantas veces. Muchas gracias a los profesores Luis Alberto y Francisco por guiarme tan bien en este, mi primer proyecto de investigación. A William y a Freddy por apoyarme cuando necesité su ayuda. Por último quiero agradecer a Bill Dembski por la gran motivación que ha sido, espero algún día ser al menos tan bueno en lo que hago como él.

# ´ Indice general

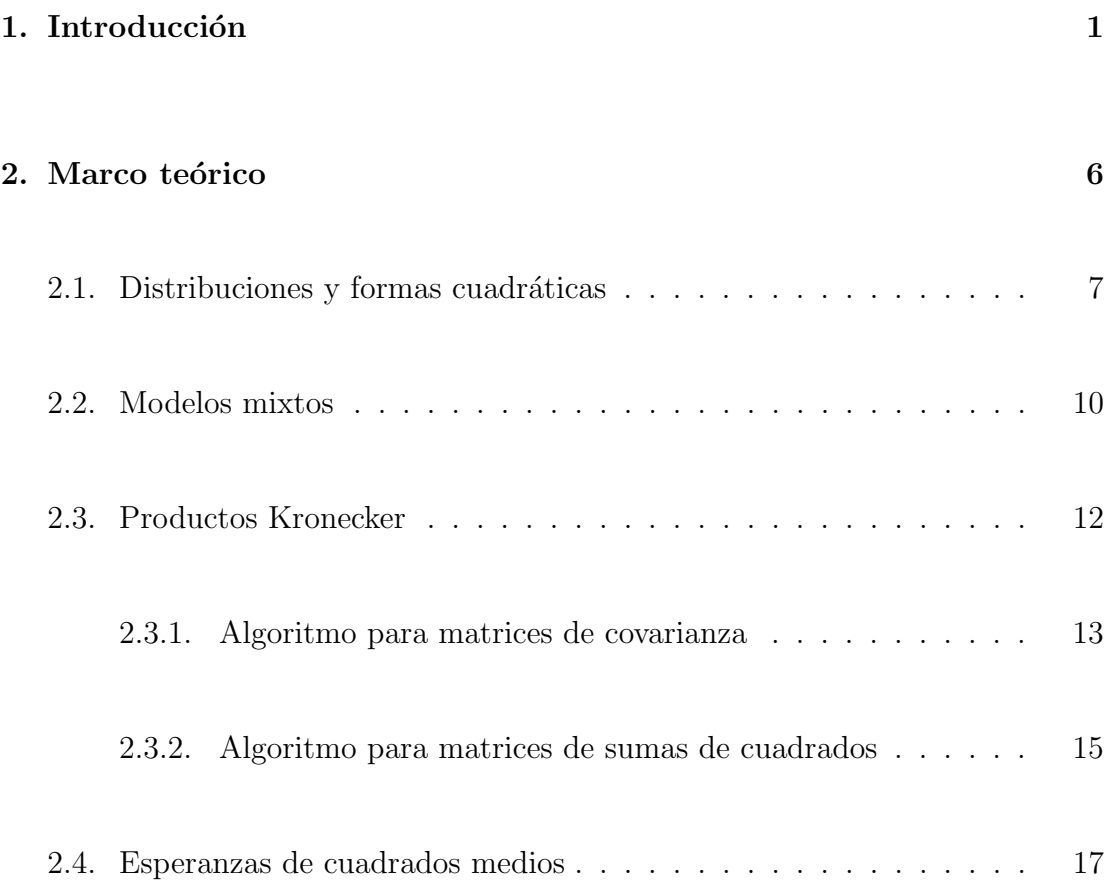

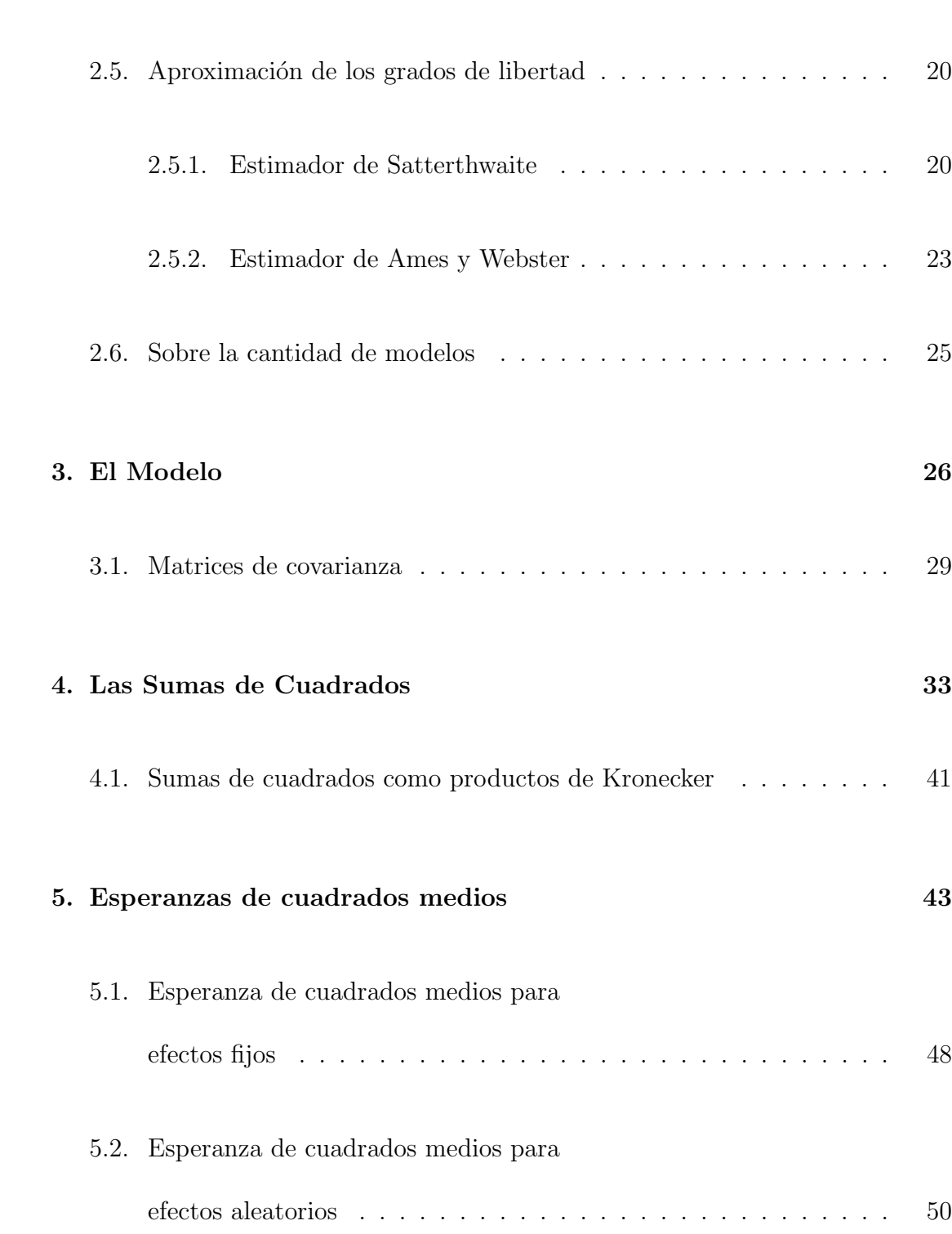

### $\it \acute{I}NDICE$   $\it \acute{G}ENERAL$  v

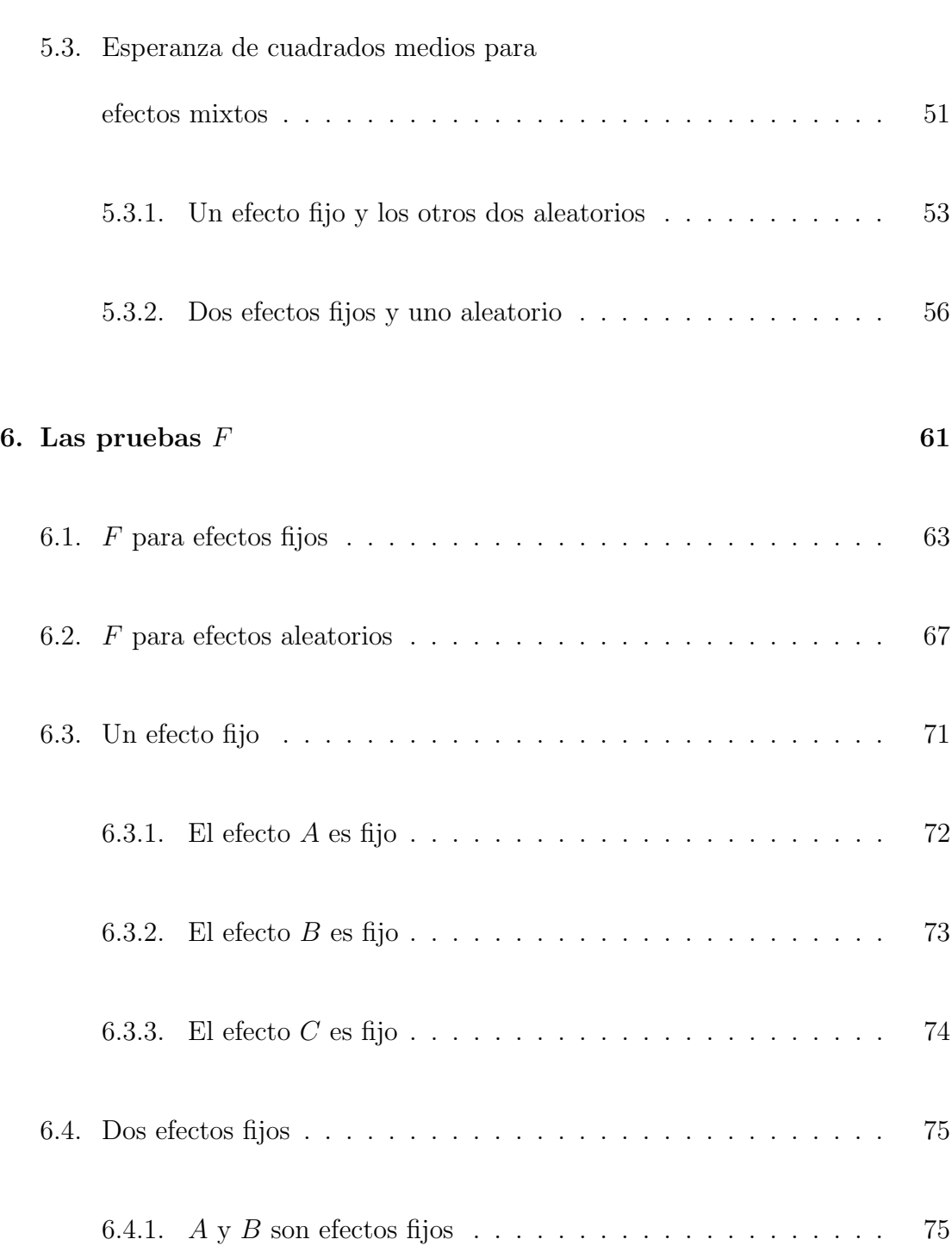

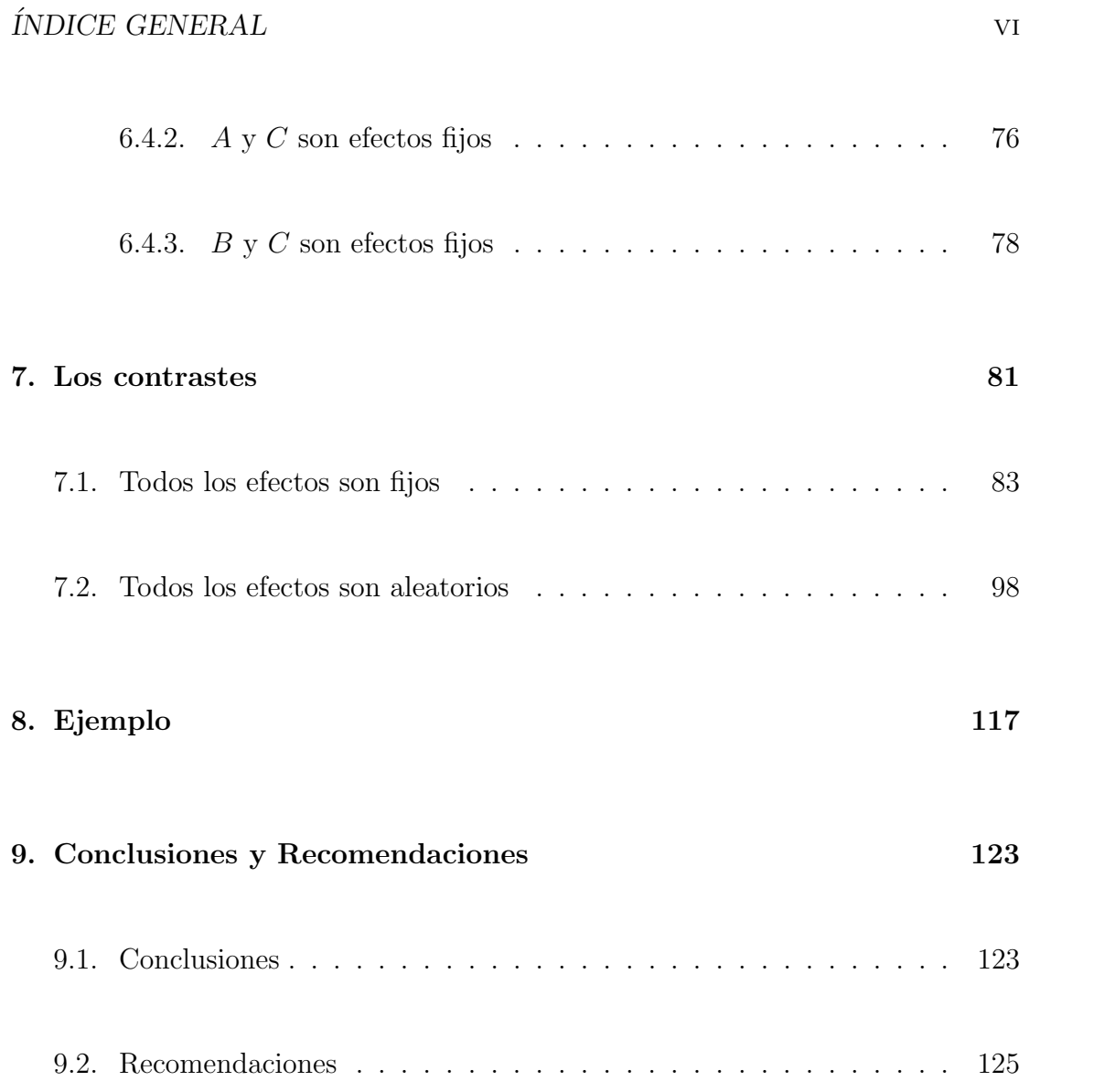

# <span id="page-8-0"></span>Capítulo 1

# Introducción

Los diseños experimentales juegan un papel importante en muchas áreas, una de ellas, la agronomía, ha sido en gran parte la forjadora de su desarrollo. En ella nacieron los diseños de experimentos como disciplina con Sir Ronald Fisher en la tercera década del siglo XX y en ella, en particular, nacieron diseños como los experimentos en franjas y experimentos en parcelas divididas.

Dada la utilidad que reviste a los experimentos en franjas y en parcelas divididas en la agricultura y otras áreas como la medicina y los procesos industriales, es de inter´es el desarrollo de hip´otesis sobre la igualdad de las medias en los efectos para el caso de experimentos de franjas en parcelas divididas (que se abreviará con

#### CAPÍTULO 1. INTRODUCCIÓN<sup>2</sup>

FPD).

Gomez y Gomez [\[4\]](#page-134-0) describen este diseño como una extensión de los experimentos en franjas en los cuales la parcela de intersección se divide en subparcelas con el fin de acomodar un tercer factor. Los diseños de FPD tienen dos características esenciales:

La primera característica es que tienen cuatro tamaños en las parcelas: la franja vertical, la franja horizontal, la parcela de intersección y la subparcela. La segunda característica es que hay cuatro niveles de precisión con los cuales se miden los efectos: el nivel en cada franja (el menos preciso de los cuatro), la intersección de las franjas, el factor en las subparcelas y por último la interacción del efecto en la subparcela con el resto de los factores que es, a todas luces el más preciso.

Lo que esto dice es, precisamente, que la importancia de los diseños de FPD se hace latente cuando se quiere revisar con alto grado de precisión un factor y su interacción con otros dos factores, aun cuando algo se esté sacrificando con estos ´ultimos.

Como ya se dijo, los diseños en parcelas divididas y los experimentos en franjas nacieron en la agricultura y el desarrollo que han tenido se debe, en gran parte, a la importancia que han adquirido en otras áreas. Sin embargo, el diseño de FPD, aunque con el mismo origen y mucha utilización en agricultura, no ha tenido igual desarrollo en su componente matem´atica. La muy poca literatura al respecto se limita a la utilización del diseño (usualmente solo considerando el modelo para efectos fijos), mas no a la matemática subyacente al modelo.

Por ejemplo, Montgomery define los diseños de FPD (strip-split-plots) simplemente como experimentos en franjas (strip blocks), pero no profundiza en ellos  $([8])$  $([8])$  $([8])$ . Aunque los experimentos de FPD son más conocidos en la descripción dada por Gomez y Gomez [\[4\]](#page-134-0). Esta "falta de interés" por parte de Montgomery es entendible, dado el obvio enfoque de su trabajo y su investigación a experimentos industriales y teniendo en cuenta que la mayoría de aplicaciones de este diseño provienen de la agricultura.

Otros autores como Cochran y Cox mencionan los experimentos en parcelas divididas y los experimentos en franjas, pero no tocan los diseños de FPD  $([3])$  $([3])$  $([3])$ . De la misma forma hace Kuehl, aunque abre la posibilidad a un tercer factor en experimentos de subsubparcelas  $([6])$  $([6])$  $([6])$ . McIntosh presenta análisis para varios experimentos combinados pero tampoco toca el tema en cuestión  $([7])$  $([7])$  $([7])$ . Saavedra trabaja experimentos combinados en el caso específico de parcelas divididas y llega a trabajar con efectos en subsubparcelas, pero no trata los experimentos de FPD ([\[12\]](#page-135-3)).

En este trabajo se realiza el desarrollo teórico que culmina con la construcción de las pruebas F cuando los efectos son fijos, aleatorios y mixtos, y las estimaciones de las varianzas para algunas pruebas sobre contrastes en los casos en que el modelo es todo de efectos fijos y todo de efectos aleatorios. Esto incluye el desarrollo de una estructura adecuada de las esperanzas de los cuadrados medios y el ajuste de los grados de libertad que permita ajustar las pruebas  $F$  y las pruebas sobre contrastes —como la  $t$ — cuando los efectos son fijos, o la misma  $t^2$  o  $F$  con un grado de libertad cuando los efectos son aleatorios.

El soporte teórico del trabajo viene dado por Searle  $([14], [15])$  $([14], [15])$  $([14], [15])$  $([14], [15])$  $([14], [15])$  en lo que a la estructura de los valores esperados de los cuadrados medios se refiere, también se tendrán en cuenta dos formas de estimación de los grados de libertad (una de ellas clásica y otra un poco más reciente) y se implementará un algoritmo que permitir´a expresar las matrices como productos directos o Kronecker.

En el primer capítulo se hará un breve resumen de algunos conceptos útiles, como las distribuciones concernientes al modelo, la aproximación de los grados de libertad y unos algoritmos que permitirán estimar las sumas de cuadrados y las varianzas del modelo como productos directos. En el segundo capítulo se hablará acerca del modelo FPD y se dar´an sus varianzas en la forma de productos Kronecker. En el tercer capítulo se mostrarán las sumas de cuadrados, de la manera "usual"

y por productos directos. En el cuarto capítulo se determinarán las esperanzas de los cuadrados medios que serán vitales en la estructuración de las pruebas  $F$ (capítulo cinco) y las estimaciones de las varianzas de los contrastes (capítulo seis). Para cerrar, se dará un ejemplo muy breve —sobre todo, teniendo en cuenta que el resto del trabajo ya es suficientemente extenso— y se culminará con algunas conclusiones y recomendaciones.

# <span id="page-13-0"></span>Capítulo 2

# Marco teórico

El objetivo de este primer capítulo es presentar una revisión de la li-teratura pertinente a este trabajo. Aqu´ı se revisar´an los siguientes temas, constituyentes de cada una de las secciones en que se dividirá el capítulo:

Lo primero es una revisión acerca de las formas cuadráticas y algunas distribuciones relevantes como la normal, la ji-cuadrado, la distribución de Fisher y la t-student. A continuación se hará una breve explicación sobre los modelos mixtos y se presentará también un algoritmo para expresar las sumas de cuadrados y las matrices de covarianzas como productos directos. Más adelante se mostrará una manera sencilla de obtener las esperanzas de los cuadrados medios, prosiguiendo con una explicación de la estimación de los grados de libertad para que los estimadores complejos de varianza se aproximen a distribuciones ji-cuadrado. Por ´ultimo se ver´a un lema sencillo acerca de cu´antas posibles combinaciones de modelos mixtos hay, una vez se ha determinado el experimento a seguir.

## <span id="page-14-0"></span>2.1. Distribuciones y formas cuadráticas

Debido a que en este contexto van a ser importantes distribuciones como la normal, la ji-cuadrado, la  $F$  y la  $t$ , en esta sección se hará un repaso de tales distribuciones y algunos resultados útiles en formas cuadráticas. Para esto se utilizará [\[14\]](#page-136-0).

**Definición 2.1** (Forma cuadrática). Dada una matriz cuadrada  $\boldsymbol{A}$  de tamaño n y un vector  $x$  de tamaño  $n$  se dice que

#### $x'Ax$

es una forma cuadrática.

Las formas cuadráticas son casos particulares de las *formas bilineales* que vienen dadas por  $x'Ay$ , donde  $y$  es un *n*-vector.

**Definición 2.2** (Definida Positiva). Una forma cuadrática  $x'Ax$  se dice definida positiva si es positiva para todo  $x$ , excepto para  $x = 0$ .

Una forma más débil de la definición anterior es que si  $x'Ax \geq 0$  para todo  $x \neq 0$ , se dice que la forma cuadrática  $x'Ax$  es semidefinida positiva.

Definición 2.3 (Normal multivariada). Cuando las variables aleatorias del vector  $\mathbf{x}' = [x_1 x_2 \dots x_n]$  tienen distribución normal multivariada con vector de medias  $\mu$  y matriz de varianzas y covarianzas  $V$ , se nota  $x \sim N(\mu, V)$ . Cuando V es definida positiva, la función de densidad normal viene dada por

$$
f(x_1,\ldots,x_n) = \frac{e^{-\frac{1}{2}(\mathbf{x}-\mathbf{\mu})'\mathbf{V}^{-1}(\mathbf{x}-\mathbf{\mu})}}{(2\pi)^{\frac{n}{2}}|\mathbf{V}|^{\frac{1}{2}}}
$$

**Definición 2.4** (Distribución  $\chi^2$ ). Cuando  $x_n$  es  $N(0, I)$ , entonces  $x'x$  tiene distribución  $\chi^2$  central con n grados de libertad.

Cuando  $x_n$  es  $N(\mu, I)$ , con  $\mu \neq 0$  entonces  $\sum_{i=1}^n x_i^2$  tiene distribución  $\chi^2$  no cen*tral* con *n* grados de libertad y parámetro de no centralidad  $\lambda = \frac{1}{2}\mu'\mu$ .

**Definición 2.5** (Distribución F). Sean  $u_1 \sim \chi^2_{n_1}$  y  $u_2 \sim \chi^2_{n_2}$  dos variables aleatorias independientes, entonces

$$
v = \frac{u_1/n_1}{u_2/n_2} \sim F_{(n_1, n_2)}
$$

es decir,  $v$  se distribuye  $F$  con  $n_1$  y  $n_2$  grados de libertad.

De la misma manera que con la ji-cuadrado si  $u_1 \sim \chi^2(n_1, \lambda)$  y  $u_2 \sim \chi^2_{n_2}$  son dos variables aleatorias independientes, se tiene que

$$
v = \frac{u_1/n_1}{u_2/n_2} \sim F_{(n_1, n_2, \lambda)}
$$

es decir,  $v$  se distribuye  $F$  con parámetro de no centralidad  $\lambda$ .

**Definición 2.6** (Distribución t). Cuando  $x \sim N(0, 1)$  y  $u \sim \chi_n^2$ , con u independiente de  $x$ , entonces

$$
z = x/\sqrt{u/n} \sim t_n
$$

es decir,  $z$  tiene distribución  $t$  con  $n$  grados de libertad.

De la misma forma que en los casos anteriores, si  $x \sim N(\mu, 1)$  e independientemente  $u \sim \chi_n^2$ , entonces  $x/\sqrt{u/n}$  tiene distribución t no central, con parámetro de no centralidad  $\mu$ .

**Teorema 2.1.** Cuando x se distribuye  $N(\mu, V)$  entonces

$$
\boldsymbol{x'}\boldsymbol{A}\boldsymbol{x}\sim\chi^2[r(\boldsymbol{A}),\frac{1}{2}\boldsymbol{\mu'}\boldsymbol{A}\boldsymbol{\mu}]
$$

si y sólo si  $AV$  es idempotente, con  $r(A)$  el rango de  $A$ .

La demostración del teorema anterior puede encontrarse en  $[14]$ , en las páginas 57–58.

### <span id="page-17-0"></span>2.2. Modelos mixtos

Dado el fuerte uso que se va a tener de los modelos mixtos en este trabajo se hará una revisión teórica de algunos aspectos relevantes, teniendo como guía a Moser y Sawyer  $([9])$  $([9])$  $([9])$  y a Robles  $([10])$  $([10])$  $([10])$ ; también será útil introducir algunos conceptos dados por Searle, Casella y McCullock ([\[15\]](#page-136-1)).

Definición 2.7 (Componentes de varianza). Se llaman componentes de varianza a las distintas varianzas cuya suma conforma la varianza de una observación.

**Definición 2.8** (Datos balanceados). Aunque no existe una definición están-dar de datos balanceados, se puede decir que un conjunto de datos es balanceado cuando dentro de cada factor hay igual número de observaciones.

Definición 2.9 (Diseño completo). Un diseño es completo cuando cada bloque, franja o parcela contiene todos los tratamientos.

<span id="page-17-1"></span>**Definición 2.10** (Modelo mixto). Supóngase que el vector aleatorio  $\boldsymbol{Y}$  tiene un vector de medias  $\mu$  y una matriz de covarianzas  $\Sigma$  definida positiva. Cuando se

está considerando un experimento con efectos fijos y aleatorios, el modelo mixto está dado por

$$
\boldsymbol{Y} = \boldsymbol{X}\boldsymbol{\beta} + \boldsymbol{Z}\boldsymbol{\gamma} + \boldsymbol{e}
$$

donde  $X$  y  $Z$  son matrices de diseño conocidas,  $\beta$  es un vector de efectos fijos desconocidos,  $\gamma$  es un vector de efectos aleatorios desconocidos e independientes entre sí y de los demás efectos del modelo, tales que para cada efecto  $\gamma$  en el vector  $\gamma$ ,  $\gamma \sim N(0, \sigma_{\gamma}^2)$ , y e es un vector de errores aleatorios (e independietes de los factores) con distribución  $N(\mathbf{0}, \sigma_e^2 \mathbf{I}).$ 

Lema 2.1.  $\boldsymbol{\mu} = \boldsymbol{X} \boldsymbol{\beta}$ .  $\Sigma = \boldsymbol{Z} V (\boldsymbol{\gamma}) \boldsymbol{Z'} + \sigma^2_e \boldsymbol{I}$ .

Demostración.

$$
\mu = E(Y) = E(X\beta + Z\gamma + e)
$$

$$
= E(X\beta) + E(Z\gamma) + E(e)
$$

$$
= X\beta
$$

puesto que los efectos  $\beta$  son fijos y pueden considerarse constantes. Por esta razón también  $X\beta$  es constante, por lo cual tiene varianza nula, luego la varianza de Y viene dada por:

$$
\Sigma = V(\mathbf{Z}\boldsymbol{\gamma} + \boldsymbol{e})
$$

$$
\Sigma = V(\mathbf{Z}\boldsymbol{\gamma}) + V(\boldsymbol{e})
$$

$$
= \mathbf{Z}V(\boldsymbol{\gamma})\mathbf{Z'} + \sigma_{e}^{2}\mathbf{I}
$$

donde  $V(\pmb{\gamma})$ es la matriz de covarianzas de $\pmb{\gamma}.$  La partición de la varianza de la suma en suma de las varianzas en la segunda igualdad se da por la independencia de los errores con los efectos del modelo; de otra forma, habría algo explicado por los errores que los efectos no están explicando.  $\Box$ 

Es claro de la definición  $(2.10)$  que cuando el modelo solo posee efectos fijos, el vector  $\gamma$  es un 0-vector; de manera análoga, cuando el modelo solo posee efectos aleatorios, el vector  $\beta$  es un 0-vector.

### <span id="page-19-0"></span>2.3. Productos Kronecker

Los productos directos o productos Kronecker son útiles para expresar las sumas de cuadrados y las matrices de covarianza en dise˜nos balanceados completos. Una introducción a este tema puede encontrarse en [\[11\]](#page-135-6) (pero téngase en cuenta que la suma de cuadrados del error en la página 198 no es la correcta). En esta sección se presentará el algoritmo propuesto en [\[9\]](#page-135-4) para tal fin.

#### <span id="page-20-0"></span>2.3.1. Algoritmo para matrices de covarianza

Este algoritmo es un conjunto de reglas que puede usarse para construir de manera sencilla la matriz de varianzas y covarinzas en un modelo mixto. El modelo lo puede suponerse como en la definición  $(2.10)$  y las reglas son las siguientes:

- Regla Σ1 Haga una lista de todos los factores e interacciones aleatorias, una varianza en cada fila. Haga dos encabezados de columna para cada término en el producto Kronecker, asignando al primer encabezado las letras de los factores y al segundo el número de niveles de los factores que se denotarán por d.
- Regla Σ2 Compare las letras de los factores en el encabezado de la columna con cada letra en el sub´ındice de la varianza. Use las siguientes reglas para determinar la matriz apropiada:
- **Regla**  $\Sigma$ 2.1 Si la letra en el encabezado de la columna **no** coincide con ningún subíndice en la varianza, coloque  $J_d$  en el producto Kronecker, donde  $J_d$  es una matriz cuadrada de unos de tamaño  $d$ .

Regla  $\Sigma$ 2.2 Coloque  $I_d$  en otro caso.

La matriz de covarianzas  $\Sigma$  se construye sumando cada fila de productos directos. El siguiente ejemplo ayudará a entender este algoritmo:

Ejemplo 2.1. Suponga un modelo de dos vías con interacción en el cual un efecto  $A$  es fijo y tiene  $a$  niveles, un efecto  $B$  es aleatorio y tiene  $b$  niveles y en cada combinación de los niveles  $A y B$  hay n réplicas aleatorias de observaciones, entonces se tiene la siguiente tabla:

Factor: 
$$
A
$$
  $B$   $R$   
\nNivel  $d = a$   $b$   $n$   
\n $\sigma_B^2$   $J_a$   $I_b$   $J_n$   
\n $\sigma_{AB}^2$   $I_a$   $I_b$   $J_n$   
\n $\sigma_{R:AB}^2$   $I_a$   $I_b$   $I_n$ 

As´ı, haciendo productos directos en las matrices dentro de cada fila y sumando las filas, se obtiene:

$$
\Sigma = \sigma_B^2 [\bm{J}_a \otimes \bm{I}_b \otimes \bm{J}_n] +
$$
  

$$
\sigma_{AB}^2 [\bm{I}_a \otimes \bm{I}_b \otimes \bm{J}_n] +
$$
  

$$
\sigma_{R:AB}^2 [\bm{I}_a \otimes \bm{I}_b \otimes \bm{I}_n]
$$

Nótese que  $\sigma_B^2[J_a\otimes I_b\otimes J_n]$  es igual a  $\sigma_B^2Z_1Z_1'$ ; que  $\sigma_{AB}^2[I_a\otimes I_b\otimes J_n]$  es igual a  $\sigma_{AB}^2 \mathbf{Z}_2 \mathbf{Z}_2'$  y que  $\sigma_{R:AB}^2 \mathbf{I}_a \otimes \mathbf{I}_b \otimes \mathbf{I}_n$  es igual a  $\sigma_e^2 \mathbf{I}_{abn}$ , con  $\mathbf{Z} = (\mathbf{Z}_1 \mathbf{Z}_2)$ , donde <span id="page-22-0"></span> $Z_1$  y  $Z_2$  son particiones apropiadas de la matriz Z para  $\gamma = [\mathbf{B} \ \mathbf{A}\mathbf{B}].$ 

#### 2.3.2. Algoritmo para matrices de sumas de cuadrados

El algoritmo a continuación puede aplicarse a cualquier modelo balanceado y completo. Suponga que  $\bm{Y' A_m Y}$  representa las sumas de cuadrados de interés, donde  $m = 1, 2, \ldots, s$ . El algoritmo que determina las sumas de cuadrados como productos Kronecker está conformado por el siguiente conjunto de reglas:

- Regla A1 Construya dos encabezados de fila donde al primero asigne las letras de los factores e interacciones en el modelo y al segundo asigne las matrices  $\boldsymbol{A}_{m}$ asociadas con los factores e interacciones. Construya también dos encabezados de columnas donde el primero es la letra del factor y el segundo es el número de niveles  $d$  en el factor.
- Regla A2 Compare las letras del factor en el primer encabezado de las filas con las letras del factor en el primer encabezado de las columnas. Determine el método apropiado para el producto Kronecker como sigue:
- Regla A2.1 Si una letra del factor en la fila no coincide con la letra del factor en la columna, coloque  $d^{-1}J_d$  en el producto Kronecker. En particular, la

media general no coincidirá con ningún factor que encabece las columnas, por lo que el producto Kronecker para  $A_1$  tendrá sólo términos de la forma  $d^{-1}$ **J**<sub>d</sub>.

- Regla A2.2 Si la letra de un factor no anidado en el encabezado de las filas coincide con la letra del factor en la columna, coloque  $(\boldsymbol{I}_d - d^{-1}\boldsymbol{J}_d)$  en el producto Kronecker.
- **Regla A2.3** Coloque  $I_d$  en otro caso.

Como en el caso anterior, un ejemplo hará más claro el algoritmo:

Ejemplo 2.2. Suponga un modelo como en el ejemplo anterior. Entonces la si-guiente es la tabla que muestra los productos directos que harán parte de las sumas de cuadrados:

Factor Factor: *A B R*  
\nnivel 
$$
d = a
$$
 *b n*  
\nMedia  $A_1$   $a^{-1}J_a$   $b^{-1}J_b$   $n^{-1}J_n$   
\n*A*  $A_2$   $(I_a - a^{-1}J_a)$   $b^{-1}J_b$   $n^{-1}J_n$   
\n*B*  $A_3$   $a^{-1}J_a$   $(I_b - b^{-1}J_b)$   $n^{-1}J_n$   
\n*AB*  $A_4$   $(I_a - a^{-1}J_a)$   $(I_b - b^{-1}J_b)$   $n^{-1}J_n$   
\n*R*: *AB*  $A_5$   $I_a$   $I_b$   $(I_n - n^{-1}J_n)$ 

Cada  $A_m$  viene dada por el producto directo de las matrices en la fila correspondiente en la tabla, y la suma de cuadrados de cada uno de los s factores en el encabezado de las filas es  $\bm{Y'}\bm{A}_m\bm{Y}$ .

### <span id="page-24-0"></span>2.4. Esperanzas de cuadrados medios

El cuadrado medio de cada factor en el modelo no es otra cosa que la suma de cuadrados del factor sobre sus grados de libertad. El cálculo de los valores esperados de los cuadrados medios de los factores en el modelo es de suma importancia para estructurar las pruebas  $F$  y ver si es necesario hacer algún ajuste en los grados de libertad de forma tal que la distribución de dichos cuadrados medios se aproxime a una  $\chi^2$  con grados de libertad iguales a los del factor. Por eso esta parte requiere especial atención, pues de ella dependerá el correcto desarrollo de las pruebas de hipótesis sobre la igualdad de las medias. Se tomará como base el ya bien conocido trabajo de Searle en modelos lineales ([\[14\]](#page-136-0) y [\[15\]](#page-136-1), en particular) que se describirá a continuación.

Tal vez la forma m´as adecuada de explicarlo sea mediante un ejemplo. Para tal fin se considerará un modelo de dos vías con interacción, como el supuesto en los ejemplos anteriores, donde A tiene  $a$  niveles y  $B$  tiene  $b$  niveles, para un total de nab unidades experimentales. Por ahora no se necesita suponer nada acerca de si los efectos son fijos o aleatorios. Entonces la suma de cuadrados de A y B, por ejemplo, viene dada por:

$$
SCA = bn \sum_{i=1}^{a} (\overline{y}_{i..} - \overline{y}_{...})^2,
$$
  
\n
$$
SCB = an \sum_{j=1}^{b} (\overline{y}_{.j.} - \overline{y}_{...})^2;
$$

pero esto es igual a

$$
SCA = bn \sum_{i=1}^{a} (A_i - \overline{A}] + \overline{AB}_i - AB_{...} + \overline{e}_{i...} - \overline{e}_{...})^2,
$$
  
\n
$$
SCB = an \sum_{j=1}^{b} (B_j - \overline{B}] + \overline{AB}_j - \overline{AB}] + \overline{e}_{.j.} - \overline{e}_{...})^2.
$$

Teniendo en cuenta que

$$
E(\overline{e}_{i..}^2) = \sigma_e^2/bn,
$$
  
\n
$$
E(\overline{e}_{.j.}^2) = \sigma_e^2/an,
$$
  
\n
$$
E(\overline{e}_{...}^2) = \sigma_e^2,
$$

entonces

$$
E(\overline{e}_{i..} - \overline{e}_{...})^2 = \sigma_e^2/abn,
$$
  

$$
E(\overline{e}_{.j.} - \overline{e}_{...})^2 = \sigma_e^2/abn.
$$

Lo anterior se obtiene porque los términos del error siempre tienen media 0 y varianza $\sigma_e^2$ . Más aun, el valor esperado del producto de los errores con cualquier factor —o con la interacción— siempre es cero (Si los efectos son fijos, el producto tiene esperanza cero porque  $E(e_{ijk}) = 0$ ; si los factores son aleatorios, el producto también tendrá media cero por la independencia de los errores con los factores). As´ı pues, tomando los valores esperados y dividiendo por los grados de libertad para convertir estas expresiones en cuadrados medios, se tiene que:

$$
E(CMA) = \frac{bn}{a-1} \sum_{i=1}^{a} E(A_i - \overline{A}] + \overline{AB}_i - AB_{..})^2 + \sigma_e^2,
$$
  

$$
E(CMB) = \frac{an}{b-1} \sum_{j=1}^{b} E(B_j - \overline{B}] + \overline{AB}_j - \overline{AB}_n^2 + \sigma_e^2.
$$

Si los efectos son fijos, se toman como constantes y simplemente se omiten las E a la derecha de los iguales en las anteriores ecuaciones, pues el valor esperado de una constante es la misma constante. Si un efecto es aleatorio, entonces toda interacción de la que tal efecto haga parte también será aleatoria. Cuando los efectos sean aleatorios, dada la mutua independencia entre efectos (véase la defi-nición [2.10\)](#page-17-1), se tendrá que la suma de los cuadrados se puede *partir* nuevamente en dos sumas de cuadrados, pues  $E(A_i(AB)_{ij}) = 0$ . En el ejemplo, si A o B son

<span id="page-27-0"></span>aleatorios, se tienen entonces, en realidad, tres sumas de cuadrados.

### 2.5. Aproximación de los grados de libertad

Es muy conocido Franklin Satterthwaite en el medio de la Estadística por su trabajo de hace ya m´as de medio siglo estimando los grados de libertad necesarios para hacer que la distribución de un cuadrado medio se aproxime a una  $\chi^2$  con los grados de libertad estimados [\[13\]](#page-136-2). A principios de la última década del siglo pasado Ames y Webster  $\lceil 1 \rceil$  desarrollaron una nueva aproximación que es, en realidad, como dice Saavedra [\[12\]](#page-135-3), una correción a la propuesta por Satterthwaite. Esta sección hace un repaso de los dos métodos propuestos empezando por Satterthwaite.

#### <span id="page-27-1"></span>2.5.1. Estimador de Satterthwaite

La estimación de  $f_s$ 

**Definición 2.11** (Estimación compleja). Se dice que una varianza estimada es compleja si tal estimación es una función lineal de cuadrados medios *independien*-

### $\sqrt{CAP} \, \textcolor{blue}{T U L O} \, \textcolor{red}{2}. \quad \sqrt{M A R C O} \, \textcolor{red}{T E} \, \textcolor{red}{\tilde{O}} R I C O \qquad \textcolor{red}{21}$

tes.

Muchos problemas solo requieren un cuadrado medio para llevar a cabo la estimación de las varianzas involucradas en el modelo (como siempre o casi siempre ocurre cuando los efectos son fijos en un modelo balanceado y completo). Sin embargo, cuando las varianzas estimadas son estimaciones complejas, los cuadrados medios no se distribuyen  $\chi^2$ . Por lo tanto, se hace necesaria una aproximación para que la distribución del cociente de cuadrados medios se aproxime también a una distribución  $F$  y los casos particulares de diferencia significativa de medias a una distribución  $t$  o Tukey, por citar dos de ellas.

Como una aproximación a la distribución exacta, Satterthwaite propone una distribuci´on ji-cuadrado en la cual el n´umero de grados de libertad se escoge de manera que produzca un *buen acuerdo* entre las dos distribuciones. Esto, según Satterthwaite, se logra cuando la ji-cuadrado aproximada tenga una varianza igual a aquella en la distribución exacta.

Así, un modelo lineal con componentes de varianza  $\theta_1, \ldots, \theta_m$  y sus respectivos cuadrados medios independientes  $S_1^2, \ldots, S_m^2$  con  $n_i$  grados de libertad,  $i =$  $1, \ldots, m$ , y estimación compleja de varianza

$$
\tilde{\theta} = \sum_{i=1}^{m} a_i S_i^2
$$

### $CAPÍTULO 2. MARCO TEÓRICO 22$

de la cantidad

$$
\theta = \sum_{i=1}^{m} a_i \theta_i,
$$

con  $a_i\geq 0$  constante, tiene el siguiente número aproximado de grados de libertad:

$$
f = E^{2}(\theta)/V(\theta) = \frac{\left(\sum_{i=1}^{m} a_{i} \theta_{i}\right)^{2}}{\sum_{i=1}^{m} (a_{i} \theta_{i})^{2}/n_{i}},
$$
\n(2.1)

donde f se obtiene debido a que

$$
U_i = n_i S_i^2 / \theta_i \sim \chi_{n_i}^2,
$$

razón por la cual $\tilde{\theta}$ es una combinación lineal de ji-cuadrados, comportándose ella misma, por lo tanto, como una ji-cuadrado. De manera que, igualando los dos primeros momentos de  $U = f\tilde{\theta}/\theta$ , es posible aproximar la distribución de U por  $\chi^2_f$ , teniendo entonces que

$$
\tilde{f}_s = \frac{\left(\sum_{i=1}^m a_i S_i^2\right)^2}{\sum_{i=1}^m (a_i S_i^2)^2 / n_i},\tag{2.2}
$$

donde el subíndice s es solamente para aclarar que este es el estimador propuesto por Satterthwaite.

#### Problemas de  $f_s$

La idea para justificar  $\tilde{f}_s$  en la subsección anterior viene de Ames y Webster ([\[1\]](#page-134-2), pero obsérvése con atención la ecuación 2.5 en la página 45, pues esta tampoco es la apropiada). Ellos opinan, con razón, que el estimador de  $f$  es inestable a causa del denominador porque cada estimador de la varianza en él se eleva al cuadrado primero y despu´es se suma y, como en el numerador las cosas son al contrario que en el denominador (se suman las estimaciones y el total se eleva al cuadrado),  $\hat{f}_s$  puede verse afectado. Aún más, si se subestiman los componentes de varianza, se puede correr el riesgo de sobreestimar los grados de libertad, situación que en un an´alisis juicioso no se quiere. Por esta raz´on proponen el estimador que se explicará a continuación para  $f$ .

#### <span id="page-30-0"></span>2.5.2. Estimador de Ames y Webster

Cuando los grados de libertad aproximados son función de dos componentes de varianza es posible hacer una corrección al estimador  $f_s$  de la siguiente manera: sea  $\phi_1 = 1$ ,  $b_1 = 1$  y  $\phi_2 = \theta_2/\theta_1$ ,  $b_2 = a_2/a_1$ , entonces

$$
f = \frac{\left(\sum_{i=1}^{2} a_i \theta_i\right)^2}{\sum_{i=1}^{2} (a_i \theta_i)^2 / n_i} = \frac{\left(\sum_{i=1}^{2} b_i \phi_i\right)^2}{\sum_{i=1}^{2} (b_i \phi_i)^2 / n_i}
$$
(2.3)

y las mismas observaciones que se hicieron acerca de f con  $\theta_i$  pueden hacerse en términos de  $\phi_i$ . Ahora, considerando la clase de estimadores de  $\phi_2$  definida por  $\tilde{\phi}_2 = rS_2^2/S_1^2$  donde r es un escalar constante, se puede introducir un nuevo

### $CAPÍTULO 2. MARCO TEÓRICO 24$

estimador para  $f$  que se notará  $f_{aw}$ :

$$
\tilde{f}_{aw}(r) = \frac{(\sum_{i=1}^{2} b_i \tilde{\phi}_i)^2}{\sum_{i=1}^{2} (b_i \tilde{\phi}_i)^2 / n_i}
$$
\n(2.4)

Nótese que  $f_{aw}(1) = f_s$  y que mín $(n_1, n_2) \le \tilde{f}(r) \le (n_1 + n_2)$ . De forma que el valor r puede ahora variarse para dar al estimador diferentes propiedades.

El cuadrado medio de los errores de  $1/\tilde{\phi}_2$  es:

$$
\left\{ \left[ \frac{2n_2^2(n_1+n_2-2)}{r^2 n_1(n_2-2)^2(n_2-4)} \right] + \left[ \frac{n_2}{r(n_2-2)} - 1 \right]^2 \right\} \phi_2^2
$$

de donde, derivando, igualando a 0 y resolviendo para r, se encuentra que

$$
r^* = \frac{n_2}{n_2 - 2} \left[ \frac{2(n_1 + n_2 - 2)}{n_1(n_2 - 4)} + 1 \right]
$$
 (2.5)

minimiza el error cuadrático medio de  $1/\tilde{\phi}_2$ . También se tiene que  $r^* > 1$  y que  $\tilde{f}_{aw}(r^*) < \tilde{f}_s$ 

El estimador  $\tilde{f}_{aw}$  es una buena corrección del estimador  $\tilde{f}_s$ , pero Ames y Webster sólo lo desarrollaron para grados de libertad que son función de *dos* componentes de varianza. Adem´as, como en cada caso existen dos estimaciones de los grados de libertad (usando  $\tilde{f}_{aw}$ ), cuando ambas estimaciones sean menores que  $\tilde{f}_s$  se recomienda usar la más grande de las dos ya que la más pequeña usualmente tiene sesgo negativo ([\[1\]](#page-134-2)).

# <span id="page-32-0"></span>2.6. Sobre la cantidad de modelos

Para terminar este capítulo se enunciará un lema sencillo cuya demostración es directa.

<span id="page-32-1"></span>**Lema 2.2.** En un modelo con m efectos en el que n de ellos  $(n \leq m)$  pueden ser trabajados como aleatorios o fijos existen  $\sum_{t=0}^{n} {n \choose t}$  $\binom{n}{t}$  variaciones que pueden ser utilizadas para el modelo en cuestión.

# <span id="page-33-0"></span>Capítulo 3

# El Modelo

Como ya se dijo, los diseños de FPD son una extensión de los diseños en franjas. Incluso en el modelo de los diseños FPD puede verse que la estructura hasta el error de la interacción  $AB$  es exactamente la correspondiente a la de un experimento en franjas. El facor  $C$  (el factor en la subparcela en la intersección de  $AB$ ), sigue a continuación del error de la interacción de los factores en las franjas proporcionando de esta forma la estructura del modelo de un experimento FPD. El diseño se va a tomar en bloques completos al azar, donde cada bloque estará determinado por la letra  $R$ . El modelo correspondiente es el siguiente:

$$
y_{hijk} = m + R_h + A_i + e_{A_{hi}} + B_j + e_{B_{hj}} + AB_{ij} + e_{AB_{hij}}
$$
  
+ C\_k + AC\_{ik} + BC\_{jk} + ABC\_{ijk} + e\_{ABCR\_{hijk}}  
con  $h = 1, 2, ..., r \quad i = 1, 2, ..., a \quad j = 1, 2, ..., k = 1, 2, ..., c, \quad \text{donde}$ 

- $y_{hijk}$  es la variable respuesta asociada al h-ésimo bloque, al *i*-ésimo nivel de la franja horizontal, al j-ésimo nivel de la franja vertical y al  $k$ -ésimo nivel de la subparcela.
- m es la media general.
- $R_h$  es el efecto aleatorio del h-ésimo bloque.
- $A_i$  es el efecto del *i*-ésimo nivel en la franja horizontal.
- $e_{A_{hi}}$  es el error asociado a la j-ésima franja horizontal.
- $B_i$  es el efecto del j-ésimo nivel en la franja vertical.
- $e_{B_{h_i}}$  es el error asociado a la j-ésima franja vertical.
- $AB_{ij}$  es el efecto de la interacción entre la *i*-ésima franja horizontal y la *j*-ésima franja vertical.
- $e_{AB_{hij}}$  es el error asociado a la interacción de la *i*-ésima franja horizontal y la  $j$ -ésima franja vertical.
- $C_k$  es el efecto del k-ésimo nivel de las subparcelas.
- $AC_{ik}$  es el efecto de la interacción entre la *i*-ésima franja horizontal y k-ésima subparcela.
- $BC_{jk}\,$ es el efecto de la interacción entre la  $j$ -ésima franja vertical y  $k$ -ésima subparcela.
- $ABC_{ijk}\,$ es el efecto de la interacción entre la  $i\text{-}\acute{e}\mathrm{sim}$ franja horizontal, la  $j\text{-}\acute{e}\mathrm{sim}$ franja vertical y la  $k$ -ésima subparcela.
- $e_{ABCR_{hijk}}$  es el error total del modelo.

Aplicando el Lema [2.2](#page-32-1) al modelo de franjas en parcelas divididas, se obtendrán 8 posibles variaciones entre los modelos: cuando sólo el efecto A es fijo, cuando sólo el efecto B es fijo, cuando sólo el efecto C es fijo, cuando sólo el efecto A es aleatorio, cuando sólo el efecto  $B$  es aleatorio, cuando sólo el efecto  $C$  es aleatorio y los casos en que todos los efectos son fijos y todos los efectos son aleatorios. Para cada uno de los anteriores casos las varianzas en productos Kronecker se presentan a continuación:
### 3.1. Matrices de covarianza

Para terminar este capítulo se mostrarán las matrices de covarianza con el pro-cedimiento especificado en la página [13](#page-20-0) como productos Kronecker, considerando los diferentes casos que se pueden presentar.

Cuando todos los efectos son fijos la matriz de covarianza viene dada por:

$$
\begin{array}{c} V(\boldsymbol{Y})=\sigma_{R}^{2}(\boldsymbol{I}_{r}\otimes\boldsymbol{J}_{a}\otimes\boldsymbol{J}_{b}\otimes\boldsymbol{J}_{c})+\sigma_{e_{A}}^{2}(\boldsymbol{I}_{r}\otimes\boldsymbol{I}_{a}\otimes\boldsymbol{J}_{b}\otimes\boldsymbol{J}_{c})+\\ \\ \sigma_{e_{B}}^{2}(\boldsymbol{I}_{r}\otimes\boldsymbol{J}_{a}\otimes\boldsymbol{I}_{b}\otimes\boldsymbol{J}_{c})+\sigma_{e_{AB}}^{2}(\boldsymbol{I}_{r}\otimes\boldsymbol{I}_{a}\otimes\boldsymbol{I}_{b}\otimes\boldsymbol{J}_{c})+\\ \\ \sigma_{e_{ABCR}}^{2}(\boldsymbol{I}_{r}\otimes\boldsymbol{I}_{a}\otimes\boldsymbol{I}_{b}\otimes\boldsymbol{I}_{c}) \end{array}
$$

Cuando todos los efectos son aleatorios la matriz de covarianza viene dada por:

$$
V(\boldsymbol{Y}) = \sigma_R^2 (\boldsymbol{I}_r \otimes \boldsymbol{J}_a \otimes \boldsymbol{J}_b \otimes \boldsymbol{J}_c) + \sigma_A^2 (\boldsymbol{J}_r \otimes \boldsymbol{I}_a \otimes \boldsymbol{J}_b \otimes \boldsymbol{J}_c) +
$$
  

$$
\sigma_{e_A}^2 (\boldsymbol{I}_r \otimes \boldsymbol{I}_a \otimes \boldsymbol{J}_b \otimes \boldsymbol{J}_c) + \sigma_B^2 (\boldsymbol{J}_r \otimes \boldsymbol{J}_a \otimes \boldsymbol{I}_b \otimes \boldsymbol{J}_c) +
$$
  

$$
\sigma_{e_B}^2 (\boldsymbol{I}_r \otimes \boldsymbol{J}_a \otimes \boldsymbol{I}_b \otimes \boldsymbol{J}_c) + \sigma_{AB}^2 (\boldsymbol{J}_r \otimes \boldsymbol{I}_a \otimes \boldsymbol{I}_b \otimes \boldsymbol{J}_c) +
$$
  

$$
\sigma_{e_{AB}}^2 (\boldsymbol{I}_r \otimes \boldsymbol{I}_a \otimes \boldsymbol{I}_b \otimes \boldsymbol{J}_c) + \sigma_C^2 (\boldsymbol{J}_r \otimes \boldsymbol{J}_a \otimes \boldsymbol{J}_b \otimes \boldsymbol{I}_c) +
$$
  

$$
\sigma_{AC}^2 (\boldsymbol{J}_r \otimes \boldsymbol{I}_a \otimes \boldsymbol{J}_b \otimes \boldsymbol{I}_c) + \sigma_{BC}^2 (\boldsymbol{J}_r \otimes \boldsymbol{J}_a \otimes \boldsymbol{I}_b \otimes \boldsymbol{I}_c) +
$$
  

$$
\sigma_{ABC}^2 (\boldsymbol{J}_r \otimes \boldsymbol{I}_a \otimes \boldsymbol{I}_b \otimes \boldsymbol{I}_c) + \sigma_{e_{ABCR}}^2 (\boldsymbol{I}_r \otimes \boldsymbol{I}_a \otimes \boldsymbol{I}_b \otimes \boldsymbol{I}_c)
$$

Cuando solo el efecto A es fijo, la matriz  $V(Y)$  será:

$$
V(\boldsymbol{Y}) = \sigma_R^2(\boldsymbol{I}_r \otimes \boldsymbol{J}_a \otimes \boldsymbol{J}_b \otimes \boldsymbol{J}_c) + \sigma_{e_A}^2(\boldsymbol{I}_r \otimes \boldsymbol{I}_a \otimes \boldsymbol{J}_b \otimes \boldsymbol{J}_c) +
$$

$$
\begin{array}{l} \sigma _{B}^{2} ( \bm{J}_{r} \otimes \bm{J}_{a} \otimes \bm{I}_{b} \otimes \bm{J}_{c} ) + \sigma _{e_{B}}^{2} ( \bm{I}_{r} \otimes \bm{J}_{a} \otimes \bm{I}_{b} \otimes \bm{J}_{c} ) + \\ \\ \sigma _{AB}^{2} ( \bm{J}_{r} \otimes \bm{I}_{a} \otimes \bm{I}_{b} \otimes \bm{J}_{c} ) + \sigma _{e_{AB}}^{2} ( \bm{I}_{r} \otimes \bm{I}_{a} \otimes \bm{I}_{b} \otimes \bm{J}_{c} ) + \\ \\ \sigma _{C}^{2} ( \bm{J}_{r} \otimes \bm{J}_{a} \otimes \bm{J}_{b} \otimes \bm{I}_{c} ) + \sigma _{AC}^{2} ( \bm{J}_{r} \otimes \bm{I}_{a} \otimes \bm{J}_{b} \otimes \bm{I}_{c} ) + \\ \\ \sigma _{BC}^{2} ( \bm{J}_{r} \otimes \bm{J}_{a} \otimes \bm{I}_{b} \otimes \bm{I}_{c} ) + \sigma _{ABC}^{2} ( \bm{J}_{r} \otimes \bm{I}_{a} \otimes \bm{I}_{b} \otimes \bm{I}_{c} ) + \\ \\ \sigma _{e_{ABCR}}^{2} ( \bm{I}_{r} \otimes \bm{I}_{a} \otimes \bm{I}_{b} \otimes \bm{I}_{c} ) \end{array}
$$

Cuando solo el efecto  $B$  es fijo, la matriz  $V(\boldsymbol{Y})$  será:

$$
V(\boldsymbol{Y}) = \sigma_R^2 (\boldsymbol{I}_r \otimes \boldsymbol{J}_a \otimes \boldsymbol{J}_b \otimes \boldsymbol{J}_c) + \sigma_A^2 (\boldsymbol{J}_r \otimes \boldsymbol{I}_a \otimes \boldsymbol{J}_b \otimes \boldsymbol{J}_c) +
$$
  

$$
\sigma_{e_A}^2 (\boldsymbol{I}_r \otimes \boldsymbol{I}_a \otimes \boldsymbol{J}_b \otimes \boldsymbol{J}_c) + \sigma_{e_B}^2 (\boldsymbol{I}_r \otimes \boldsymbol{J}_a \otimes \boldsymbol{I}_b \otimes \boldsymbol{J}_c) +
$$
  

$$
\sigma_{AB}^2 (\boldsymbol{J}_r \otimes \boldsymbol{I}_a \otimes \boldsymbol{I}_b \otimes \boldsymbol{J}_c) + \sigma_{e_{AB}}^2 (\boldsymbol{I}_r \otimes \boldsymbol{I}_a \otimes \boldsymbol{I}_b \otimes \boldsymbol{J}_c) +
$$
  

$$
\sigma_C^2 (\boldsymbol{J}_r \otimes \boldsymbol{J}_a \otimes \boldsymbol{J}_b \otimes \boldsymbol{I}_c) + \sigma_{AC}^2 (\boldsymbol{J}_r \otimes \boldsymbol{I}_a \otimes \boldsymbol{J}_b \otimes \boldsymbol{I}_c) +
$$
  

$$
\sigma_{BC}^2 (\boldsymbol{J}_r \otimes \boldsymbol{J}_a \otimes \boldsymbol{I}_b \otimes \boldsymbol{I}_c) + \sigma_{ABC}^2 (\boldsymbol{J}_r \otimes \boldsymbol{I}_a \otimes \boldsymbol{I}_b \otimes \boldsymbol{I}_c) +
$$
  

$$
\sigma_{e_{ABCR}}^2 (\boldsymbol{I}_r \otimes \boldsymbol{I}_a \otimes \boldsymbol{I}_b \otimes \boldsymbol{I}_c)
$$

Cuando solo el vector  ${\cal C}$  es fijo la matriz de covarianzas será:

$$
V(\boldsymbol{Y}) = \sigma_R^2 (\boldsymbol{I}_r \otimes \boldsymbol{J}_a \otimes \boldsymbol{J}_b \otimes \boldsymbol{J}_c) + \sigma_A^2 (\boldsymbol{J}_r \otimes \boldsymbol{I}_a \otimes \boldsymbol{J}_b \otimes \boldsymbol{J}_c) +
$$
  

$$
\sigma_{e_A}^2 (\boldsymbol{I}_r \otimes \boldsymbol{I}_a \otimes \boldsymbol{J}_b \otimes \boldsymbol{J}_c) + \sigma_B^2 (\boldsymbol{J}_r \otimes \boldsymbol{J}_a \otimes \boldsymbol{I}_b \otimes \boldsymbol{J}_c) +
$$
  

$$
\sigma_{e_B}^2 (\boldsymbol{I}_r \otimes \boldsymbol{J}_a \otimes \boldsymbol{I}_b \otimes \boldsymbol{J}_c) + \sigma_{AB}^2 (\boldsymbol{J}_r \otimes \boldsymbol{I}_a \otimes \boldsymbol{I}_b \otimes \boldsymbol{J}_c) +
$$
  

$$
\sigma_{e_{AB}}^2 (\boldsymbol{I}_r \otimes \boldsymbol{I}_a \otimes \boldsymbol{I}_b \otimes \boldsymbol{J}_c) + \sigma_{AC}^2 (\boldsymbol{J}_r \otimes \boldsymbol{I}_a \otimes \boldsymbol{J}_b \otimes \boldsymbol{I}_c) +
$$

$$
\begin{array}{l}\sigma_{BC}^2(\bm{J}_r\otimes \bm{J}_a\otimes \bm{I}_b\otimes \bm{I}_c)+\sigma_{ABC}^2(\bm{J}_r\otimes \bm{I}_a\otimes \bm{I}_b\otimes \bm{I}_c)+\\\\\sigma_{e_{ABCR}}^2(\bm{I}_r\otimes \bm{I}_a\otimes \bm{I}_b\otimes \bm{I}_c)\end{array}
$$

Cuando solamente  $A y B$  son fijos la matriz de covarianzas estará dada por:

$$
V(\boldsymbol{Y}) = \sigma_R^2 (\boldsymbol{I}_r \otimes \boldsymbol{J}_a \otimes \boldsymbol{J}_b \otimes \boldsymbol{J}_c) + \sigma_{e_A}^2 (\boldsymbol{I}_r \otimes \boldsymbol{I}_a \otimes \boldsymbol{J}_b \otimes \boldsymbol{J}_c) + \\[1mm] \sigma_{e_B}^2 (\boldsymbol{I}_r \otimes \boldsymbol{J}_a \otimes \boldsymbol{I}_b \otimes \boldsymbol{J}_c) + \sigma_{e_{AB}}^2 (\boldsymbol{I}_r \otimes \boldsymbol{I}_a \otimes \boldsymbol{I}_b \otimes \boldsymbol{J}_c) + \\[1mm] \sigma_C^2 (\boldsymbol{J}_r \otimes \boldsymbol{J}_a \otimes \boldsymbol{J}_b \otimes \boldsymbol{I}_c) + \sigma_{AC}^2 (\boldsymbol{J}_r \otimes \boldsymbol{I}_a \otimes \boldsymbol{J}_b \otimes \boldsymbol{I}_c) + \\[1mm] \sigma_{BC}^2 (\boldsymbol{J}_r \otimes \boldsymbol{J}_a \otimes \boldsymbol{I}_b \otimes \boldsymbol{I}_c) + \sigma_{ABC}^2 (\boldsymbol{J}_r \otimes \boldsymbol{I}_a \otimes \boldsymbol{I}_b \otimes \boldsymbol{I}_c) + \\[1mm] \sigma_{e_{ABCR}}^2 (\boldsymbol{I}_r \otimes \boldsymbol{I}_a \otimes \boldsymbol{I}_b \otimes \boldsymbol{I}_c)
$$

Cuando el vector  $B$  es aleatorio y los otros dos son fijos, la matriz de covarianzas  $v$ endrá $d$ ada como:  $\,$ 

$$
V(\boldsymbol{Y}) = \sigma_R^2 (\boldsymbol{I}_r \otimes \boldsymbol{J}_a \otimes \boldsymbol{J}_b \otimes \boldsymbol{J}_c) + \sigma_{e_A}^2 (\boldsymbol{I}_r \otimes \boldsymbol{I}_a \otimes \boldsymbol{J}_b \otimes \boldsymbol{J}_c) +
$$
  

$$
\sigma_B^2 (\boldsymbol{J}_r \otimes \boldsymbol{J}_a \otimes \boldsymbol{I}_b \otimes \boldsymbol{J}_c) + \sigma_{e_B}^2 (\boldsymbol{I}_r \otimes \boldsymbol{J}_a \otimes \boldsymbol{I}_b \otimes \boldsymbol{J}_c) +
$$
  

$$
\sigma_{AB}^2 (\boldsymbol{J}_r \otimes \boldsymbol{I}_a \otimes \boldsymbol{I}_b \otimes \boldsymbol{J}_c) + \sigma_{e_{AB}}^2 (\boldsymbol{I}_r \otimes \boldsymbol{I}_a \otimes \boldsymbol{I}_b \otimes \boldsymbol{J}_c) +
$$
  

$$
\sigma_{BC}^2 (\boldsymbol{J}_r \otimes \boldsymbol{J}_a \otimes \boldsymbol{I}_b \otimes \boldsymbol{I}_c) + \sigma_{ABC}^2 (\boldsymbol{J}_r \otimes \boldsymbol{I}_a \otimes \boldsymbol{I}_b \otimes \boldsymbol{I}_c) +
$$
  

$$
\sigma_{e_{ABCR}}^2 (\boldsymbol{I}_r \otimes \boldsymbol{I}_a \otimes \boldsymbol{I}_b \otimes \boldsymbol{I}_c)
$$

Cuando solo el efecto  $A$  es aleatorio, la matriz de covarianzas estará dada por:

$$
V(\boldsymbol{Y})=\sigma_R^2(\boldsymbol{I}_r\otimes \boldsymbol{J}_a\otimes \boldsymbol{J}_b\otimes \boldsymbol{J}_c)+\sigma_A^2(\boldsymbol{J}_r\otimes \boldsymbol{I}_a\otimes \boldsymbol{J}_b\otimes \boldsymbol{J}_c)+
$$

$$
\begin{array}{l} \sigma_{e_{A}}^{2}(\boldsymbol{I_{r}}\otimes \boldsymbol{I_{a}}\otimes \boldsymbol{J_{b}}\otimes \boldsymbol{J_{c}})+\sigma_{e_{B}}^{2}(\boldsymbol{I_{r}}\otimes \boldsymbol{J_{a}}\otimes \boldsymbol{I_{b}}\otimes \boldsymbol{J_{c}})+\\ \\ \sigma_{AB}^{2}(\boldsymbol{J_{r}}\otimes \boldsymbol{I_{a}}\otimes \boldsymbol{I_{b}}\otimes \boldsymbol{J_{c}})+\sigma_{e_{AB}}^{2}(\boldsymbol{I_{r}}\otimes \boldsymbol{I_{a}}\otimes \boldsymbol{I_{b}}\otimes \boldsymbol{J_{c}})+\\ \\ \sigma_{AC}^{2}(\boldsymbol{J_{r}}\otimes \boldsymbol{I_{a}}\otimes \boldsymbol{J_{b}}\otimes \boldsymbol{I_{c}})+\sigma_{ABC}^{2}(\boldsymbol{J_{r}}\otimes \boldsymbol{I_{a}}\otimes \boldsymbol{I_{b}}\otimes \boldsymbol{I_{c}})+\\ \\ \sigma_{e_{ABCR}}^{2}(\boldsymbol{I_{r}}\otimes \boldsymbol{I_{a}}\otimes \boldsymbol{I_{b}}\otimes \boldsymbol{I_{c}})\\ \end{array}
$$

## Capítulo 4

# Las Sumas de Cuadrados

Searle presenta un algoritmo para determinar los grados de libertad y las sumas de cuadrados, dando un bosquejo de lo que debe ser el cuadro de análisis de varianza para el modelo en cuestión ([\[14,](#page-136-0) [15\]](#page-136-1)). A su vez, Gomez y Gomez presentan los grados de libertad para el diseño FPD  $([4])$  $([4])$  $([4])$ . De manera que, tomando lo mejor de ambos lados, se determinarán las sumas de cuadrados conciernentes.

A continuación se presentará el algoritmo propuesto por Searle para obtener a partir de este las sumas de cuadrados, pero antes es bueno tener en cuenta algunas cosas: como se dijo en el cap´ıtulo anterior, los factores relevantes son el factor en la franja horizontal A con a niveles, el factor en la franja vertical B con b niveles y el factor en las subparcelas  $C$  con c niveles. Si, por ejemplo, el factor  $C$  está anidado dentro de A la notación será:  $C : B$ . En el momento de considerar todos los factores, los bloques R se considerarán un factor anidado dentro de todos los otros factores cruzados (los factores no anidados) del modelo, donde el n´umero de réplicas está dado por la letra r. El total de todas las observaciones es  $N = abcr$ .

- **Regla 1** Hay una fila para cada factor (cruzado o anidado), para cada interacción y para las réplicas.
- **Regla 2** Toda interacción es de la forma  $ABC \dots : XYZ \dots$  donde  $ABC \dots$ es el producto de los factores combinados y  $XYZ...$  es el producto de los factores asociados con  $A, B, y, C$ .
- Regla 3 Las letras repetidas a la derecha de los dos puntos son remplazadas por una sola de su misma clase.
- **Regla 4** Si una letra ocurre a ambos lados de los dos puntos, tal interacción no existe. En particular, las réplicas (bloques) R no harán parte de ninguna interacción y la línea en que las réplicas aparecen anidadas será la línea del error total.
- **Regla 5** Los grados de libertad de la línea notada  $CR : AB$  son  $ab(c-1)(r-1)$ . La regla es simple. Los grados de libertad son el producto de términos como

 $(c-1)$  para toda letra C a la izquierda de los dos puntos y de términos como a para toda letra A a la derecha de los dos puntos.

- **Regla 6** La suma de todos los grados de libertad es  $N 1$ .
- Regla 7 Las sumas de cuadrados se calculan multiplicando los grados de libertad. Por ejemplo, la interacción AB tiene grados de libertad  $(a - 1)(b - 1)$ , luego rompiendo el producto se obtiene $ab-a-b+1$ donde  $ab,\,a,\,b$ y 1 son los grados de libertad de  $AB$ ,  $A$ ,  $B$  y el factor de corrección respectivamente.
- **Regla 8** La suma de cuadrados total es  $\sum (y_{...}^2) N \overline{y}_{...}^2$ .
- **Regla 9** El cálculo de las sumas de cuadrados se lleva a cabo así: (a) Escriba la suma total de todas las observaciones:

$$
\sum_{h=1}^{r} \sum_{i=1}^{a} \sum_{j=1}^{b} \sum_{k=1}^{c} y_{hijk}
$$
 (4.1)

(b) Reordene los signos de la suma de tal forma que los pertenecientes a las letras en forma simbólica vengan primero y encierre el resto de la suma entre paréntesis. Si por ejemplo se quiere calcular bc entonces se tiene:

$$
\sum_{j=1}^{b} \sum_{k=1}^{c} \left( \sum_{h=1}^{r} \sum_{i=1}^{a} y_{hijk} \right)
$$
 (4.2)

 $(c)$  Eleve todo aquello en el paréntesis al cuadrado y divida todo por el producto de las observaciones dentro del paréntesis (en el ejemplo, dividir por ra):

$$
\frac{\sum_{j=1}^{b} \sum_{k=1}^{c} \left(\sum_{h=1}^{r} \sum_{i=1}^{a} y_{hijk}\right)^{2}}{ra}
$$
\n(4.3)

Puesto que los grados de libertad aparecen en Gomez y Gomez, como ya se había dicho anteriormente, se enunciarán a continuación y con base en estos calcularemos las sumas de cuadrados:  $R$ tiene  $r − 1$  grados de libertad,  $A$ tiene  $a − 1, \, e_A$ tiene  $(a-1)(r-1)$ , B tiene  $b-1$ ,  $e_B$  tiene  $(b-1)(r-1)$ ,  $AB$  tiene  $(a-1)(b-1)$ ,  $e_{AB}$  tiene  $(a-1)(b-1)(r-1)$ , C tiene  $c-1$ , AC tiene  $(a-1)(c-1)$ , BC tiene  $(b-1)(c-1)$ , ABC tiene  $(a-1)(b-1)(c-1)$  y por último  $e_{ABCR}$  tiene  $ab(c-1)(r-1)$  grados de libertad.

Se tiene entonces la forma de calcular las sumas de cuadrados que simplificadas se convierten en:

$$
SCR = abc \sum_{h=1}^{r} (\overline{y}_{h...} - \overline{y}_{...})^2
$$
  
\n
$$
SCA = bcr \sum_{i=1}^{a} (\overline{y}_{i...} - \overline{y}_{...})^2
$$
  
\n
$$
SCe_{A_{hi}} = bc \sum_{i=1}^{a} \sum_{h=1}^{r} (\overline{y}_{hi...} - \overline{y}_{h...} - \overline{y}_{i...} + \overline{y}_{...})^2
$$
  
\n
$$
SCB = acr \sum_{j=1}^{b} (\overline{y}_{..j.} - \overline{y}_{...})^2
$$
  
\n
$$
SCe_{B_{hj}} = ac \sum_{j=1}^{b} \sum_{h=1}^{r} (\overline{y}_{h.j.} - \overline{y}_{h...} - \overline{y}_{..j.} + \overline{y}_{...})^2
$$

<span id="page-44-0"></span>
$$
SCAB = cr \sum_{i=1}^{a} \sum_{j=1}^{b} (\overline{y}_{.ij.} - \overline{y}_{.i..} - \overline{y}_{..j.} + \overline{y}_{...})^2
$$
\n
$$
SCe_{AB_{hij}} = c \sum_{i=1}^{a} \sum_{j=1}^{b} \sum_{h=1}^{r} (\overline{y}_{hij.} - \overline{y}_{hi.} - \overline{y}_{h,j.} - \overline{y}_{.ij.} + \overline{y}_{h...} + \overline{y}_{.i..} + \overline{y}_{.i..} + \overline{y}_{..j.} - \overline{y}_{...})^2
$$
\n
$$
SC = abr \sum_{k=1}^{c} (\overline{y}_{..k} - \overline{y}_{...})^2
$$
\n
$$
SCAC = br \sum_{i=1}^{a} \sum_{k=1}^{c} (\overline{y}_{.ik} - \overline{y}_{.i..} - \overline{y}_{...k} + \overline{y}_{...})^2
$$
\n
$$
SCBC = ar \sum_{j=1}^{b} \sum_{k=1}^{c} (\overline{y}_{.jk} - \overline{y}_{.j.} - \overline{y}_{..k} + \overline{y}_{...})^2
$$
\n
$$
SCABC = r \sum_{i=1}^{a} \sum_{j=1}^{b} \sum_{k=1}^{c} (\overline{y}_{.jk} - \overline{y}_{.ik} - \overline{y}_{.jk} + \overline{y}_{...k} - \overline{y}_{.ij.} + \overline{y}_{.i..} + \overline{y}_{..j.} - \overline{y}_{...})^2
$$
\n
$$
SCABC_{Rhijk} = \sum_{h=1}^{r} \sum_{i=1}^{a} \sum_{j=1}^{b} \sum_{k=1}^{c} (y_{hijk} - \overline{y}_{.ijk} - \overline{y}_{hij.} + \overline{y}_{.ij.})^2,
$$

donde los  $\overline{y}$  son:

 $\overline{y}_{\dots} = m + \overline{R} + \overline{A} + \overline{e}_{A} + \overline{B} + \overline{e}_{B} + \overline{A}\overline{B} + \overline{e}_{AB}$  $+\overline{C} + \overline{AC} + \overline{BC} + \overline{ABC} + \overline{e}_{ABCR}$  $\overline{y}_{h...} = m + R_h + \overline{A} + \overline{e}_{A_h} + \overline{B} + \overline{e}_{B_h} + \overline{AB} + \overline{e}_{AB_h}$  $+\overline{C}_{.}+\overline{AC}_{..}+\overline{BC}_{..}+\overline{ABC}_{...}+\overline{e}_{ABCR_{h...}}$  $\overline{y}_{i} = m + \overline{R} + A_i + \overline{e}_{A_i} + \overline{B} + \overline{e}_{B_i} + \overline{AB}_i + \overline{e}_{AB_i}$  $+\overline{C} + \overline{AC}_i + \overline{BC}_{..} + \overline{ABC}_{i..} + \overline{e}_{ABCR_{i..}}$  $\overline{y}_{hi.} = m + R_h + A_i + e_{A_{hi}} + \overline{B} + \overline{e}_{B_h} + \overline{AB}_{i.} + \overline{e}_{AB_{hi.}}$ 

 $+ \overline{C} + \overline{AC}_i + \overline{BC}_i + \overline{ABC}_i + \overline{e}_{ABCR_{hi}}$  $\overline{y}_i = m + \overline{R}_i + \overline{A}_i + \overline{e}_{A_i} + B_i + \overline{e}_{B,i} + \overline{AB}_{j} + \overline{e}_{AB_{j,i}}$  $+ \overline{C}_{.} + \overline{AC}_{..} + \overline{BC}_{i.} + \overline{ABC}_{.j.} + \overline{e}_{ABCR_{..j.}}$  $\overline{y}_{h.i.} = m + R_h + \overline{A} + \overline{e}_{A_h} + B_j + e_{B_{h.i}} + \overline{AB}_{.j} + \overline{e}_{AB_{h.i}}$  $+\overline{C} + \overline{AC}_{..} + \overline{BC}_{j.} + \overline{ABC}_{.j.} + \overline{e}_{ABCR_{h,j}}$  (4.5)  $\overline{y}_{ii} = m + \overline{R}_{i} + A_i + \overline{e}_{A_i} + B_j + \overline{e}_{B_i} + AB_{ij} + \overline{e}_{AB_{ij}}$  $+\overline{C} + \overline{AC}_i + \overline{BC}_j + \overline{ABC}_{ij} + \overline{e}_{ABCR_{ij}}$  $\overline{y}_{hii} = m + R_h + A_i + e_{A_{hi}} + B_j + e_{B_{hi}} + AB_{ij} + e_{AB_{hii}}$  $+ \overline{C} + \overline{AC}_i + \overline{BC}_j + \overline{ABC}_{ij} + \overline{e}_{ABCR_{hij}}$  $\overline{y}_k = m + \overline{R}_1 + \overline{A}_1 + \overline{e}_A + \overline{B}_1 + \overline{e}_B + \overline{A}\overline{B}_1 + \overline{e}_{AB...}$  $+C_k + \overline{AC}_k + \overline{BC}_k + \overline{ABC}_{k} + \overline{e}_{ABCR}$  $\overline{y}_{ik} = m + \overline{R}_{i} + A_i + \overline{e}_{A,i} + \overline{B}_{i} + \overline{e}_{B,i} + \overline{A}\overline{B}_{i} + \overline{e}_{AB,i}$  $+C_k + AC_{ik} + \overline{BC}_k + \overline{ABC}_{ik} + \overline{e}_{ABCR_{ik}}$  $\overline{y}_{j..ik} = m + \overline{R}_{.i} + \overline{A}_{.i} + \overline{e}_{A_{..i}} + B_j + \overline{e}_{B_{.j}} + \overline{AB}_{.j} + \overline{e}_{AB_{..i}}$  $+C_k + \overline{AC}_{.k} + BC_{ik} + \overline{ABC}_{.ik} + \overline{e}_{ABCR_{-ik}}$  $\overline{y}_{ijk} = m + \overline{R}_{i} + A_i + \overline{e}_{A_i} + B_j + \overline{e}_{B_i} + AB_{ij} + \overline{e}_{AB_{ij}}$  $+C_k + AC_{ik} + BC_{jk} + ABC_{ijk} + \overline{e}_{ABCR_{ijk}}.$ 

(4.6)

Y estos promedios remplazados en  $(4.4)$  quedan así:

$$
SCR = abc \sum_{h=1}^{r} (R_h - \overline{R}] + \overline{e}_{A_h} - \overline{e}_{A_m}
$$
  
+  $\overline{e}_{B_h} - \overline{e}_{B_m} + \overline{e}_{AB_{h_m}} - \overline{e}_{AB_m} + \overline{e}_{ABCR_{h_m}} - \overline{e}_{ABCR_{m_m}})^2$   

$$
SCA = bcr \sum_{i=1}^{a} (A_i - \overline{A}] + \overline{e}_{A,i} - \overline{e}_{A_m}
$$
  
+  $\overline{AB}_i = \overline{AB}_i + \overline{e}_{AB,i} - \overline{e}_{AB_m}$   
+  $\overline{AC}_i = \overline{AC}_i + \overline{ABC}_{i,i} - \overline{ABC}_{i,i} + \overline{e}_{ABCR_{i,i}} - \overline{e}_{ABCR_{m,i}})^2$   

$$
SCe_{A_{hi}} = bc \sum_{i=1}^{a} \sum_{h=1}^{r} (e_{A_{hi}} - \overline{e}_{A,i} - \overline{e}_{A_h} + \overline{e}_{A_m}
$$
  
+  $\overline{e}_{AB_{hi}} - \overline{e}_{AB,i} - \overline{e}_{ABR_{h_m}} + \overline{e}_{ABR_{h_m}}$   
+  $\overline{e}_{ABCR_{hi}} - \overline{e}_{ABCR_{h_m}} - \overline{e}_{ABCR_{h_m}} + \overline{e}_{ABCR_{h_m}}$ )<sup>2</sup>  

$$
SCB = acr \sum_{j=1}^{b} (B_j - \overline{B}] + \overline{e}_{B,j} - \overline{e}_{B_m}
$$
  
+  $\overline{AG}_j - \overline{AB}_{i} + \overline{e}_{AB} - \overline{e}_{AB_m}$   
+  $\overline{BC}_{j} - \overline{BC}_{i} + \overline{ABC}_{j} - \overline{ABC}_{m} + \overline{e}_{ABCR_{h,j}} - \overline{e}_{ABCR_{h,j}}$ )<sup>2</sup>  

$$
SCe_{B_{h,j}} = ac \sum_{j=1}^{b} \sum_{h=1}^{r} (e_{B_{h,j}} - \overline{e}_{B,j} - \overline{e}_{B,h} + \overline{e}_{B_m}
$$
  
+  $\overline{e}_{ABR_{h,j}} - \overline{e}_{ABCR_{h,j}} - \overline{e}_{AB$ 

<span id="page-47-0"></span>+ 
$$
\vec{e}_{AB,j} - \vec{e}_{AB..j} - \vec{e}_{AB..i} + \vec{e}_{AB...}
$$
  
\n+  $\overline{ABC}_{ij} = \overline{ABC}_{.j} - \overline{ABC}_{i..} + \overline{ABC}_{...}$  (4.7)  
\n+  $\overline{e}_{ABCR_{.ij}} - \overline{ABC}_{.j} - \overline{ABC}_{i..} + \overline{ABC}_{...}$  (4.7)  
\n+  $\overline{e}_{ABCR_{.ij}} - \overline{e}_{ABCR_{..j}} - \overline{e}_{ABCR_{.i}} + \overline{e}_{ABCR_{...}})^2$   
\n $SCe_{AB_{hij}} = c \sum_{i=1}^{a} \sum_{j=1}^{b} \sum_{h=1}^{r} (\overline{e}_{AB_{hij}} - \overline{e}_{AB_{.ij}} - \overline{e}_{ABh_{.j}} + \overline{e}_{AB,CR_{.ij}} - \overline{e}_{ABR_{h..}}$   
\n+  $\overline{e}_{AB} - \overline{e}_{ABC.R_{.i}} - \overline{e}_{ABCR_{hi}} + \overline{e}_{ABCR_{hi}} - \overline{e}_{ABCR_{h..}} - \overline{e}_{ABCR_{.j}}$   
\n+  $\overline{e}_{ABCR_{..j}} - \overline{e}_{ABCR_{hi}} + \overline{e}_{ABCR_{i..}} + \overline{e}_{ABCR_{h...}} - \overline{e}_{ABCR_{...}})^2$   
\n $SCC = abr \sum_{k=1}^{c} (C_k - \overline{C}_k + \overline{AC}_k - \overline{AC}_k)$   
\n+  $\overline{BC}_k - \overline{BC}_k + \overline{ABC}_{..k} - \overline{ABC}_{..k} + \overline{e}_{ABCR_{...k}} - \overline{e}_{ABCR_{...}})^2$   
\n $SCAC = br \sum_{i=1}^{a} \sum_{k=1}^{c} (AC_{ik} - \overline{AC}_k - \overline{AC}_i + \overline{AC}_k)$   
\n+  $\overline{ABC}_{ik} - \overline{ABC}_{..k} - \overline{ABC}_{i..} + \overline{ABC}_{...}$   
\n+  $\overline{e}_{ABCR_{..k}} - \overline{e}_{ABCR_{..k}} - \overline{e}_{ABCR_{..k}} + \overline{e}_{ABCR_{...}})^2$   
\n<

$$
+\overline{e}_{ABCR_{.ijk}} - \overline{e}_{ABCR_{..jk}} - \overline{e}_{ABCR_{.i,k}} + \overline{e}_{ABCR_{...k}}
$$

$$
-\overline{e}_{ABCR_{.ij.}} + \overline{e}_{ABCR_{..j.}} + \overline{e}_{ABCR_{.i..}} - \overline{e}_{ABCR_{....}})^{2}
$$

$$
SCe_{ABCR_{hijk}} = \sum_{h=1}^{r} \sum_{i=1}^{a} \sum_{j=1}^{b} \sum_{k=1}^{c} (e_{hijk} - e_{.ijk} - e_{hij.} + e_{.ij.})^{2}
$$

# 4.1. Sumas de cuadrados como productos de Kronecker

Utilizando el algoritmo de Moser y Sawyer descrito en el marco teórico en la p´agina [15](#page-22-0) para expresar las sumas de cuadrados como productos Kronecker ([\[9\]](#page-135-0)), se llega a:

$$
mt = \mathbf{Y}'(r^{-1}\mathbf{J}_r \otimes a^{-1}\mathbf{J}_a \otimes b^{-1}\mathbf{J}_b \otimes c^{-1}\mathbf{J}_c)\mathbf{Y}
$$
  
\n
$$
SCR = \mathbf{Y}'[(\mathbf{I}_r - r^{-1}\mathbf{J}_r) \otimes a^{-1}\mathbf{J}_a \otimes b^{-1}\mathbf{J}_b \otimes c^{-1}\mathbf{J}_c]\mathbf{Y}
$$
  
\n
$$
SCA = \mathbf{Y}'[r^{-1}\mathbf{J}_r \otimes (\mathbf{I}_a - a^{-1}\mathbf{J}_a) \otimes b^{-1}\mathbf{J}_b \otimes c^{-1}\mathbf{J}_c]\mathbf{Y}
$$
  
\n
$$
SCe_A = \mathbf{Y}'[(\mathbf{I}_r - r^{-1}\mathbf{J}_r) \otimes (\mathbf{I}_a - a^{-1}\mathbf{J}_a) \otimes b^{-1}\mathbf{J}_b \otimes c^{-1}\mathbf{J}_c]\mathbf{Y}
$$
  
\n
$$
SCB = \mathbf{Y}'[r^{-1}\mathbf{J}_r \otimes a^{-1}\mathbf{J}_a \otimes (\mathbf{I}_b - b^{-1}\mathbf{J}_b) \otimes c^{-1}\mathbf{J}_c]\mathbf{Y}
$$
  
\n
$$
SCe_B = \mathbf{Y}'[(\mathbf{I}_r - r^{-1}\mathbf{J}_r) \otimes a^{-1}\mathbf{J}_a \otimes (\mathbf{I}_b - b^{-1}\mathbf{J}_b) \otimes c^{-1}\mathbf{J}_c]\mathbf{Y}
$$

$$
SCAB = \mathbf{Y}'[r^{-1}\mathbf{J}_r \otimes (\mathbf{I}_a - a^{-1}\mathbf{J}_a) \otimes (\mathbf{I}_b - b^{-1}\mathbf{J}_b) \otimes c^{-1}\mathbf{J}_c] \mathbf{Y}
$$
  
\n
$$
SCe_{AB} = \mathbf{Y}'[(\mathbf{I}_r - r^{-1}\mathbf{J}_r) \otimes (\mathbf{I}_a - a^{-1}\mathbf{J}_a) \otimes (\mathbf{I}_b - b^{-1}\mathbf{J}_b) \otimes c^{-1}\mathbf{J}_c] \mathbf{Y}
$$
  
\n
$$
SCC = \mathbf{Y}'[r^{-1}\mathbf{J}_r \otimes a^{-1}\mathbf{J}_a \otimes b^{-1}\mathbf{J}_b \otimes (\mathbf{I}_c - c^{-1}\mathbf{J}_c)] \mathbf{Y}
$$
  
\n
$$
SCAC = \mathbf{Y}'[r^{-1}\mathbf{J}_r \otimes (\mathbf{I}_a - a^{-1}\mathbf{J}_a) \otimes b^{-1}\mathbf{J}_b \otimes (\mathbf{I}_c - c^{-1}\mathbf{J}_c)] \mathbf{Y}
$$
  
\n
$$
SCBC = \mathbf{Y}'[r^{-1}\mathbf{J}_r \otimes a^{-1}\mathbf{J}_a \otimes (\mathbf{I}_b - b^{-1}\mathbf{J}_b) \otimes (\mathbf{I}_c - c^{-1}\mathbf{J}_c)] \mathbf{Y}
$$
  
\n
$$
SCABC = \mathbf{Y}'[r^{-1}\mathbf{J}_r \otimes (\mathbf{I}_a - a^{-1}\mathbf{J}_a) \otimes (\mathbf{I}_b - b^{-1}\mathbf{J}_b) \otimes (\mathbf{I}_c - c^{-1}\mathbf{J}_c)] \mathbf{Y}
$$
  
\n
$$
SCABC = \mathbf{Y}'[r^{-1}\mathbf{J}_r \otimes (\mathbf{I}_a - a^{-1}\mathbf{J}_a) \otimes (\mathbf{I}_b - b^{-1}\mathbf{J}_b) \otimes \mathbf{I}_c] \mathbf{Y},
$$

donde cada una de las matrices de productos directos dentro de los corchetes son las matrices  $\mathbf{A}_s$ ,  $s = 1, \ldots, 13$ .

# Capítulo 5

# Esperanzas de cuadrados medios

Como los valores esperados de los cuadrados medios son los valores esperados de las sumas de cuadrados sobre los grados de libertad y estos últimos son constantes, el valor esperado se toma sobre los primeros y al final se divide por los grados de libertad sin que esto genere problema alguno. Para hacer este cálculo se seguirá a Searle  $([14])$  $([14])$  $([14])$ , aunque tanto en dicha referencia como en  $[15]$  se presentan métodos más sencillos (y más mecánicos) que el aquí implementado. Vale la pena añadir que este proceso se está implementando para un modelo de 4 vías mientras  $[14]$  y [\[15\]](#page-136-1) lo presentan sólo para un modelo de dos vías (factores) con interacción.

Independiente de si el modelo con el que se trabaja es de efectos fijos, aleatorios o

mixtos, los errores son siempre de forma tal que todos tienen media cero y varianza σ<sup>2</sup><sub>AR</sub>, σ<sup>2</sup><sub>BR</sub>, σ<sup>2</sup><sub>ABR</sub> y σ<sup>2</sup><sub>ABCR</sub>, para e<sub>A</sub>, e<sub>B</sub>, e<sub>AB</sub> y e<sub>ABCR</sub>, respectivamente. Además, el valor esperado del producto de un error cualquiera por R, A, B, C o interacciones es también siempre cero. Tenemos por ejemplo:

$$
E(\overline{e}_{A_h.}^2) = \frac{\sigma_{e_A}^2}{a}
$$
  
\n
$$
E(\overline{e}_{A_h.}\overline{e}_{A..}) = E(\overline{e}_{A_i}\overline{e}_{A..}) = E(\overline{e}_{A_h.}\overline{e}_{A.i}) = \frac{\sigma_{e_A}^2}{ar}
$$
\n(5.1)

Esto muestra claramente por qué se escribieron de esta forma las sumas de cuadra- $\cos$  en  $(4.7)$ : puesto que el producto de cualquier término del error con cualquier efecto (incluyendo el efecto de bloques) es siempre cero, entonces se puede partir una suma de cuadrados dada en una doble suma de cuadrados en donde en una de ellas estén sólo los factores del modelo y sus interacciones, y en la otra estén todos los errores del modelo. La suma de cuadrados de los errores del modelo, a su vez, puede partirse en tantas sumas de cuadrados como distintos errores tenga el modelo. Para hacer esto explícito veamos el desarrollo, por ejemplo, para  $SCR$ , la suma de cuadrados de los bloques.

Recordando SCR:

$$
SCR = abc \sum_{h=1}^{r} (R_h - \overline{R}_. + \overline{e}_{A_{h.}} - \overline{e}_{A.}
$$

$$
+ \overline{e}_{B_{h.}} - \overline{e}_{B..} + \overline{e}_{AB_{h..}} - \overline{e}_{AB...} + \overline{e}_{ABCR_{h...}} - \overline{e}_{ABCR_{h...}})^2, \qquad (5.2)
$$

entonces el valor esperado será:  $\,$ 

$$
E(SCR) = abc \sum_{h=1}^{r} E[(R_h - \overline{R}] + \overline{e}_{A_h} - \overline{e}_{A_h} - \overline{e}_{A_h}) + \overline{e}_{B_h} - \overline{e}_{B_h} + \overline{e}_{AB_{h...}} - \overline{e}_{AB_{h...}} - \overline{e}_{AB_{h...}} - \overline{e}_{AB_{h...}})^2].
$$
 (5.3)

Puesto que el producto de errores y factores (en valor esperado) es siempre cero,  $E(SCR)$  es de la siguiente forma:

$$
E(SCR) = abc \sum_{h=1}^{r} E[(R_h - \overline{R})^2]
$$
  
+ abc  $\sum_{h=1}^{r} E[(\overline{e}_{A_h.} - \overline{e}_{A..} + \overline{e}_{B_h.} - \overline{e}_{B.})$   
+  $\overline{e}_{AB_{h..}} - \overline{e}_{AB_{...}} + \overline{e}_{ABCR_{h....}} - \overline{e}_{ABCR_{....}})^2]$  (5.4)

y como los errores son independientes entre sí

$$
E(SCR) = abc \sum_{h=1}^{r} E[(R_h - \overline{R})^2]
$$
  
+ abc  $\sum_{h=1}^{r} E[(\overline{e}_{A_h.} - \overline{e}_{A..})^2]$   
+ abc  $\sum_{h=1}^{r} E[(\overline{e}_{B_h.} - \overline{e}_{B..})^2]$   
+ abc  $\sum_{h=1}^{r} E[(\overline{e}_{AB_{h..}} - \overline{e}_{AB..})^2]$   
+ abc  $\sum_{h=1}^{r} E[(\overline{e}_{AB_{h..}} - \overline{e}_{AB..})^2]$   
+ abc  $\sum_{h=1}^{r} E[(\overline{e}_{ABCR_{h...}} - \overline{e}_{ABCR....})^2],$  (5.5)

por lo tanto, teniendo en cuenta que  $\sigma_e^2 = E(e^2) - E^2(e)$  y que  $E(e) = 0$ ,

$$
E(SCR) = abc \sum_{h=1}^{r} E[(R_h - \overline{R})^2]
$$
  
+  $abc \frac{(r-1)\sigma_{e_A}^2}{a} + abc \frac{(r-1)\sigma_{e_B}^2}{b}$   
+  $abc \frac{(r-1)\sigma_{e_A}^2}{ab} + abc \frac{(r-1)\sigma_{e_{ABCR}}^2}{abc},$  (5.6)

luego tomando el valor esperado de  $SCR$  y dividiéndolo por los grados de libertad de  $R$  se obtiene  $E(CMR)$ :

$$
E(CMR) = \frac{abc}{r-1} \sum_{h=1}^{r} E[(R_h - \overline{R})^2]
$$
  
+  $bc\sigma_{e_A}^2 + ac\sigma_{e_B}^2 + c\sigma_{e_A}^2 + \sigma_{e_{ABCR}}^2$ . (5.7)

Este sería el resultado en caso de que el efecto de bloques fuese constante, pero como es aleatorio se obtiene finalmente:

$$
E(CMR) = abc\sigma_R^2 + bc\sigma_{e_A}^2 + ac\sigma_{e_B}^2 + c\sigma_{e_A B}^2 + \sigma_{e_{ABCR}}^2.
$$

Los cálculos para el resto de las esperanzas de cuadrados medios se hallaron de igual manera y sus resultados son estos:

$$
E(CMA) = \frac{bcr}{a-1} \sum_{i=1}^{a} E[(A_i - \overline{A}] + \overline{AB}_i] - \overline{AB}_i
$$

$$
+ \overline{AC}_i - \overline{AC}_i + \overline{ABC}_{i..} - \overline{ABC}_{i..})^2]
$$

<span id="page-54-0"></span>
$$
+\,bc\sigma_{e_A}^2 + c\sigma_{e_{AB}}^2 + \sigma_{e_{ABCR}}^2,
$$

$$
E(CMe_A) = b c \sigma_{e_A}^2 + c \sigma_{e_{AB}}^2 + \sigma_{e_{ABCR}}^2,
$$
  
\n
$$
E(CMB) = \frac{acr}{b-1} \sum_{j=1}^b E[(B_j - \overline{B}] + \overline{AB}_j - \overline{AB}] + \overline{BC}_j - \overline{BC}_{...} + \overline{ABC}_{.j} - \overline{ABC}_{..})^2]
$$
  
\n
$$
+ ac \sigma_{e_B}^2 + c \sigma_{e_{AB}}^2 + \sigma_{e_{ABCR}}^2,
$$

$$
E(CMe_B) = ac\sigma_{e_B}^2 + c\sigma_{e_{AB}}^2 + \sigma_{e_{ABCR}}^2,
$$
  
\n
$$
E(CMAB) = \frac{cr}{(a-1)(b-1)} \sum_{i=1}^{a} \sum_{j=1}^{b} E[(AB_{ij} - \overline{AB}_{.j} - \overline{AB}_{i.} + \overline{AB}_{..} \quad (5.8)
$$
  
\n
$$
+ \overline{ABC}_{ij.} - \overline{ABC}_{.j.} - \overline{ABC}_{i..} + \overline{ABC}_{...})^2] + c\sigma_{e_{AB}}^2 + \sigma_{e_{ABCR}}^2,
$$

$$
E(CMe_{AB}) = c\sigma_{e_{AB}}^2 + \sigma_{e_{ABCR}}^2,
$$
  
\n
$$
E(CMC) = \frac{abr}{c-1} \sum_{k=1}^{c} E[(C_k - \overline{C}] + \overline{AC}]_k - \overline{AC}]_k
$$
  
\n
$$
+ \overline{BC}_k - \overline{BC}]_k + \overline{ABC}]_k - \overline{ABC}]_k^2 + \sigma_{e_{ABCR}}^2,
$$
  
\n
$$
E(CMAC) = \frac{br}{(a-1)(c-1)} \sum_{i=1}^{a} \sum_{k=1}^{c} E[(AC_{ik} - \overline{AC}]_k - \overline{AC}]_i + \overline{AC}]_k
$$
  
\n
$$
+ \overline{ABC}_{ik} - \overline{ABC}]_k - \overline{ABC}_{ik} + \overline{ABC}]_k^2 + \sigma_{e_{ABCR}}^2,
$$
  
\n
$$
E(CMBC) = \frac{ar}{(b-1)(c-1)} \sum_{j=1}^{b} \sum_{k=1}^{c} E[(BC_{jk} - \overline{BC}]_k - \overline{BC}]_j + \overline{BC}]_k
$$
  
\n
$$
+ \overline{ABC}_{,jk} - \overline{ABC}]_k - \overline{ABC}_{,j} + \overline{ABC}]_k^2 + \sigma_{e_{ABCR}}^2,
$$
  
\n
$$
E(CMABC) = \frac{r}{(a-1)(b-1)(c-1)} \sum_{i=1}^{a} \sum_{j=1}^{b} \sum_{k=1}^{c} E[(ABC_{ijk} - \overline{ABC}]_{jk}
$$

$$
-\overline{ABC}_{i.k} + \overline{ABC}_{\cdot.k} - \overline{ABC}_{ij.} + \overline{ABC}_{\cdot j.}
$$

$$
+\overline{ABC}_{i..} - \overline{ABC}_{\cdot..})^2] + \sigma_{e_{ABCR}}^2,
$$

$$
E(CMe_{ABCR}) = \sigma_{e_{ABCR}}^2.
$$

Este resultado es válido para los modelos con los tres casos en cuestión (efectos fijos, aleatorios y mixtos). Véase cómo se comportan ahora para cada caso particular. Los resultados que se muestran a continuación pueden compararse con [\[2\]](#page-134-1).

# 5.1. Esperanza de cuadrados medios para efectos fijos

Cuando los efectos son fijos sólo se necesita suprimir la  $E$  (esperanza) de cada ecuación en [\(5.8\)](#page-54-0), ya que los efectos pueden considerarse constantes, obteniendo así:

$$
E(CMR) = abc\sigma_R^2 + bc\sigma_{e_A}^2 + ac\sigma_{e_B}^2 + c\sigma_{e_{AB}}^2 + \sigma_{e_{ABCR}}^2
$$

$$
E(CMA) = \frac{bcr}{a-1} \sum_{i=1}^a (A_i - \overline{A} + \overline{AB}_i - \overline{AB}_i)
$$

<span id="page-56-0"></span>+ 
$$
\overline{AC}_i = \overline{AC}_i + \overline{ABC}_{i..} - \overline{ABC}_{m}^2
$$
  
\n+  $bc\overline{c}_{eA}^2 + c\overline{c}_{eAB}^2 + \overline{c}_{e_{ABCR}}^2$   
\n $E(CMe_A) = bcc\overline{c}_{eA}^2 + c\overline{c}_{eAB}^2 + \sigma_{e_{ABCR}}^2$   
\n $E(CMB) = \frac{acc}{b-1} \sum_{j=1}^b (B_j - \overline{B}_j + \overline{AB}_j - \overline{AB}_j)$   
\n+  $\overline{BC}_j = \overline{BC}_i + \overline{ABC}_j = \overline{ABC}_{m}^2$   
\n+  $ac\overline{c}_{eB}^2 + c\overline{c}_{eAB}^2 + \sigma_{e_{ABCR}}^2$   
\n $E(CMe_B) = ac\sigma_{eB}^2 + c\sigma_{eAB}^2 + \sigma_{e_{ABCR}}^2$   
\n $E(CMe_B) = \frac{c\overline{C}}{(a-1)(b-1)} \sum_{i=1}^a \sum_{j=1}^b (AB_{ij} - \overline{AB}_j - \overline{AB}_i + \overline{AB}_{m}^2$  (5.9)  
\n+  $\overline{ABC}_{ij} = \overline{ABC}_{j} = \overline{ABC}_{k}^2 + \overline{ABC}_{k}^2 + \overline{ABC}_{m}^2$   
\n $E(CMe_{AB}) = c\sigma_{e_{AB}}^2 + \sigma_{e_{ABCR}}^2$   
\n $E(CMe_{AB}) = c\sigma_{e_{AB}}^2 + \sigma_{e_{ABCR}}^2$   
\n $E(CMC) = \frac{ab\overline{C}}{c-1} \sum_{k=1}^c (C_k - \overline{C}_j + \overline{AC}_k - \overline{AC}_{m}^2)$   
\n+  $\overline{BC}_k - \overline{BC}_k + \overline{ABC}_{k}^2 - \overline{ABC}_{m}^2$   
\n $E(CMAC) = \frac{b\overline{C}}{(a-1)(c-1)} \sum_{i=1}^a \sum_{k=1}^c (AC_{ik} - \overline{AC}_k - \overline{AC}_i + \overline{AC}_{m}^2)$   
\n $E(CMBC) = \frac{a\overline$ 

$$
E(CMABC) = \frac{r}{(a-1)(b-1)(c-1)} \sum_{i=1}^{a} \sum_{j=1}^{b} \sum_{k=1}^{c} (ABC_{ijk} - \overline{ABC}_{.jk})
$$

$$
- \overline{ABC}_{i.k} + \overline{ABC}_{..k} - \overline{ABC}_{ij.} + \overline{ABC}_{.j.}
$$

$$
+ \overline{ABC}_{i..} - \overline{ABC}_{...})^2 + \sigma_{e_{ABCR}}^2
$$

$$
E(CMe_{ABCR}) = \sigma_{e_{ABCR}}^2
$$

## Esperanza de cuadrados medios para  $5.2.$ efectos aleatorios

Al igual que con los errores, se trabaja con la suposición de que todos los efectos aleatorios tienen media cero y varianza $\sigma_A^2,\ \sigma_B^2,\sigma_{AB}^2,\ \sigma_C^2,\ \sigma_{AC}^2,\sigma_{BC}^2$  y  $\sigma_{ABC}^2$ para los efectos  $A, B, AB, C, AC, BC, y ABC$ , respectivamente. También se suponen todos los efectos son independientes entre sí, con lo que se obtiene, por ejemplo:

$$
E(A_i B_j) = E(A_i A B_{ij}) = E(A_i A_{i'}) = 0, \ i \neq i'
$$

y de esta manera llegar a los valores esperados de los cuadrados medios:

$$
E(CMR) = abc\sigma_R^2 + bc\sigma_{e_A}^2 + ac\sigma_{e_B}^2 + c\sigma_{e_{AB}}^2 + \sigma_{e_{ABCR}}^2
$$

$$
E(CMA) = bcr\sigma_A^2 + bc\sigma_{e_A}^2 + cr\sigma_{AB}^2 + c\sigma_{e_{AB}}^2
$$

$$
+ br\sigma_{AC}^2 + r\sigma_{ABC}^2 + \sigma_{e_{ABCR}}^2
$$

<span id="page-58-0"></span>
$$
E(CMe_A) = b\sigma_{e_A}^2 + \sigma_{e_{AB}}^2 + \sigma_{e_{ABCR}}^2
$$
  
\n
$$
E(CMB) = ac\sigma_B^2 + ac\sigma_{e_B}^2 + cr\sigma_{AB}^2 + c\sigma_{e_{AB}}^2
$$
  
\n
$$
+ ar\sigma_{BC}^2 + r\sigma_{ABC}^2 + \sigma_{e_{ABCR}}^2
$$
  
\n
$$
E(CMe_B) = ac\sigma_{e_B}^2 + c\sigma_{e_{AB}}^2 + \sigma_{e_{ABCR}}^2
$$
  
\n
$$
E(CMAB) = cr\sigma_{AB}^2 + c\sigma_{e_{AB}}^2 + r\sigma_{ABC}^2 + \sigma_{e_{ABCR}}^2
$$
  
\n
$$
E(CMe_{AB}) = c\sigma_{e_{AB}}^2 + \sigma_{e_{ABCR}}^2
$$
  
\n
$$
E(CMC) = abr\sigma_C^2 + br\sigma_{AC}^2 + ar\sigma_{BC}^2 + r\sigma_{ABC}^2 + \sigma_{e_{ABCR}}^2
$$
  
\n
$$
E(CMC) = br\sigma_{AC}^2 + r\sigma_{ABC}^2 + \sigma_{e_{ABCR}}^2
$$
  
\n
$$
E(CMBC) = ar\sigma_{BC}^2 + r\sigma_{ABC}^2 + \sigma_{e_{ABCR}}^2
$$
  
\n
$$
E(CMABC) = r\sigma_{ABCR}^2 + \sigma_{e_{ABCR}}^2
$$
  
\n
$$
E(CMe_{ABCR}) = \sigma_{e_{ABCR}}^2
$$

#### Esperanza de cuadrados medios para 5.3.

## efectos mixtos

Utilizando el lema (2.2) puede verse que cuando estamos trabajando con efectos mixtos se tendrán $\binom{3}{2} + \binom{3}{1} = 6$  experimentos (en el modelo presentado en $(3.1))$  que satisfacen que al menos uno es fijo y el resto son aleatorios.

El total de todos los experimentos en el modelo, independiente de si los tratamientos son fijos, aleatorios o mixtos es $\sum_{t=0}^{3} {3 \choose t}$  $t<sub>t</sub><sup>3</sup>$ ) = 8 donde el 3 en la parte superior de la combinaci´on se refiere al total de efectos que pueden ser o fijos o aleatorios en el modelo  $(A, B, y, C)$  y la letra t se refiere a la cantidad de efectos fijos que se quieren tomar de los tres mencionados anteriormente. Si  $t = 0$  ningún efecto es fijo luego todos son aleatorios, si  $t = 3$  todos los efectos son fijos.

Cuando se trabaja con modelos de efectos mixtos aquellos factores que son considerados fijos se calculan como los efectos fijos en  $(5.9)$  (se *omite* la E de  $(5.8)$ ) puesto que el efecto se considera constante) y los aleatorios de igual manera se calculan como se calcularon en [\(5.10\)](#page-58-0). Lo importante es tener en cuenta que toda interacción que involucre uno o más efectos aleatorios es aleatoria.

Ahora sí véase para cada caso de los modelos mixtos cómo serían las esperanzas de sus cuadrados medios:

#### Un efecto fijo y los otros dos aleatorios 5.3.1.

#### El efecto A fijo

Si sólo  $A$  es fijo, es posible en general mantener el resultado obtenido en  $(5.10)$ con excepción de  $E(CMA)\hspace{-0.1cm}:$ 

$$
E(CMR) = abc\sigma_R^2 + bc\sigma_{e_A}^2 + ac\sigma_{e_B}^2 + c\sigma_{e_{AB}}^2 + \sigma_{e_{ABCR}}^2
$$
  
\n
$$
E(CMA) = \frac{bcr}{a-1} \sum_{i=1}^a (A_i - \overline{A}_i)^2 + bc\sigma_{e_A}^2 + cr\sigma_{AB}^2
$$
  
\n
$$
+ c\sigma_{e_{AB}}^2 + br\sigma_{AC}^2 + r\sigma_{ABC}^2 + \sigma_{e_{ABCR}}^2
$$
  
\n
$$
E(CMe_A) = bc\sigma_{e_A}^2 + c\sigma_{e_{AB}}^2 + \sigma_{e_{ABCR}}^2
$$
  
\n
$$
E(CMB) = acr\sigma_B^2 + ac\sigma_{e_B}^2 + cr\sigma_{AB}^2 + c\sigma_{e_{AB}}^2
$$
  
\n
$$
+ ar\sigma_{BC}^2 + r\sigma_{ABC}^2 + \sigma_{e_{ABCR}}^2
$$
  
\n
$$
E(CMe_B) = ac\sigma_{e_B}^2 + c\sigma_{e_{AB}}^2 + \sigma_{e_{ABCR}}^2
$$
  
\n
$$
E(CMB) = cr\sigma_{AB}^2 + c\sigma_{e_{AB}}^2 + r\sigma_{ABCR}^2 + \sigma_{e_{ABCR}}^2
$$
  
\n
$$
E(CMe_B) = c\sigma_{e_{AB}}^2 + \sigma_{e_{ABCR}}^2
$$
  
\n
$$
E(CMe_B) = c\sigma_{e_{AB}}^2 + \sigma_{e_{ABCR}}^2
$$
  
\n
$$
E(CMC) = abr\sigma_C^2 + br\sigma_{AC}^2 + ar\sigma_{BC}^2 + r\sigma_{ABC}^2 + \sigma_{e_{ABCR}}^2
$$
  
\n
$$
E(CMC) = br\sigma_{AC}^2 + r\sigma_{ABC}^2 + \sigma_{e_{ABCR}}^2
$$
  
\n
$$
E(CMC) = ar\sigma_{BC}^2 + r\sigma_{ABC}^2 + \sigma_{e_{ABCR}}^2
$$

$$
E(CMABC) = r\sigma_{ABC}^2 + \sigma_{e_{ABCR}}^2
$$

$$
E(CMe_{ABCR}) = \sigma_{e_{ABCR}}^2
$$

#### El efecto ${\cal B}$ es fijo

Si  $\cal B$ es el único efecto fijo en el modelo, se tendrá que la única diferencia con respecto a  $(5.10)$  estará en  $E(MSB)$ :

$$
E(CMR) = abc\sigma_R^2 + bc\sigma_{e_A}^2 + ac\sigma_{e_B}^2 + c\sigma_{e_{AB}}^2 + \sigma_{e_{ABCR}}^2
$$
  
\n
$$
E(CMA) = bcr\sigma_A^2 + bc\sigma_{e_A}^2 + cr\sigma_{AB}^2 + c\sigma_{e_{AB}}^2
$$
  
\n
$$
+ br\sigma_{AC}^2 + r\sigma_{ABC}^2 + \sigma_{e_{ABCR}}^2
$$
  
\n
$$
E(CMe_A) = bc\sigma_{e_A}^2 + c\sigma_{e_{AB}}^2 + \sigma_{e_{ABCR}}^2
$$
  
\n
$$
E(CMB) = \frac{acr}{b-1} \sum_{j=1}^b (B_j - \overline{B}_j)^2 + ac\sigma_{e_B}^2 + cr\sigma_{AB}^2
$$
  
\n
$$
+ c\sigma_{e_{AB}}^2 + ar\sigma_{BC}^2 + r\sigma_{ABCR}^2 + \sigma_{e_{ABCR}}^2
$$
  
\n
$$
E(CMe_B) = ac\sigma_{e_B}^2 + c\sigma_{e_{AB}}^2 + \sigma_{e_{ABCR}}^2
$$
  
\n
$$
E(CMAB) = cr\sigma_{AB}^2 + c\sigma_{e_{AB}}^2 + r\sigma_{ABCR}^2 + \sigma_{e_{ABCR}}^2
$$
  
\n
$$
E(CMe_{AB}) = c\sigma_{e_{AB}}^2 + \sigma_{e_{ABCR}}^2
$$
  
\n
$$
E(CMC) = abr\sigma_C^2 + br\sigma_{AC}^2 + ar\sigma_{BC}^2 + r\sigma_{ABC}^2 + \sigma_{e_{ABCR}}^2
$$
  
\n
$$
E(CMC) = br\sigma_{AC}^2 + r\sigma_{ABC}^2 + \sigma_{e_{ABCR}}^2
$$

$$
E(CMBC) = ar\sigma_{BC}^2 + r\sigma_{ABC}^2 + \sigma_{e_{ABCR}}^2
$$

$$
E(CMABC) = r\sigma_{ABC}^2 + \sigma_{e_{ABCR}}^2
$$

$$
E(CMe_{ABCR}) = \sigma_{e_{ABCR}}^2
$$

El efecto $\mathcal C$ es fijo

Y para terminar esta sección, si  $C$  es el único efecto fijo en el modelo, (5.10) sólo varia en  $E(CMC)$ , así:

$$
E(CMR) = abc\sigma_R^2 + bc\sigma_{e_A}^2 + ac\sigma_{e_B}^2 + c\sigma_{e_{AB}}^2 + \sigma_{e_{ABCR}}^2
$$
  
\n
$$
E(CMA) = bcr\sigma_A^2 + bc\sigma_{e_A}^2 + cr\sigma_{AB}^2 + c\sigma_{e_{AB}}^2
$$
  
\n
$$
+ br\sigma_{AC}^2 + r\sigma_{ABC}^2 + \sigma_{e_{ABCR}}^2
$$
  
\n
$$
E(CMe_A) = bc\sigma_{e_A}^2 + c\sigma_{e_{AB}}^2 + \sigma_{e_{ABCR}}^2
$$
  
\n
$$
E(CMB) = acr\sigma_B^2 + ac\sigma_{e_B}^2 + cr\sigma_{AB}^2 + c\sigma_{e_{AB}}^2
$$
  
\n
$$
+ ar\sigma_{BC}^2 + r\sigma_{ABC}^2 + \sigma_{e_{ABCR}}^2
$$
  
\n
$$
E(CMe_B) = ac\sigma_{e_B}^2 + c\sigma_{e_{AB}}^2 + \sigma_{e_{ABCR}}^2
$$
  
\n
$$
E(CMAB) = cr\sigma_{AB}^2 + c\sigma_{e_{AB}}^2 + r\sigma_{ABCR}^2
$$
  
\n
$$
E(CMe_{AB}) = c\sigma_{e_{AB}}^2 + \sigma_{e_{ABCR}}^2
$$
  
\n
$$
E(CMe_{AB}) = c\sigma_{e_{AB}}^2 + \sigma_{e_{ABCR}}^2
$$
  
\n
$$
E(CMC) = \frac{abr}{c-1} \sum_{k=1}^{c} (C_k - \overline{C}_k)^2 + br\sigma_{AC}^2 + ar\sigma_{BC}^2
$$

$$
+ r\sigma_{ABC}^2 + \sigma_{e_{ABCR}}^2
$$

$$
E(CMAC) = br\sigma_{AC}^2 + r\sigma_{ABC}^2 + \sigma_{e_{ABCR}}^2
$$

$$
E(CMBC) = ar\sigma_{BC}^2 + r\sigma_{ABC}^2 + \sigma_{e_{ABCR}}^2
$$

$$
E(CMABC) = r\sigma_{ABC}^2 + \sigma_{e_{ABCR}}^2
$$

$$
E(CMe_{ABCR}) = \sigma_{e_{ABCR}}^2
$$

#### 5.3.2. Dos efectos fijos y uno aleatorio

Las consideraciones son iguales que en el caso anterior: valor esperado de efecto fijo es el efecto fijo, valor esperado de efecto aleatorio es cero y varianza del efecto aleatorio es  $\sigma_{ef.al}^2$ , interacciones que involucren al efecto aleatorio son aleatorias y productos (interacciones) de efectos fijos siguen siendo fijos (de lo contrario no hubiese sido posible llevar a cabo los cálculos en la forma en que se hizo cuando se consideraron todos los efectos fijos).

#### $A \times B$  son efectos fijos

Cuando tanto  $A$  como  $B$  son fijos y  $C$  es aleatorio los valores esperados en  $(5.9)$ permanecen iguales desde  $E(CMR)$  hasta  $E(CMe_{AB})$  y cambian cuando C entra en juego, punto desde el cual todos los valores esperados de los cuadrados medios tienen la forma dada en (5.10). Esto puede verse más claro:

$$
E(CMR) = abc\sigma_R^2 + bc\sigma_{e_A}^2 + ac\sigma_{e_B}^2 + c\sigma_{e_{AB}}^2 + \sigma_{e_{ABCR}}^2
$$
  
\n
$$
E(CMA) = \frac{ber}{a-1} \sum_{i=1}^{a} (A_i - \overline{A} + \overline{AB}_i - \overline{AB} \cdot ...)
$$
  
\n
$$
+ \overline{AC}_i - \overline{AC}_i + \overline{ABC}_{i..} - \overline{ABC}_{i..})^2
$$
  
\n
$$
+ bc\sigma_{e_A}^2 + c\sigma_{e_{AB}}^2 + \sigma_{e_{ABCR}}^2
$$
  
\n
$$
E(CMe_A) = bc\sigma_{e_A}^2 + c\sigma_{e_{AB}}^2 + \sigma_{e_{ABCR}}^2
$$
  
\n
$$
E(CMB) = \frac{acr}{b-1} \sum_{j=1}^{b} (B_j - \overline{B}_i + \overline{AB}_j - \overline{AB}_i \cdot ...)
$$
  
\n
$$
+ \overline{BC}_j - \overline{BC}_{i..} + \overline{ABC}_{j.} - \overline{ABC}_{i..})^2
$$
  
\n
$$
+ ac\sigma_{e_B}^2 + c\sigma_{e_{AB}}^2 + \sigma_{e_{ABCR}}^2
$$
  
\n
$$
E(CMe_B) = ac\sigma_{e_B}^2 + c\sigma_{e_{AB}}^2 + \sigma_{e_{ABCR}}^2
$$
  
\n
$$
E(CMe_B) = \frac{cr}{(a-1)(b-1)} \sum_{i=1}^{a} \sum_{j=1}^{b} (AB_{ij} - \overline{AB}_j - \overline{AB}_i + \overline{AB}_{i..})
$$
  
\n
$$
+ \overline{ABC}_{ij.} - \overline{ABC}_{j.} - \overline{ABC}_{i..} + \overline{ABC}_{i..})^2 + c\sigma_{e_{AB}}^2 + \sigma_{e_{ABCR}}^2
$$
  
\n
$$
E(CMe_{AB}) = c\sigma_{e_{AB}}^2 + \sigma_{e_{ABCR}}^2
$$
  
\n
$$
E(CMC) = abr\sigma_C^2 + br\sigma_{AC}^2 + ar\sigma_{BC}^2 + r\sigma_{ABC}^2 + \sigma_{e_{ABCR}}^2
$$

$$
E(CMAC) = br\sigma_{AC}^{2} + r\sigma_{ABC}^{2} + \sigma_{e_{ABCR}}^{2}
$$

$$
E(CMBC) = ar\sigma_{BC}^{2} + r\sigma_{ABC}^{2} + \sigma_{e_{ABCR}}^{2}
$$

$$
E(CMABC) = r\sigma_{ABC}^2 + \sigma_{e_{ABCR}}^2
$$

$$
E(CMe_{ABCR}) = \sigma_{e_{ABCR}}^2
$$

#### $A \times C$  son efectos fijos

Cuando  $A, C$  son fijos y  $B$  es aleatorio se tiene la siguiente estructura para los valores esperados de los cuadrados medios:

$$
E(CMR) = abc\sigma_R^2 + bc\sigma_{e_A}^2 + ac\sigma_{e_B}^2 + c\sigma_{e_{AB}}^2 + \sigma_{e_{ABCR}}^2
$$
  
\n
$$
E(CMA) = \frac{bcr}{a-1} \sum_{i=1}^a (A_i - \overline{A}_i + \overline{AC}_i - \overline{AC}_i)^2
$$
  
\n
$$
+ bc\sigma_{e_A}^2 + cr\sigma_{AB}^2 + c\sigma_{e_{AB}}^2 + r\sigma_{ABC}^2 + \sigma_{e_{ABCR}}^2
$$
  
\n
$$
E(CMe_A) = bc\sigma_{e_A}^2 + c\sigma_{e_{AB}}^2 + \sigma_{e_{ABCR}}^2
$$
  
\n
$$
E(CMB) = acr\sigma_B^2 + ac\sigma_{e_B}^2 + cr\sigma_{AB}^2 + c\sigma_{e_{AB}}^2
$$
  
\n
$$
+ ar\sigma_{BC}^2 + r\sigma_{ABC}^2 + \sigma_{e_{ABCR}}^2
$$
  
\n
$$
E(CMe_B) = ac\sigma_{e_B}^2 + c\sigma_{e_{AB}}^2 + \sigma_{e_{ABCR}}^2
$$
  
\n
$$
E(CMB) = cr\sigma_{AB}^2 + c\sigma_{e_{AB}}^2 + r\sigma_{ABCR}^2
$$
  
\n
$$
E(CMe_{AB}) = cr\sigma_{e_{AB}}^2 + \sigma_{e_{ABCR}}^2
$$
  
\n
$$
E(CMe_{AB}) = c\sigma_{e_{AB}}^2 + \sigma_{e_{ABCR}}^2
$$
  
\n
$$
E(CMC) = \frac{abr}{c-1} \sum_{k=1}^c (C_k - \overline{C}_i + \overline{AC}_k - \overline{AC}_i)^2
$$
  
\n
$$
+ ar\sigma_{BC}^2 + r\sigma_{ABCR}^2 + \sigma_{e_{ABCR}}^2
$$

$$
E(CMAC) = \frac{br}{(a-1)(c-1)} \sum_{i=1}^{a} \sum_{k=1}^{c} (AC_{ik} - \overline{AC}_{.k} - \overline{AC}_{i.} + \overline{AC}_{..})^2
$$

$$
+ r\sigma_{ABC}^2 + \sigma_{e_{ABCR}}^2
$$

$$
E(CMBC) = ar\sigma_{BC}^2 + r\sigma_{ABC}^2 + \sigma_{e_{ABCR}}^2
$$

$$
E(CMABC) = r\sigma_{ABC}^2 + \sigma_{e_{ABCR}}^2
$$

$$
E(CMe_{ABCR}) = \sigma_{e_{ABCR}}^2
$$

#### $B$ y $C$ son efectos fijos

Finalmente cuando  $B$ ,  $C$  son fijos y  $A$  es aleatorio las esperanzas de los cuadrados medios son como se muestra a continuación: <br>

$$
E(CMR) = abc\sigma_R^2 + bc\sigma_{e_A}^2 + ac\sigma_{e_B}^2 + c\sigma_{e_{AB}}^2 + \sigma_{e_{ABCR}}^2
$$
  
\n
$$
E(CMA) = bcr\sigma_A^2 + bc\sigma_{e_A}^2 + cr\sigma_{AB}^2 + c\sigma_{e_{AB}}^2
$$
  
\n
$$
+ br\sigma_{AC}^2 + r\sigma_{ABC}^2 + \sigma_{e_{ABCR}}^2
$$
  
\n
$$
E(CMe_A) = bc\sigma_{e_A}^2 + c\sigma_{e_{AB}}^2 + \sigma_{e_{ABCR}}^2
$$
  
\n
$$
E(CMB) = \frac{acr}{b-1} \sum_{j=1}^b (B_j - \overline{B}_j + \overline{BC}_j - \overline{BC}_j)^2
$$
  
\n
$$
+ cr\sigma_{AB}^2 + r\sigma_{ABC}^2 + ac\sigma_{e_B}^2 + c\sigma_{e_{AB}}^2 + \sigma_{e_{ABCR}}^2
$$
  
\n
$$
E(CMe_B) = ac\sigma_{e_B}^2 + c\sigma_{e_{AB}}^2 + \sigma_{e_{ABCR}}^2
$$
  
\n
$$
E(CMAB) = cr\sigma_{AB}^2 + c\sigma_{e_{AB}}^2 + r\sigma_{ABCR}^2
$$
  
\n(5.16)

$$
E(CMe_{AB}) = c\sigma_{e_{AB}}^2 + \sigma_{e_{ABCR}}^2
$$
  
\n
$$
E(CMC) = \frac{abr}{c-1} \sum_{k=1}^{c} (C_k - \overline{C}_. + \overline{BC}_. + \overline{BC}_.)^2
$$
  
\n
$$
+ br\sigma_{AC}^2 + r\sigma_{ABC}^2 + \sigma_{e_{ABCR}}^2
$$
  
\n
$$
E(CMAC) = br\sigma_{AC}^2 + r\sigma_{ABC}^2 + \sigma_{e_{ABCR}}^2
$$
  
\n
$$
E(CMBC) = \frac{ar}{(b-1)(c-1)} \sum_{j=1}^{b} \sum_{k=1}^{c} (BC_{jk} - \overline{BC}_. - \overline{BC}_{j.} + \overline{BC}_. + \overline{BC}_{j.}
$$
  
\n
$$
+ \overline{ABC}_{.jk} - \overline{ABC}_{..k} - \overline{ABC}_{.j.} + \overline{ABC}_{..})^2 + \sigma_{e_{ABCR}}^2
$$
  
\n
$$
E(CMABC) = r\sigma_{ABC}^2 + \sigma_{e_{ABCR}}^2
$$
  
\n
$$
E(CMe_{ABCR}) = \sigma_{e_{ABCR}}^2
$$

Queda así finalizada la parte concerniente a este capítulo. En resumen, se encontraron para el mismo modelo las esperanzas de los cuadrados medios cuando todos los efectos son fijos, aleatorios y para los casos en que el modelo es mixto. Lo que sigue es estructurar las pruebas  $F$  que permitan hacer los análisis correspondientes a las hipótesis lineales sobre la igualdad de las medias.

# Capítulo 6

## Las pruebas  $F$

Puesto que el modelo del diseño FPD puede verse como un modelo mixto en cualquier caso (véase la página [10\)](#page-17-0), y puesto que los errores en el modelo y los efectos aleatorios se distribuyen normales,  $y$  también se distribuirá normal según el lema [\(2.1\)](#page-18-0) con parámetros dados en el mismo lema. De manera que  $\overline{y}_{hijk},$   $\overline{y}_{.ijk},$  $\overline{y}_{h,jk}, \overline{y}_{hi,k}, \overline{y}_{hij}, \overline{y}_{.,jk}, \overline{y}_{.i,k}, \overline{y}_{.ij}, \overline{y}_{h..k}, \overline{y}_{hj}, \overline{y}_{hi..}, \overline{y}_{...k}, \overline{y}_{..j}, \overline{y}_{.i..}, \overline{y}_{h...}$  y  $\overline{y}_{....}$  también se distribuyen normales y por lo tanto las ecuaciones de las sumas de cuadrados  $(4.4)$  en la página [37](#page-44-0) sobre los grados de libertad de la fuente de variación se distribuyen  $\chi_p^2$  cuando son divididas por la varianza  $\sigma^2$  de la población normal de la que fueron extraidas,  $p$  es igual a los grados de libertad de la respectiva fuente

#### $CAPÍTULO 6. LAS PRUEBAS F$  62

de variación.

As´ı pues, dividiendo una suma de cuadrados culquiera de las ecuaciones [\(4.4\)](#page-44-0) por sus grados de libertad (es decir, al tomar el cuadrado medio) obtenemos una distribución  $\chi_p^2$  multiplicada por  $\sigma^2/p$ . De manera que al dividir una suma de cuadrados cualquiera por otra de ellas, dada la independencia se obtiene una distribución  $F$ pues esto es un cociente de chi-cuadrados entre sus grados de libertad ( $\sigma^2$  se cancela) y al organizar apropiadamente estos cocientes obtendremos las pruebas F de interés. Aquí *apropiadamente* quiere decir que dicho cociente solo difiera en un término de más sumado en el numerador con respecto al denominador, cosa que podrá verse fácilmente en las tablas a continuación.

A partir del c´alculo de las esperanzas de los cuadrados medios se puede entonces construir las pruebas  $F$  que se presentarán en tablas para cada uno de los casos de los distintos modelos mixtos.

Nótese que en cualquier caso aunque los bloques se definieron como aleatorios, el estadístico de prueba para la  $F$  en los bloques no cambia si se toma  $R$  como factor de efectos fijos (aunque la hipótesis sí cambia). A manera de ilustración la primera tabla mostrará la hipótesis cuando  $R$  es de efectos fijos y puesto que estos se definieron aleatorios en las siguientes se tendrá tal como se definió.

La última columna de cada tabla muestra cuál es la hipótesis que se está probando con la  $F$  justo a la izquierda de la columna de la hipótesis. Se tiene que cuando estas hipótesis son sobre factores de efectos fijos tales hipótesis se pueden construir a partir de las medias; sin embargo, esto carece de sentido en el caso de factores con efectos aleatorios donde las hip´otesis se contruyen con base en las varianzas como se ver´a en las tablas. La raz´on de esto es que al tener efectos aleatorios, interesa saber cuál es el comportamiento del factor en general y no sólo de los niveles establecidos (siendo este último el caso de los fijos), es decir, al tener efectos aleatorios en un factor se busca concluir sobre la significancia del factor.

Sean  $f$ , a denotando efectos fijos y aleatorios, respectivamente y  $M_i$  el cuadrado medio de la fuente en la fila i. Entonces se obtienen las siguientes tablas que mostrarán la estructura de las pruebas  $F$ :

### 6.1.  $F$  para efectos fijos

Cuando todos los efectos son fijos, con base en los valores esperados en [\(5.9\)](#page-56-0) tenemos que la las pruebas  $F$  son como se presentan en la siguiente tabla:

| Fuente           | Efecto           | CM       | $\,F$                         | $H_0$                                               |
|------------------|------------------|----------|-------------------------------|-----------------------------------------------------|
| R                | f                | $M_1$    | $\frac{M_1 + M_7}{M_3 + M_5}$ | $R_1 = R_2 = \cdots = R_r = 0$                      |
| $\boldsymbol{A}$ | $\boldsymbol{f}$ | $M_2$    | $\frac{M_2}{M_3}$             | $A_1 = A_2 = \cdots = A_a = 0$                      |
| $e_A$            | $\boldsymbol{a}$ | $M_3$    | $\frac{M_3}{M_7}$             | $\sigma_{e_A}^2=0$                                  |
| В                | $\int$           | $M_4$    | $\frac{M_4}{M_5}$             | $B_1 = B_2 = \cdots = B_h = 0$                      |
| $e_B$            | $\boldsymbol{a}$ | $M_5$    | $\frac{M_5}{M_7}$             | $\sigma_{e_B}^2=0$                                  |
| AВ               | $\int$           | $M_6$    | $\frac{M_6}{M_7}$             | $(AB)_{ij} = 0, \forall i, \forall j.$              |
| $e_{AB}$         | $\boldsymbol{a}$ | $M_7$    | $\frac{M_7}{M_{12}}$          | $\sigma_{e_{AB}}^2=0$                               |
| $\mathcal{C}$    | $\int$           | $M_8$    | $\frac{M_8}{M_{12}}$          | $C_1 = C_2 = \cdots = C_c = 0$                      |
| AC               | $\int$           | $M_9$    | $\frac{M_9}{M_{12}}$          | $(AC)_{ik} = 0, \forall i, \forall k.$              |
| BC               | $\mathbf{f}$     | $M_{10}$ | $\frac{M_{10}}{M_{12}}$       | $(BC)_{jk} = 0, \forall j, \forall k.$              |
| ABC              | $\int$           | $M_{11}$ | $\frac{M_{11}}{M_{12}}$       | $(ABC)_{ijk} = 0, \forall i, \forall j, \forall k.$ |
| $e_{ABCR}$       | $\boldsymbol{a}$ | $M_{12}$ | $\qquad \qquad -$             |                                                     |

Ajustando por Satterthwaite con el estimador descrito en [\(2.2\)](#page-29-0) los grados de libertad estimados de  $\cal R$  son:

$$
v_1 = \frac{(M_1 + M_7)^2}{\frac{M_1^2}{r - 1} + \frac{M_7^2}{(r - 1)(a - 1)(b - 1)}},\tag{6.1}
$$

$$
v_2 = \frac{(M_3 + M_5)^2}{\frac{M_3^2}{(r-1)(a-1)} + \frac{M_5^2}{(r-1)(b-1)}},\tag{6.2}
$$
donde $v_1$ y  $v_2$ son los grados de libertad en el numerador y en el denominador, respectivamente.

Cuando se ajustan los grados de libertad por Ames-Webster con el estimador descrito en  $(2.4)$ , se tienen dos estimaciones para cada caso. Primero véanse los grados de libertad del numerador:

Sea  $S_1^2 = M_1$  y  $S_2^2 = M_7$  entonces

$$
p_1 = \frac{(r-1)(a-1)(b-1)}{(r-1)(a-1)(b-1)-2} \times
$$

$$
\left\{ \frac{2[(r-1)(a-1)(b-1)+r-3]}{(r-1)[(r-1)(a-1)(b-1)-4]} + 1 \right\},\
$$

$$
\tilde{f}_{aw}(p_1) = \frac{(1 + p_1 M_7/M_1)^2}{\frac{1}{r-1} + \frac{(p_1 M_7/M_1)^2}{(r-1)(a-1)(b-1)}}.
$$

De otro lado, cuando  $S_1^2 = M_7$  y  $S_2^2 = M_1$ :

$$
p_1^* = \frac{r-1}{r-3} \left\{ \frac{2[(r-1)(a-1)(b-1) + r-3]}{(r-1)(a-1)(b-1)(r-5)} + 1 \right\},\
$$

$$
\tilde{f}_{aw}(p_1^*) = \frac{(1 + p_1^* M_1 / M_7)^2}{\frac{1}{(r-1)(a-1)(b-1)} + \frac{(p_1^* M_1 / M_7)^2}{r-1}}.\tag{6.3}
$$

Ahora, para el denominador, cuando  $S_1^2 = M_3$  y  $S_2^2 = M_5$  se tiene:

$$
p_2 = \frac{(r-1)(b-1)}{(r-1)(b-1)-2} \left\{ \frac{2[(r-1)(a-1)+(r-1)(b-1)-2]}{(r-1)(a-1)[(r-1)(b-1)-4]} + 1 \right\},\
$$

$$
\tilde{f}_{aw}(p_2) = \frac{(1+p_2M_5/M_3)^2}{\frac{1}{(r-1)(a-1)} + \frac{(p_2M_5/M_3)^2}{(r-1)(b-1)}},\
$$
(6.4)

y cuando  $S_1^2 = M_5$  y  $S_2^2 = M_3$  se tiene:

$$
p_2^* = \frac{(r-1)(a-1)}{(r-1)(a-1)-2} \left\{ \frac{2[(r-1)(a-1)+(r-1)(b-1)-2]}{(r-1)(b-1)[(r-1)(a-1)-4]} + 1 \right\},\
$$

$$
\tilde{f}_{aw}(p_2^*) = \frac{(1+p_2^*M_3/M_5)^2}{\frac{1}{(r-1)(b-1)} + \frac{(p_2^*M_3/M-5)^2}{(r-1)(a-1)}}.\tag{6.5}
$$

Estos valores en la estimación de los grados de libertad siempre serán los mismos para R ya que, como ya se dijo, la estructura de F para R siempre va a ser independiente del modelo mixto o de si  $R$  es de efectos fijos o aleatorios. Por esta razón, de aquí en más no se volverán a escribir dichos estimadores para los grados de libertad de la prueba  $F$  en el efecto  $R$ .

# 6.2. F para efectos aleatorios

Cuando todos los efectos son aleatorios, con base en [\(5.10\)](#page-58-0) se obtiene que las pruebas  $F$  serán como se muestra en la siguiente tabla:

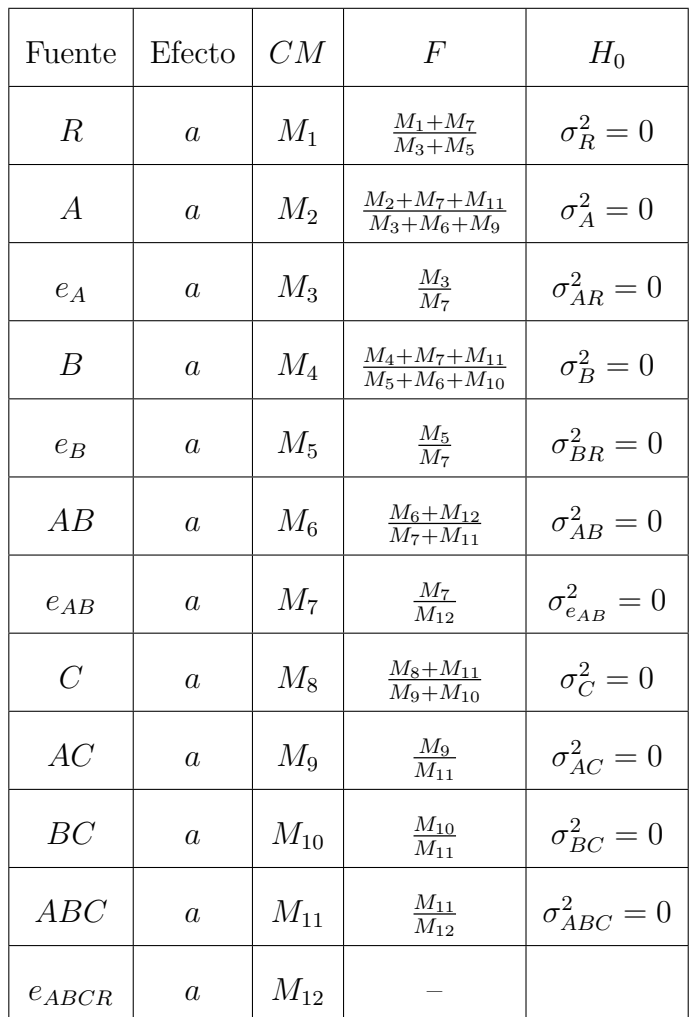

Puesto que los estimadores complejos de los efectos  $A y B$  en esta tabla tienen más de dos componentes de varianza encontraremos sus respectivos grados de libertad recurriendo únicamente a Satterthwaite [\(2.2\)](#page-29-0). En el caso de  $AB$  y  $C$  se hará de las dos maneras:

Para el efecto A, los grados de libertad del numerador y el denominador  $v_1$  y  $v_2$ , respectivamente, estarán dados por:

$$
v_1 = \frac{(M_2 + M_7 + M_{11})^2}{\frac{M_2^2}{a - 1} + \frac{M_7^2}{(a - 1)(b - 1)(r - 1)} + \frac{M_{11}^2}{(a - 1)(b - 1)(c - 1)}},
$$
  

$$
v_2 = \frac{(M_3 + M_6 + M_9)^2}{\frac{M_3^2}{(r - 1)(a - 1)} + \frac{M_6^2}{(a - 1)(b - 1)} + \frac{M_9^2}{(a - 1)(c - 1)}}.
$$
(6.6)

Para el efecto B, los grados de libertad de F para el numerador y el denominador serán respectivamente:

$$
v_1 = \frac{(M_4 + M_7 + M_{11})^2}{\frac{M_4^2}{b-1} + \frac{M_7^2}{(a-1)(b-1)(r-1)} + \frac{M_{11}^2}{(a-1)(b-1)(c-1)}},
$$
  

$$
v_2 = \frac{(M_5 + M_6 + M_{10})^2}{\frac{M_5^2}{(r-1)(b-1)} + \frac{M_6^2}{(a-1)(b-1)} + \frac{M_{10}^2}{(b-1)(c-1)}}.
$$
(6.7)

Para el efecto AB, los grados de libertad del numerador y del denomiandor utilizando a Satterthwaite serán respectivamente:

$$
v_1 = \frac{(M_6 + M_{12})^2}{\frac{M_6^2}{(a-1)(b-1)} + \frac{M_{12}^2}{ab(c-1)(r-1)}},
$$
  

$$
v_2 = \frac{(M_7 + M_{11})^2}{\frac{M_7^2}{(a-1)(b-1)(r-1)} + \frac{M_{11}^2}{(a-1)(b-1)(c-1)}}.
$$
(6.8)

Ajustando por Ames-Webster, hay dos estimaciones para cada caso. Primero véanse los grados de libertad del numerador. Sea  $S_1^2 = M_6$  y  $S_2^2 = M_{12}$  entonces

$$
p_1 = \frac{ab(c-1)(r-1)}{ab(c-1)(r-1) - 2} \times
$$

$$
\left\{ \frac{2[(a-1)(b-1) + ab(c-1)(r-1) - 2]}{(a-1)(b-1)[ab(c-1)(r-1) - 4]} + 1 \right\},\
$$

$$
\tilde{f}_{aw}(p_1) = \frac{(1 + p_1 M_{12}/M_6)^2}{\frac{1}{(a-1)(b-1)} + \frac{(p_1 M_{12}/M_6)^2}{ab(c-1)(r-1)}}.
$$

De otro lado, cuando  $S_1^2 = M_{12}$  y  $S_2^2 = M_6$ :

$$
p_1^* = \frac{(a-1)(b-1)}{(a-1)(b-1) - 2} \times
$$

$$
\left\{ \frac{2[(a-1)(b-1) + ab(c-1)(r-1) - 2]}{ab(c-1)(r-1)[(a-1)(b-1) - 4]} + 1 \right\},\
$$

$$
\tilde{f}_{aw}(p_1^*) = \frac{(1 + p_1^* M_6 / M_{12})^2}{\frac{1}{ab(c-1)(r-1)} + \frac{(p_1^* M_6 / M_{12})^2}{(a-1)(b-1)}}.
$$

Y para el denominador, cuando  $S_1^2 = M_7$  y  $S_2^2 = M_{11}$  se tiene:

$$
p_2 = \frac{(a-1)(b-1)(c-1)}{(a-1)(b-1)(c-1)-2} \times
$$

$$
\left\{ \frac{2[(a-1)(b-1)(c+r-2)-2]}{(a-1)(b-1)(r-1)[(a-1)(b-1)(c-1)-4]} + 1 \right\},\
$$

$$
\tilde{f}_{aw}(p_2) = \frac{(1 + p_2 M_{11}/M_7)^2}{\frac{1}{(a-1)(b-1)(r-1)} + \frac{(p_2 M_{11}/M_7)^2}{(a-1)(b-1)(c-1)}}.
$$

Cuando  $S_1^2 = M_{11}$  y  $S_2^2 = M_7$  se tiene:

$$
p_2^* = \frac{(a-1)(b-1)(c-1)}{(a-1)(b-1)(c-1)-2} \times
$$

$$
\left\{ \frac{2[(a-1)(b-1)(c+r-2)-2]}{(a-1)(b-1)(c-1)[(a-1)(b-1)(r-1)-4]} + 1 \right\},\
$$

$$
\tilde{f}_{aw}(p_2^*) = \frac{(1+p_2^*M_7/M_{11})^2}{\frac{1}{(a-1)(b-1)(c-1)} + \frac{(p_2^*M_7/M_{11})^2}{(a-1)(b-1)(r-1)}}.
$$

Puede verse fácilmentede las esperanzas de los cuadrados medios que la estructura de la prueba  $F$  para  $AB$  es la misma cuando  $A, B$  o ambos efectos son aleatorios, por esta raz´on las estimaciones de los grados de libertad en los casos subsecuentes se puede tomar como los mismos.

Para el efecto  $C,$ usando  $\tilde{f}_s,$ los grados de libertad para el numerador y el denominador serán respectivamente:

$$
v_1 = \frac{(M_8 + M_{11})^2}{\frac{M_8^2}{c - 1} + \frac{M_{11}^2}{(a - 1)(b - 1)(c - 1)}},\tag{6.9}
$$

$$
v_2 = \frac{(M_9 + M_{10})^2}{\frac{M_9^2}{(a-1)(c-1)} + \frac{M_{11}^2}{(a-1)(b-1)(c-1)}}.
$$
\n(6.10)

Utilizando  $\tilde{f}_{aw}$  se encontraron las siguientes estimaciones de los grados de libertad del numerador cuando  $S_1^2 = M_8$  y  $S_2^2 = M_{11}$ :

$$
p_1 = \frac{(a-1)(b-1)(c-1)}{(a-1)(b-1)(c-1) - 2} \times
$$

$$
\left\{ \frac{2[(a-1)(b-1)(c-1) + c - 3]}{(c-1)[(a-1)(b-1)(c-1) - 4]} + 1 \right\},\
$$

$$
\tilde{f}(p_1) = \frac{(1 + p_1 M_{11}/M_8)^2}{\frac{1}{c-1} + \frac{(p_1 M_{11}/M_8)^2}{(a-1)(b-1)(c-1)}};
$$

todavía para el numerador, pero invirtiendo el orden de  $S_1^2$  y  $S_2^2$ , se obtiene:

$$
p_1^* = \frac{c-1}{c-3} \left\{ \frac{2[(a-1)(b-1)(c-1) + c - 3]}{(a-1)(b-1)(c-1)(c-5)} + 1 \right\},\
$$

$$
\tilde{f}(p_1^*) = \frac{(1 + p_1^* M_8 / M_{11})^2}{\frac{1}{(a-1)(b-1)(c-1)} + \frac{(p_1^* M_8 / M_{11})^2}{c-1}}.
$$

Ahora, para el denominador, tomando  $S_1^2 = M_9$  y  $S_2^2 = M_{10}$ , se obtiene la siguiente estimación de los grados de libertad:

$$
p_2 = \frac{(b-1)(c-1)}{(b-1)(c-1)-2} \left\{ \frac{2[(a-1)(c-1)+(b-1)(c-1)-2]}{(a-1)(c-1)[(b-1)(c-1)-4]} + 1 \right\},\
$$

$$
\tilde{f}(p_2) = \frac{(1+p_2M_{10}/M_9)^2}{\frac{1}{(a-1)(c-1)} + \frac{(p_2M_{10}/M_9)^2}{(b-1)(c-1)}}.
$$

Una vez más, para los grados de libertad del denominador pero cambiando a  $S_1^2 = M_{10}$  y  $S_2^2 = M_9$ , se obtiene:

$$
p_2^* = \frac{(a-1)(c-1)}{(a-1)(c-1)-2} \left\{ \frac{2[(a-1)(c-1)+(b-1)(c-1)-2]}{(b-1)(c-1)[(a-1)(c-1)-4]} + 1 \right\},\,
$$

$$
\tilde{f}(p_2^*) = \frac{(1+p_2^*M_9/M_{10})^2}{\frac{1}{(b-1)(c-1)} + \frac{(p_2^*M_9/M_{10})^2}{(a-1)(c-1)}}.
$$

### 6.3. Un efecto fijo

En los tres casos en que hay solamente un efecto fijo en el modelo, se verá que las pruebas F son iguales a las establecidas cuando todos los efectos son aleatorios.

#### El efecto ${\cal A}$ es fijo  $6.3.1.$

Cuando solo el efecto  $A$  es fijo, con base en  $(5.11)$  se obtiene:

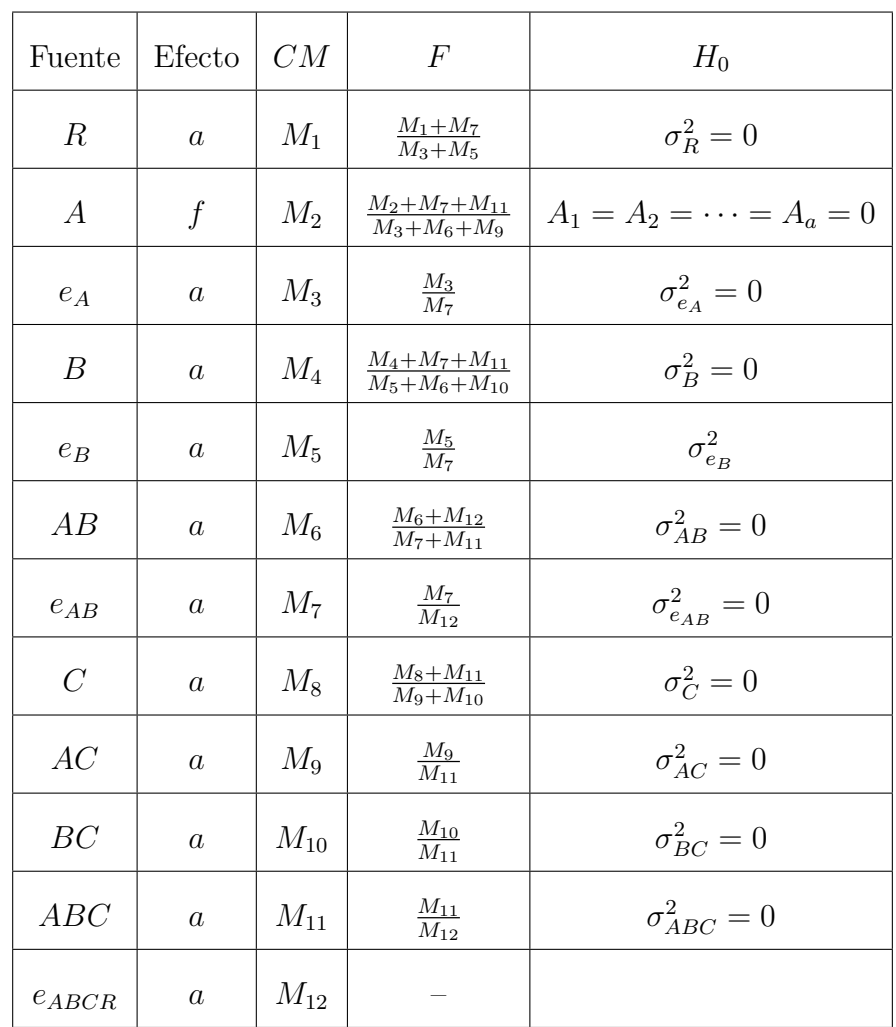

## 6.3.2. El efecto  $B$  es fijo

Cuando solo el efecto  $B$  es fijo, con base en  $(5.12)$  se obtiene:

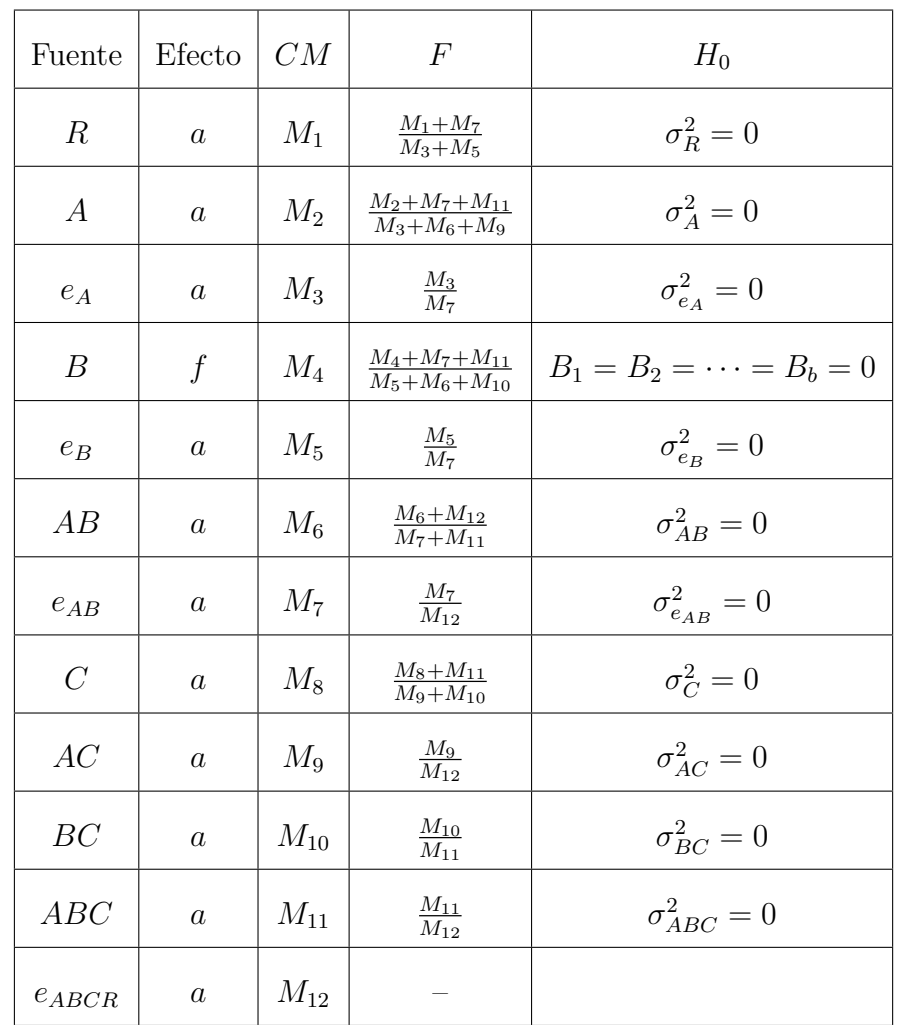

#### El efecto $\mathcal C$ es fijo  $6.3.3.$

Cuando solo el efecto  $C$  es fijo, con base en  $(5.13)$  se obtiene:

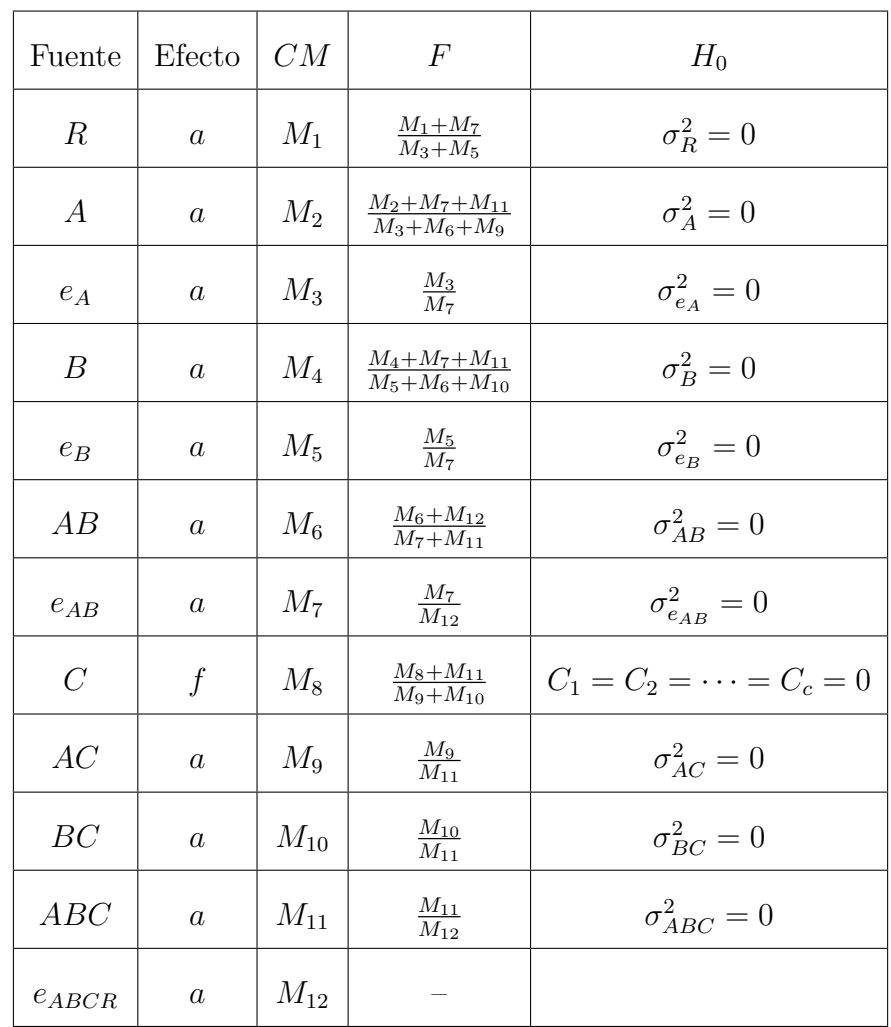

# 6.4. Dos efectos fijos

## 6.4.1.  $A \, y \, B$  son efectos fijos

Cuando solo los efectos  $A \, y \, B$  son fijos, con base en [\(5.14\)](#page-64-0) se obtiene:

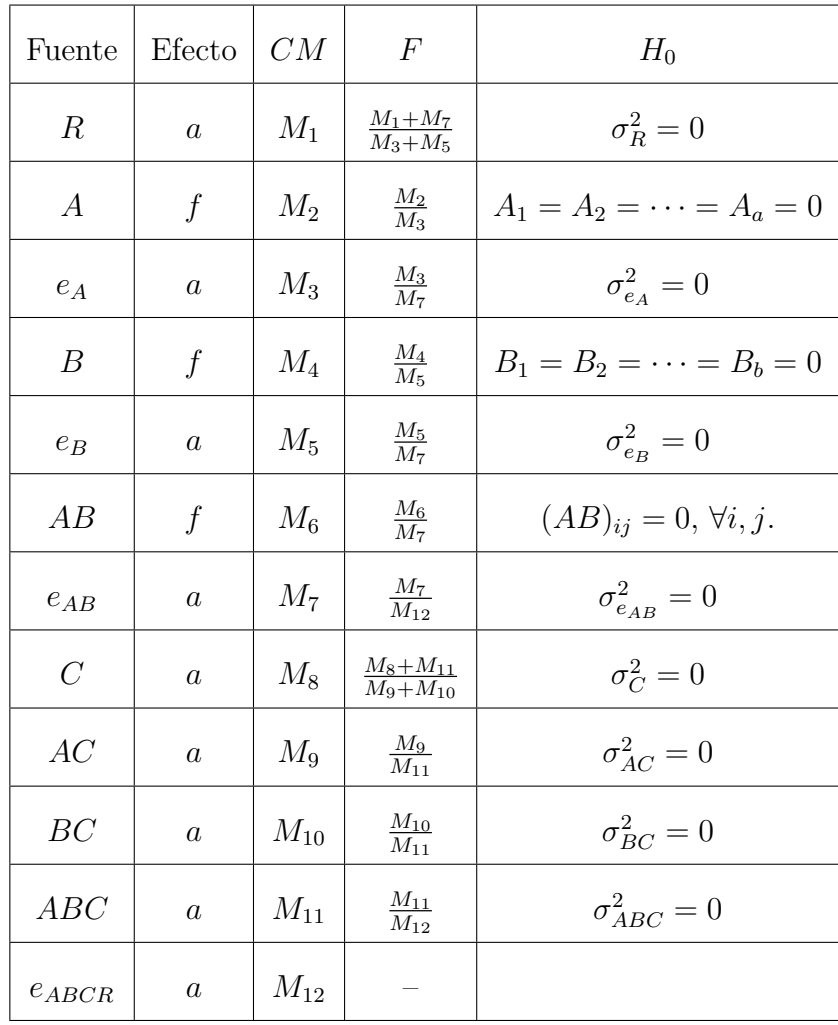

# 6.4.2. A y C son efectos fijos

Cuando solo los efectos  $A \, y \, C$  son fijos, con base en [\(5.15\)](#page-65-0) obtenemos:

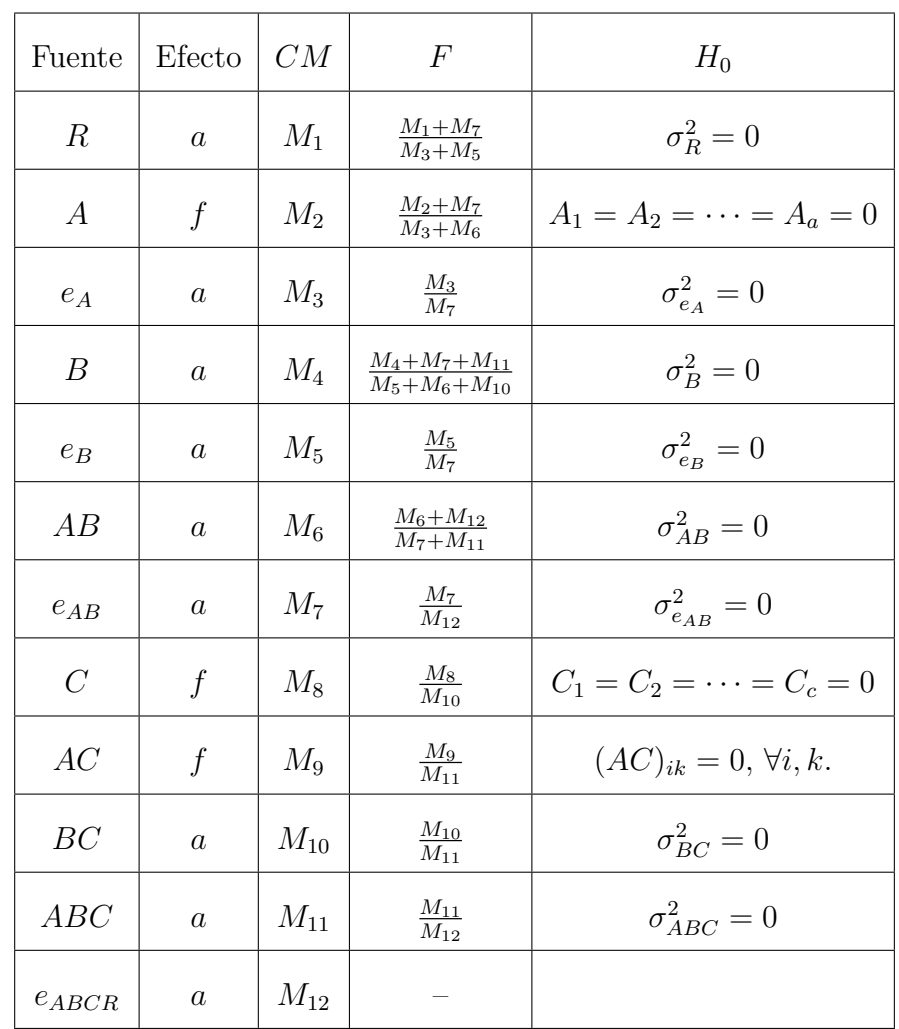

Los estimadores por Satterthwaite de los grados de libertad del error tienen la siguiente forma para el efecto A:

$$
v_1 = \frac{(M_2 + M_7)^2}{\frac{M_2^2}{a - 1} + \frac{M_7^2}{(a - 1)(b - 1)(r - 1)}},
$$
  

$$
v_2 = \frac{(M_3 + M_6)^2}{\frac{M_3^2}{(r - 1)(a - 1)} + \frac{M_6^2}{(a - 1)(b - 1)}}.
$$
(6.11)

Los estimadores de Ames-Webster serán los siguientes cuando  $S_1^2 = M_2$  y  $S_2^2 = M_7$ para el numerador:

$$
p_1 = \frac{(a-1)(b-1)(r-1)}{(a-1)(b-1)(r-1)-2} \times
$$

$$
\left\{ \frac{2[(a-1)((b-1)(r-1)+1)-2]}{(a-1)[(a-1)(b-1)(r-1)-4]} + 1 \right\},\
$$

$$
\tilde{f}(p_1) = \frac{(1 + p_1 M_7/M_2)^2}{\frac{1}{a-1} + \frac{(p_1 M_7/M_2)^2}{(a-1)(b-1)(r-1)}}.
$$

aún con el numerador pero haciendo  $S_1^2 = M_7$  y  $S_2^2 = M_2$  se obtiene:

$$
p_1^* = \frac{a-1}{a-3} \left\{ \frac{2[(a-1)((b-1)(r-1)+1)-2]}{(a-1)(b-1)(r-1)(a-5)} + 1 \right\},\
$$

$$
\tilde{f}(p_1^*) = \frac{(1+p_1^*M_2/M_7)^2}{\frac{1}{(a-1)(b-1)(r-1)} + \frac{(p_1^*M_2/M_7)^2}{a-1}}.
$$

Y para el denominador haciendo  $S_1^2 = M_3$  y  $S_2^2 = M_6$ :

$$
p_2 = \frac{(a-1)(b-1)}{(a-1)(b-1)-2} \times \left\{ \frac{2[(a-1)(b+r-2)-2]}{(a-1)(r-1)[(a-1)(b-1)-4]} + 1 \right\},\,
$$

$$
\tilde{f}(p_2) = \frac{(1 + p_2 M_6 / M_3)^2}{\frac{1}{(a-1)(r-1)} + \frac{(p_2 M_6 / M_3)^2}{(a-1)(b-1)}};
$$

invirtiendo  $S_1^2$  y  $S_2^2$  obtenemos:

$$
p_2^* = \frac{(a-1)(r-1)}{(a-1)(r-1)-2} \left\{ \frac{2[(a-1)(b+r-2)-2]}{(a-1)(b-1)[(a-1)(r-1)-4]} + 1 \right\},\
$$

$$
\tilde{f}(p_2^*) = \frac{(1+p_2^*M_3/M_6)^2}{\frac{1}{(a-1)(b-1)} + \frac{(p_2^*M_3/M_6)^2}{(a-1)(r-1)}}.
$$

#### 6.4.3. B y C son efectos fijos

Por último, cuando sólo los efectos  $B \, y \, C$  son fijos, con base en [\(5.16\)](#page-66-0) se obtiene la tabla de la página 80 cuyos estimadores complejos tienen la siguiente aproximación de grados de libertad para el efecto B:

$$
v_1 = \frac{(M_4 + M_7)^2}{\frac{M_4^2}{b-1} + \frac{M_7^2}{(a-1)(b-1)(r-1)}},
$$
  

$$
v_2 = \frac{(M_5 + M_6)^2}{\frac{M_5^2}{(b-1)(r-1)} + \frac{M_6^2}{(a-1)(b-1)}}.
$$
(6.12)

Los estimadores de Ames-Webster serán los siguientes cuando  $S_1^2 = M_4$  y  $S_2^2 = M_7$ para el numerador:

$$
p_1 = \frac{(a-1)(b-1)(r-1)}{(a-1)(b-1)(r-1)-2} \times \left\{ \frac{2[(b-1)((a-1)(r-1)+1)-2]}{(b-1)[(a-1)(b-1)(r-1)-4]} + 1 \right\},\,
$$

$$
\tilde{f}(p_1) = \frac{(1 + p_1 M_7/M_4)^2}{\frac{1}{b-1} + \frac{(p_1 M_7/M_4)^2}{(a-1)(b-1)(r-1)}};
$$

aún con el numerador pero haciendo  $S_1^2 = M_7$  y  $S_2^2 = M_4$  se obtiene:

$$
p_1^* = \frac{b-1}{b-3} \left\{ \frac{2[(b-1)((a-1)(r-1)+1)-2]}{(a-1)(b-1)(r-1)(b-5)} + 1 \right\},\
$$

$$
\tilde{f}(p_1^*) = \frac{(1+p_1^*M_4/M_7)^2}{\frac{1}{(a-1)(b-1)(r-1)} + \frac{(p_1^*M_4/M_7)^2}{b-1}}.
$$

Y para el denominador haciendo  $S_1^2 = M_5$  y  $S_2^2 = M_6$ :

$$
p_2 = \frac{(a-1)(b-1)}{(a-1)(b-1) - 2} \times
$$

$$
\left\{ \frac{2[(b-1)(a+r-2)-2]}{(b-1)(r-1)[(a-1)(b-1)-4]} + 1 \right\},\
$$

$$
\tilde{f}(p_2) = \frac{(1 + p_2 M_6 / M_5)^2}{\frac{1}{(b-1)(r-1)} + \frac{(p_2 M_6 / M_5)^2}{(a-1)(b-1)}};
$$

invirtiendo  $S_1^2$  y  $S_2^2$ :

$$
p_2^* = \frac{(b-1)(r-1)}{(b-1)(r-1)-2} \left\{ \frac{2[(b-1)(a+r-2)-2]}{(a-1)(b-1)[(b-1)(r-1)-4]} + 1 \right\},\
$$

$$
\tilde{f}(p_2^*) = \frac{(1+p_2^*M_5/M_6)^2}{\frac{1}{(a-1)(b-1)} + \frac{(p_2^*M_5/M_6)^2}{(b-1)(r-1)}}.
$$

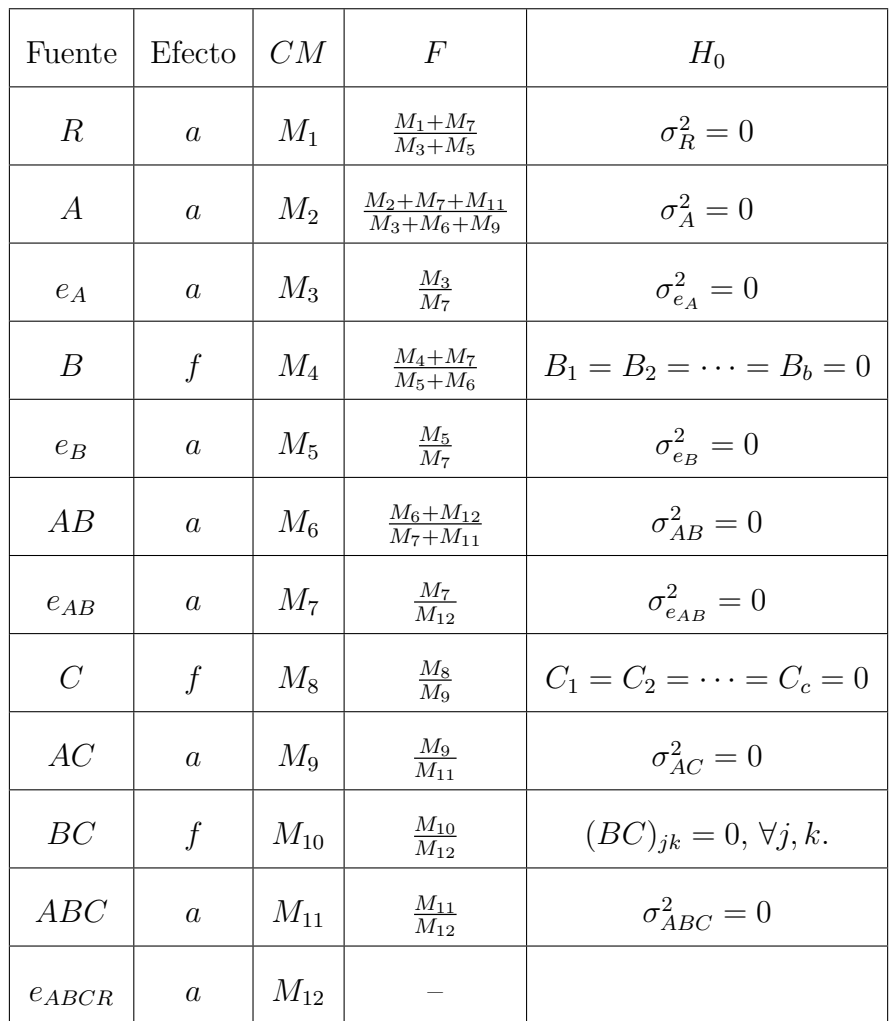

# Capítulo 7

# Los contrastes

La importancia de cada contraste deberá ser determinada por el investigador al planear el experimento. En este capítulo el objetivo será entonces encontrar las varianzas y las estimaciones de cada uno de estos contrastes tanto para el caso en el que el modelo es de efectos fijos como en el caso de efectos aleatorios así como las estimaciones de sus grados de libertad. Tales varianzas servirán para el cálculo de pruebas como la t, Tuckey, Duncan o Student-Newman-Keuls cuando los efectos sean fijos o para  $F$  con un grado de libertad, también servirán para elaborar los intervalos de confianza.

Por simplicidad de notación se escribirá $AR$  en vez de  $e_{A}, \, BR$  en vez de  $e_{B}, \, ABR$ 

en vez de $e_{AB}$  y  $ABCR$  en vez de  $e_{ABCR}.$  Se seguirá el mismo método utilizado por Zimmermann  $([16])$  $([16])$  $([16])$  en su tesis de maestría.

Para los experimentos de franjas en parcelas divididas pueden obtenerse 19 diferentes contrastes:

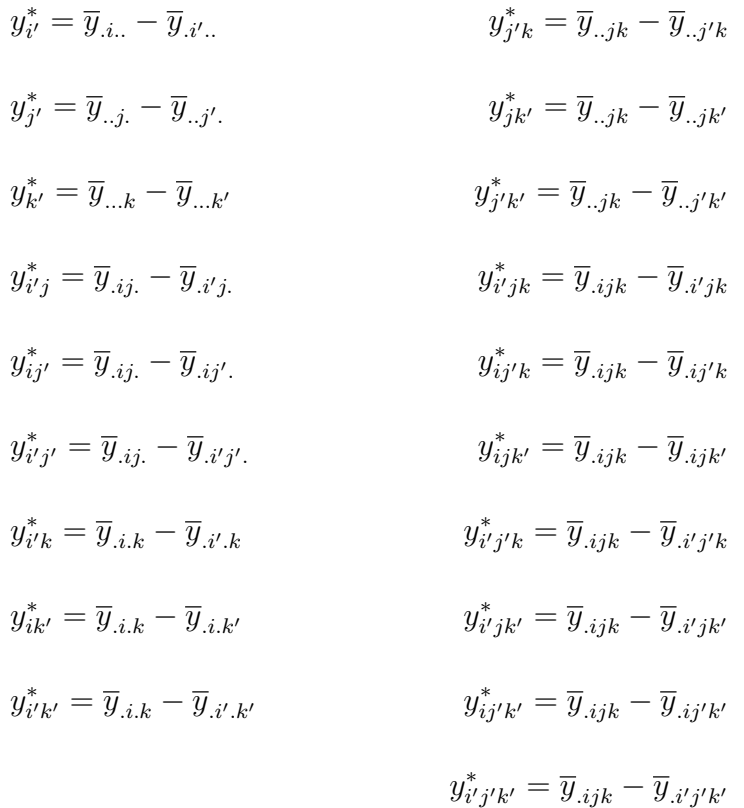

# 7.1. Todos los efectos son fijos

$$
\overline{y}_{i..} - \overline{y}_{i'.} =
$$
\n
$$
A_i - A_{i'} + \overline{AR}_{i} - \overline{AR}_{i'} + \overline{AB}_{i} - \overline{AB}_{i'} + \overline{ABR}_{i} - \overline{ABR}_{i'}
$$
\n
$$
+ \overline{AC}_{i.} - \overline{AC}_{i',} + \overline{ABC}_{i..} - \overline{ABC}_{i'..} + \overline{ABR}_{i} - \overline{ABR}_{i'..}
$$
\n
$$
E(y_{i'}^{*}) = A_i - A_{i'} + \overline{AB}_{i.} - \overline{AB}_{i'.} + \overline{AC}_{i.} - \overline{AC}_{i',} + \overline{ABC_{i..}} - \overline{ABC}_{i'..}
$$
\n
$$
V(y_{i'}^{*}) = E[y_{i'}^{*} - E(y_{i'}^{*})]^{2}
$$
\n
$$
= E(\overline{AR}_{i} - \overline{AR}_{i'} + \overline{ABR}_{i.} - \overline{ABR}_{i',} + \overline{ABCR}_{i..} - \overline{ABCR}_{i'..})^{2}
$$
\n
$$
= \frac{2}{bcr}(bc\sigma_{AR}^{2} + c\sigma_{ABR}^{2} + \sigma_{ABCR}^{2})
$$
\n
$$
\widehat{V(y_{i'}^{*})} = \frac{2}{bcr}CMAR
$$
\n
$$
\overline{y}_{..j.} - \overline{y}_{..j'} =
$$

$$
B_{j} - B_{j'} + \overline{BR}_{.j} - \overline{BR}_{.j'} + \overline{AB}_{.j} - \overline{AB}_{.j'} + \overline{ABR}_{..j} - \overline{ABR}_{.j'}
$$
  
+  $\overline{BC}_{j.} - \overline{BC}_{j'}$  +  $\overline{ABC}_{.j.} - \overline{ABC}_{.j'}$  +  $\overline{ABCR}_{.j.} - \overline{ABCR}_{.j'}$   

$$
V(y_{j'}^{*}) = E(\overline{BR}_{.j} - \overline{BR}_{.j'} + \overline{ABR}_{..j} - \overline{ABR}_{.j'} + \overline{ABCR}_{.j.} - \overline{ABCR}_{.j'})^{2}
$$
  
=  $\frac{2}{acr}(ac\sigma_{BR}^{2} + c\sigma_{ABR}^{2} + \sigma_{ABCR}^{2})$   

$$
\widehat{V(y_{j'}^{*})} = \frac{2}{acr}CMBR
$$

 $\overline{y}_{\ldots k}-\overline{y}_{\ldots k'}=% {\textstyle\sum\nolimits_{\alpha\in\mathbb{N}}} \sum_{\alpha\in\mathbb{N}} \sum_{\alpha\in\mathbb{N}} \sum_{\alpha\in\mathbb{N}} \sum_{\alpha\in\mathbb{N}} \sum_{\alpha\in\mathbb{N}} \sum_{\alpha\in\mathbb{N}} \sum_{\alpha\in\mathbb{N}} \sum_{\alpha\in\mathbb{N}} \sum_{\alpha\in\mathbb{N}} \sum_{\alpha\in\mathbb{N}} \sum_{\alpha\in\mathbb{N}} \sum_{\alpha\in\mathbb{N}} \sum_{\alpha\in\mathbb{N}} \sum_{\alpha\in\math$ 

$$
C_{k} - C_{k'} + \overline{AC}_{k} - \overline{AC}_{k'} + \overline{BC}_{k} - \overline{BC}_{k'} + \overline{ABC}_{k} - \overline{ABC}_{k'}
$$
  
+  $\overline{ABCR}_{k,k} - \overline{ABCR}_{k,k'}$   

$$
V(y_{k'}^{*}) = E(\overline{ABCR}_{k,k} - \overline{ABCR}_{k,k'})^{2}
$$
  
=  $\frac{2}{abr} \sigma_{ABCR}^{2}$   

$$
\widehat{V(y_{k'}^{*})} = \frac{2}{abr} CMABCR
$$

$$
\overline{y}_{.ij.} - \overline{y}_{.i'j.} =
$$
\n
$$
A_i - A_{i'} + \overline{AR}_{.i} - \overline{AR}_{.i'} + AB_{ij} - AB_{i'j} + \overline{ABR}_{.ij} - \overline{ABR}_{.i'j}
$$
\n
$$
+ \overline{AC}_{i.} - \overline{AC}_{i'.} + \overline{ABC}_{ij.} - \overline{ABC}_{i'j.} + \overline{ABCR}_{.ij.} - \overline{ABCR}_{.i'j.}
$$
\n
$$
V(y_{i'j}^*) = E(\overline{AR}_{.i} - \overline{AR}_{.i'} + \overline{ABR}_{.ij} - \overline{ABR}_{.i'j} + \overline{ABCR}_{.ij.} - \overline{ABCR}_{.i'j.})^2
$$
\n
$$
= \frac{2}{cr}(c\sigma_{AR}^2 + c\sigma_{ABR}^2 + \sigma_{ABCR}^2)
$$

multiplicando y dividiendo por b:

$$
V(y_{ij}^*) = \frac{2}{bcr} [bc\sigma_{AR}^2 + c\sigma_{ABR}^2 + \sigma_{ABCR}^2 + (b-1)(c\sigma_{ABR}^2 + \sigma_{ABCR}^2)]
$$
  

$$
\widehat{V(y_{ij}^*)} = \frac{2}{bcr} [CMAR + (b-1)CMAR]
$$

Estimando los grados de libertad primero por Satterthwaite y luego por Ames y Webster se tiene que:

$$
\tilde{f}_s = \frac{[CMAR + (b-1)CMARB]^2}{\frac{CMAR^2}{(a-1)(r-1)} + \frac{(b-1)CMABR^2}{(a-1)(r-1)}}
$$

$$
\tilde{f}_{aw}(w_1) = \frac{[1 + w_1(b-1)\frac{CMABR}{CMAR}]^2}{\frac{1}{(a-1)(r-1)}\left[1 + (b-1)\left(\frac{w_1CMABR}{CMAR}\right)^2\right]}
$$
\n
$$
\tilde{f}_{aw}(w_2) = \frac{[1 + \frac{w_2}{b-1}\frac{CMAR}{CMABR}]^2}{\frac{1}{(a-1)(b-1)(r-1)}\left[1 + \frac{1}{b-1}\left(\frac{w_2CMAR}{CMABR}\right)^2\right]}
$$

donde $w_1$ y $w_2$ son respectivamente:

$$
w_1 = \frac{(a-1)(b-1)(r-1)}{(a-1)(b-1)(r-1)-2}^*
$$
  

$$
\left\{\frac{2[(a-1)(r-1)b-2]}{(a-1)(r-1)[(a-1)(b-1)(r-1)-4]}+1\right\}
$$
  

$$
w_2 = \frac{(a-1)(r-1)}{(a-1)(r-1)-2}*\left\{\frac{2[(a-1)(r-1)b-2]}{(a-1)(b-1)(r-1)[(a-1)(r-1)-4]}+1\right\}
$$

 $w_1$ se obtiene haciendo $S_1^2 = CMAR$ y  $S_2^2 = CMABR, \, w_2$ se obtiene invirtiendo  $S_1^2$  y  $S_2^2$ .

$$
\overline{y}_{.ij.} - \overline{y}_{.ij'} =
$$
\n
$$
B_j - B_{j'} + \overline{BR}_{.j} - \overline{BR}_{.j'} + AB_{ij} - AB_{ij'} + \overline{ABR}_{.ij} - \overline{ABR}_{.ij'}
$$
\n
$$
+ \overline{BC}_{j.} - \overline{BC}_{j'.} + \overline{ABC}_{ij.} - \overline{ABC}_{ij'.} + \overline{ABCR}_{.ij} - \overline{ABCR}_{.ij'}
$$
\n
$$
V(y_{ij'}^*) = E(\overline{BR}_{.j} - \overline{BR}_{.j'} + \overline{ABR}_{.ij} - \overline{ABR}_{.ij'} + \overline{ABCR}_{.ij} - \overline{ABCR}_{.ij'})^2
$$
\n
$$
= \frac{2}{cr}(c\sigma_{BR}^2 + c\sigma_{ABR}^2 + \sigma_{ABCR}^2)
$$

multiplicando y dividiendo por a:

$$
V(y_{ij'}^*) = \frac{2}{acr} [ac\sigma_{BR}^2 + c\sigma_{ABR}^2 + \sigma_{ABCR}^2 + (a-1)(c\sigma_{ABR}^2 + \sigma_{ABCR}^2)]
$$
  

$$
\widehat{V(y_{ij'}^*)} = \frac{2}{acr} [CMBR + (a-1)CMABR]
$$

Estimando los grados de libertad primero por Satterthwaite y luego por Ames y Webster se tiene que:

$$
\tilde{f}_s = \frac{[CMBR + (a-1)CMBR]^2}{\frac{CMBR^2}{(b-1)(r-1)} + \frac{(a-1)CMBR^2}{(b-1)(r-1)}}
$$
\n
$$
\tilde{f}_{aw}(w_1) = \frac{[1+w_1(a-1)\frac{CMBR}{CMBR}]^2}{\frac{1}{(b-1)(r-1)}\left[1+(a-1)\left(\frac{w_1CMBR}{CMBR}\right)^2\right]}
$$
\n
$$
\tilde{f}_{aw}(w_2) = \frac{[1+\frac{w_2}{a-1}\frac{CMBR}{CMBR}]^2}{\frac{1}{(a-1)(b-1)(r-1)}\left[1+\frac{1}{a-1}\left(\frac{w_2CMBR}{CMBR}\right)^2\right]}
$$

donde $w_1$ y $w_2$ son respectivamente:

$$
w_1 = \frac{(a-1)(b-1)(r-1)}{(a-1)(b-1)(r-1)-2}^*
$$
  

$$
\left\{\frac{2[(b-1)(r-1)a-2]}{(b-1)(r-1)[(a-1)(b-1)(r-1)-4]}+1\right\}
$$
  

$$
w_2 = \frac{(b-1)(r-1)}{(b-1)(r-1)-2}*\left\{\frac{2[(b-1)(r-1)a-2]}{(a-1)(b-1)(r-1)[(b-1)(r-1)-4]}+1\right\}
$$

 $w_1$  se obtiene haciendo  $S_1^2 = CMBR$  y  $S_2^2 = CMAPR$ ,  $w_2$  se obtiene invirtiendo  $S_1^2$  y  $S_2^2$ .

$$
\overline{y}_{.ij.} - \overline{y}_{.i'j'} =
$$
\n
$$
A_i - A_{i'} + \overline{AR}_{.i} - \overline{AR}_{.i'} + B_j - B_{j'} + \overline{BR}_{.j} - \overline{BR}_{.j'} +
$$
\n
$$
AB_{ij} - AB_{i'j'} + \overline{ABR}_{.ij} - \overline{ABR}_{.i'j'} + \overline{AC}_{i.} - \overline{AC}_{i'} + \overline{BC}_{j.} - \overline{BC}_{j'}
$$
\n
$$
+ \overline{ABC}_{ij.} - \overline{ABC}_{i'j'} + \overline{ABCR}_{.ij.} - \overline{ABR}_{.i'j'}
$$
\n
$$
V(y_{i'j'}^*) = E(\overline{AR}_{.i} - \overline{AR}_{.i'} + \overline{BR}_{.j} - \overline{BR}_{.j'} + \overline{ABR}_{ij.} - \overline{ABR}_{i'j'}
$$
\n
$$
+ \overline{ABCR}_{.ij.} - \overline{ABCR}_{.i'j'})^2
$$
\n
$$
= \frac{2}{cr}(c\sigma_{AR}^2 + c\sigma_{BR}^2 + c\sigma_{ABR}^2 + \sigma_{ABCR}^2)
$$

multiplicando y dividiendo por ab:

$$
V(y_{ij'}^*) = \frac{2}{abcr} [a(bc\sigma_{AR}^2 + c\sigma_{ABR}^2 + \sigma_{ABCR}^2) + b(ac\sigma_{BR}^2 + c\sigma_{ABR}^2 + \sigma_{ABCR}^2)
$$

$$
+ (ab - a - b)(c\sigma_{ABR}^2 + \sigma_{ABCR}^2)]
$$

$$
\widehat{V(y_{ij'}^*)} = \frac{2}{abcr} [aCMAR + bCMBR + (ab - a - b)CMABR]
$$

 $\mathbf Y$ la estimación de los grados de libertad por Satterthwaite es:

$$
\tilde{f}_s = \frac{[aCMAR + bCMBR + (ab - a - b)CMABR]^2}{\frac{(aCMAR)^2}{(a-1)(r-1)} + \frac{(bCMBR)^2}{(b-1)(r-1)} + \frac{[(ab - a - b)CMABR]^2}{(a-1)(b-1)(r-1)}}
$$

$$
\overline{y}_{.i.k} - \overline{y}_{.i'.k} =
$$

$$
A_i - A_{i'} + \overline{AR}_{i} - \overline{AR}_{i'} + \overline{AB}_{i} - \overline{AB}_{i'} + \overline{ABR}_{i} - \overline{ABR}_{i'}
$$

$$
+ AC_{ik} - AC_{i'k} + \overline{ABC_{i,k}} - \overline{ABC_{i',k}} + \overline{ABCR}_{i,k} - \overline{ABCR}_{i',k}
$$

$$
V(y_{i'k}^*) = E(\overline{AR}_{i} - \overline{AR}_{i'} + \overline{ABR}_{i} - \overline{ABR}_{i'} + \overline{ABCR}_{i,k} - \overline{ABCR}_{i',k})^2
$$

$$
= \frac{2}{br}(b\sigma_{AR}^2 + \sigma_{ABR}^2 + \sigma_{ABCR}^2)
$$

multiplicando y dividiendo por c:

$$
V(y_{i'k}^*) = \frac{2}{bcr} [bc\sigma_{AR}^2 + c\sigma_{ABR}^2 + \sigma_{ABCR}^2 + (c-1)\sigma_{ABCR}^2]
$$

$$
\widehat{V(y_{i'k}^*)} = \frac{2}{bcr} [CMAR + (c-1)CMABCR]
$$

Estimando los grados de libertad primero por Satterthwaite y luego por Ames y Webster se tiene que:

$$
\tilde{f}_s = \frac{[CMAR + (c-1)CMABCR]^2}{\frac{CMAR^2}{(a-1)(r-1)} + \frac{(c-1)CMABCR^2}{ab(r-1)}}
$$
\n
$$
\tilde{f}_{aw}(w_1) = \frac{[1+w_1(c-1)\frac{CMABCR}{CMAR}]^2}{\frac{1}{(a-1)(r-1)} + (c-1)\frac{(w_1CMABCR/CMAR)^2}{ab(r-1)}}
$$
\n
$$
\tilde{f}_{aw}(w_2) = \frac{[1+\frac{w_2}{c-1}\frac{CMAR}{CMABCR}]^2}{\frac{1}{ab(c-1)(r-1)} + \frac{1}{(a-1)(c-1)^2(r-1)}\left(\frac{w_2CMAR}{CMABCR}\right)^2}
$$

donde  $w_1$  y  $w_2$  son respectivamente:

$$
w_1 = \frac{ab(c-1)(r-1)}{ab(c-1)(r-1) - 2} *
$$
  
 
$$
\left\{\frac{2[(a-1)(r-1) + ab(c-1)(r-1) - 2]}{(a-1)(r-1)[ab(c-1)(r-1) - 4]} + 1\right\}
$$

$$
w_2 = \frac{(a-1)(r-1)}{(a-1)(r-1)-2} * \left\{ \frac{2[(a-1)(r-1)+ab(c-1)(r-1)-2]}{ab(c-1)(r-1)[(a-1)(r-1)-4]} + 1 \right\}
$$

 $w_1$ se obtiene haciendo $S_1^2 = CMAR$ y  $S_2^2 = CMABCR, \, w_2$ se obtiene invirtiendo  $S^2_1$  y  $S^2_2.$ 

$$
\overline{y}_{i,k} - \overline{y}_{i,k'} =
$$
\n
$$
C_k - C_{k'} + AC_{ik} - AC_{ik'} + \overline{BC}_{.k} - \overline{BC}_{.k'} + \overline{ABC}_{i,k} - \overline{ABC}_{i,k'}
$$
\n
$$
+ \overline{ABCR}_{i,k} - \overline{ABCR}_{i,k'}
$$
\n
$$
V(y_{ik'}^*) = E(\overline{ABCR}_{i,k} - \overline{ABCR}_{i,k'})^2
$$
\n
$$
= \frac{2}{br}(\sigma_{ABCR}^2)
$$
\n
$$
\overline{V(y_{ik'}^*)} = \frac{2}{br}CMABCR
$$

$$
\overline{y}_{i,k} - \overline{y}_{i',k'} =
$$
\n
$$
A_i - A_{i'} + \overline{AR}_{i} - \overline{AR}_{i'} + \overline{AB}_{i} - \overline{AB}_{i'} + \overline{ABR}_{i} - \overline{ABR}_{i'}
$$
\n
$$
C_k - C_{k'} + AC_{ik} - AC_{i'k'} + \overline{BC}_{k} - \overline{BC}_{k'} + \overline{ABC}_{i,k} - \overline{ABC}_{i'k'}
$$
\n
$$
+ \overline{ABCR}_{i,k} - \overline{ABCR}_{i',k'}
$$
\n
$$
V(y_{i'k'}^*) = E(\overline{AR}_{i} - \overline{AR}_{i'} + \overline{ABR}_{i} - \overline{ABR}_{i'} + \overline{ABCR}_{i,k} - \overline{ABCR}_{i',k'})^2
$$
\n
$$
= \frac{2}{br}(b\sigma_{AR}^2 + \sigma_{ABR}^2 + \sigma_{ABCR}^2)
$$

multiplicando y dividiendo por c:

$$
V(y_{i'k'}^*) = \frac{2}{bcr} [bc\sigma_{AR}^2 + c\sigma_{ABR}^2 + \sigma_{ABCR}^2 + (c-1)\sigma_{ABCR}^2]
$$

$$
\widehat{V(y_{i'k'}^*)} = \frac{2}{bcr} [CMAR + (c-1)CMABCR]
$$

Puesto que este  $\hat{V}$  es igual al de  $y_{i'k}^*$  también se tendrá que los grados de libertad tienen iguales estimaciones.

$$
\overline{y}_{..jk} - \overline{y}_{..j'k} =
$$
\n
$$
B_j - B_{j'} + \overline{BR}_{.j} - \overline{BR}_{.j'} + \overline{AB}_{.j} - \overline{AB}_{.j'} + \overline{ABR}_{..j} - \overline{ABR}_{..j'}
$$
\n
$$
+ BC_{jk} - BC_{j'k} + \overline{ABC}_{.jk} - \overline{ABC}_{.j'k} + \overline{ABCR}_{..jk} - \overline{ABCR}_{..j'k}
$$
\n
$$
V(y_{j'k}^*) = E(\overline{BR}_{.j} - \overline{BR}_{.j'} + \overline{ABR}_{..j} - \overline{ABR}_{..j'} + \overline{ABCR}_{..jk} - \overline{ABCR}_{..j'k})^2
$$
\n
$$
= \frac{2}{ar}(a\sigma_{BR}^2 + \sigma_{ABR}^2 + \sigma_{ABCR}^2)
$$

multiplicando y dividiendo por c:

$$
V(y_{j'k}^*) = \frac{2}{acr} [ac\sigma_{BR}^2 + c\sigma_{ABR}^2 + \sigma_{ABCR}^2 + (c-1)\sigma_{ABCR}^2]
$$

$$
\widehat{V(y_{j'k}^*)} = \frac{2}{acr} [CMBR + (c-1)CMABCR]
$$

Estimando los grados de libertad primero por Satterthwaite y luego por Ames y

Webster se tiene que:

$$
\tilde{f}_s = \frac{[CMBR + (c-1)CMABCR]^2}{\frac{CMBR^2}{(b-1)(r-1)} + \frac{(c-1)CMABCR^2}{ab(r-1)}}
$$
\n
$$
\tilde{f}_{aw}(w_1) = \frac{[1+w_1(c-1)\frac{CMABCR}{CMBR}]^2}{\frac{1}{(b-1)(r-1)} + (c-1)\frac{(w_1CMBCR/CMBR)^2}{ab(r-1)}}
$$
\n
$$
\tilde{f}_{aw}(w_2) = \frac{[1+\frac{w_2}{c-1}\frac{CMBR}{CMBRCR}]^2}{\frac{1}{ab(c-1)(r-1)} + \frac{1}{(b-1)(c-1)^2(r-1)}\left(\frac{w_2CMBR}{CMBRCR}\right)^2}
$$

donde $w_1$ y $w_2$  son respectivamente:

$$
w_1 = \frac{ab(c-1)(r-1)}{ab(c-1)(r-1)-2}*
$$
  
\n
$$
\left\{\frac{2[(b-1)(r-1)+ab(c-1)(r-1)-2]}{(b-1)(r-1)[ab(c-1)(r-1)-4]} + 1\right\}
$$
  
\n
$$
w_2 = \frac{(b-1)(r-1)}{(b-1)(r-1)-2} * \left\{\frac{2[(b-1)(r-1)+ab(c-1)(r-1)-2]}{ab(c-1)(r-1)[(b-1)(r-1)-4]} + 1\right\}
$$

 $w_1$  se obtiene haciendo  $S_1^2 = CMBR$  y  $S_2^2 = CMABCR$ ,  $w_2$  se obtiene invirtiendo  $S_1^2$  y  $S_2^2$ .

$$
\overline{y}_{..jk} - \overline{y}_{..jk'} =
$$
\n
$$
C_k - C_{k'} + \overline{AC}_{.k} - \overline{AC}_{.k'} + BC_{jk} - BC_{jk'} + \overline{ABC}_{.jk} - \overline{ABC}_{.jk'}
$$
\n
$$
+ \overline{ABCR}_{..jk} - \overline{ABCR}_{..jk'}
$$
\n
$$
V(y_{jk'}^*) = E(\overline{ABCR}_{..jk} - \overline{ABCR}_{..jk'})^2
$$

$$
= \frac{2}{ar} (\sigma_{ABCR}^2)
$$

$$
\widehat{V(y_{jk}^*)} = \frac{2}{ar} CMABCR
$$

$$
\overline{y}_{..jk} - \overline{y}_{..j'k'} =
$$
\n
$$
B_j - B_{j'} + \overline{BR}_{.j} - \overline{BR}_{.j'} + \overline{AB}_{.j} - \overline{AB}_{.j'} + \overline{ABR}_{..j} - \overline{ABR}_{..j'}
$$
\n
$$
C_k - C_{k'} + \overline{AC}_{.k} - \overline{AC}_{.k'} + BC_{jk} - BC_{j'k'} + \overline{ABC}_{.jk} - \overline{ABC}_{.j'k'}
$$
\n
$$
+ \overline{ABCR}_{..jk} - \overline{ABCR}_{..j'k'}
$$
\n
$$
V(y_{j'k'}^*) = E(\overline{BR}_{.j} - \overline{BR}_{.j'} + \overline{ABR}_{..j} - \overline{ABR}_{..j'} + \overline{ABCR}_{..jk} - \overline{ABCR}_{..j'k'})^2
$$
\n
$$
= \frac{2}{ar}(a\sigma_{BR}^2 + \sigma_{ABR}^2 + \sigma_{ABCR}^2)
$$

multiplicando y dividiendo por  $c$ :

$$
V(y_{j'k'}^*) = \frac{2}{acr} [ac\sigma_{BR}^2 + c\sigma_{ABR}^2 + \sigma_{ABCR}^2 + (c-1)\sigma_{ABCR}^2]
$$

$$
\widehat{V(y_{j'k'}^*)} = \frac{2}{acr} [CMBR + (c-1)CMABCR]
$$

Puesto que este  $\hat{V}$  es igual al de  $y_{j'k}^*$  también se tendrá que los grados de libertad tienen iguales estimaciones.

$$
\overline{y}_{.ijk} - \overline{y}_{.i'jk} =
$$
\n
$$
A_i - A_{i'} + \overline{AR}_{.i} - \overline{AR}_{.i'} + AB_{ij} - AB_{i'j} + \overline{ABR}_{.ij} - \overline{ABR}_{.i'j}
$$

$$
+ AC_{ik} - AC_{i'k} + ABC_{ijk} - ABC_{i'jk} + \overline{ABCR}_{.ijk} - \overline{ABCR}_{.i'jk}
$$

$$
V(y_{i'jk}^*) = E(\overline{AR}_{.i} - \overline{AR}_{.i'} + \overline{ABR}_{.ij} - \overline{AR}_{.i'j} + \overline{ABCR}_{.ijk} - \overline{ABCR}_{.i'jk})^2
$$

$$
= \frac{2}{r}(\sigma_{AR}^2 + \sigma_{ABR}^2 + \sigma_{ABCR}^2)
$$

multiplicando y dividiendo por bc se tiene:

$$
V(y_{ijk}^*) = \frac{2}{bcr} [bc\sigma_{AR}^2 + c\sigma_{ABR}^2 + \sigma_{ABCR}^2
$$
  
+ 
$$
(b-1)(c\sigma_{ABR}^2 + \sigma_{ABCR}^2) + b(c-1)\sigma_{ABCR}]
$$
  

$$
\widehat{V(y_{ijk}^*)} = \frac{2}{bcr} [CMAR + (b-1)CMABR + b(c-1)CMABCR]
$$

 $\mathbf Y$  los grados de libertad serán:

$$
\tilde{f}_s = \frac{[CMAR + (b-1)CMBR + b(c-1)CMABCR]^2}{\frac{CMAR^2}{(a-1)(r-1)} + \frac{(b-1)CMABR^2}{(a-1)(r-1)} + \frac{b(c-1)CMABCR^2}{a(r-1)}}
$$

$$
\overline{y}_{.ijk} - \overline{y}_{.ij'k} =
$$
\n
$$
B_j - B_{j'} + \overline{BR}_{.j} - \overline{BR}_{.j'} + AB_{ij} - AB_{ij'} + \overline{ABR}_{.ij} - \overline{ABR}_{.ij'}
$$
\n
$$
+ BC_{jk} - BC_{j'k} + ABC_{ijk} - ABC_{ij'k} + \overline{ABCR}_{.ijk} - \overline{ABCR}_{.ij'k}
$$
\n
$$
V(y_{ij'k}^*) = E(\overline{BR}_{.j} - \overline{BR}_{.j'} + \overline{ABR}_{.ij} - \overline{ABR}_{.ij'} + \overline{ABCR}_{.ijk} - \overline{ABCR}_{.ij'k})^2
$$
\n
$$
= \frac{2}{r}(\sigma_{BR}^2 + \sigma_{ABR}^2 + \sigma_{ABCR}^2)
$$

multiplicando y dividiendo por ac se tiene:

$$
V(y_{ij'k}^*) = \frac{2}{acr} [ac\sigma_{BR}^2 + c\sigma_{ABR}^2 + \sigma_{ABCR}^2
$$

+ 
$$
(a-1)(c\sigma_{ABR}^2 + \sigma_{ABCR}^2) + a(c-1)\sigma_{ABCR}
$$
  

$$
\widehat{V(y_{ij'k}^*)} = \frac{2}{acr}[CMBR + (a-1)CMABR + a(c-1)CMABCR]
$$

Y los grados de libertad serán:

 $\overline{y}_{.ijk} - \overline{y}_{.ijk'} =$ 

$$
\tilde{f}_s = \frac{[CMBR + (a-1)CMBR + a(c-1)CMABCR]^2}{\frac{CMBR^2}{(b-1)(r-1)} + \frac{(a-1)CMBR^2}{(b-1)(r-1)} + \frac{a(c-1)CMABCR^2}{b(r-1)}}
$$

 $C_k - C_{k'} + AC_{ik} - AC_{ik'} + BC_{jk} - BC_{jk'} + ABC_{ijk} - ABC_{ijk}$  $+\overline{ABCR}_{ijk} - \overline{ABCR}_{ijk}$  $V(y^*_{ijk'})=E(\overline{ABCR}_{.ijk}-\overline{ABCR}_{.ijk'})^2$ = 2 r  $(\sigma^2_{ABCR})$  $\widehat{V(y_{ijk}^*)} = \frac{2}{r}$ CMABCR

 $\overline{y}_{.ijk} - \overline{y}_{.i'j'k} =$  $A_i - A_{i'} + \overline{AR}_{.i} - \overline{AR}_{.i'} + B_j - B_{j'} + \overline{BR}_{.j} - \overline{BR}_{.j'}$  $+ AB_{ij} - AB_{i'j'} + \overline{ABR}_{.ij} - \overline{ABR}_{.i'j'} + AC_{ik} - AC_{i'k'}$  $+ BC_{jk} - BC_{j'k} + ABC_{ijk} - ABC_{i'j'k} + \overline{ABCR}_{.ijk} - \overline{ABCR}_{.i'j'k}$  $V(y^*_{i'j'k})=E(\overline{AR}_{.i}-\overline{AR}_{.i'}+\overline{BR}_{.j}-\overline{BR}_{.j'}+\overline{ABR}_{.ij}-\overline{ABR}_{.i'j'}$  $+ \overline{ABCR}_{.ijk} - \overline{ABCR}_{.i'j'k})^2$ 

$$
= \frac{2}{r} (\sigma_{AR}^2 + \sigma_{BR}^2 + \sigma_{ABR}^2 + \sigma_{ABCR}^2)
$$

multiplicando y dividiendo por abc se tiene:

$$
V(y_{i'j'k}^*) = \frac{2}{abcr} [a(bc\sigma_{AR}^2 + c\sigma_{ABR}^2 + \sigma_{ABCR}^2) + b(ac\sigma_{BR}^2 + c\sigma_{ABR}^2 + \sigma_{ABCR}^2)
$$

$$
+ (ab - a - b)(c\sigma_{ABR}^2 + \sigma_{ABCR}^2) + ab(c - 1)\sigma_{ABCR}^2]
$$

$$
\widehat{V(y_{i'j'k}^*)} = \frac{2}{abcr} [aCMAR + bCMBR + (ab - a - b)CMABR + ab(c - 1)CMABCR]
$$

Y los grados de libertad serán:

$$
\tilde{f}_{s} = \frac{[aCMR + bCMBR + (ab - a - b)CMBR + ab(c - 1)CMBCR]^{2}}{(aCMRR)^{2} + \frac{(bCMBR)^{2}}{(b-1)(r-1)} + \frac{[(ab - a - b)CMBR]^{2}}{(a-1)(b-1)(r-1)} + \frac{ab(c - 1)CMBCR^{2}}{(r-1)}}
$$
\n
$$
\overline{y}_{.ijk} - \overline{y}_{.ijk} =
$$
\n
$$
A_{i} - A_{i'} + \overline{AR}_{.i} - \overline{AR}_{.i'} + AB_{ij} - AB_{i'j} + \overline{ABR}_{.ij} - \overline{ABR}_{.i'j}
$$
\n
$$
C_{k} - C_{k'} + AC_{ik} - AC_{i'k'} + BC_{jk} - BC_{jk'} + ABC_{ijk} - ABC_{i'jk'}
$$
\n
$$
+ \overline{ABCR}_{.ijk} - \overline{ABCR}_{.i'jk'}
$$
\n
$$
V(y_{i'jk'}^{*}) = E(\overline{AR}_{.i} - \overline{AR}_{.i'} + \overline{ABR}_{.ij} - \overline{AR}_{.i'j} + \overline{ABCR}_{.ijk} - \overline{ABCR}_{.i'jk'})^{2}
$$
\n
$$
= \frac{2}{r}(\sigma_{AR}^{2} + \sigma_{ABR}^{2} + \sigma_{ABCR}^{2})
$$

multiplicando y dividiendo por bc se tiene:

$$
V(y_{i'jk'}^*) = \frac{2}{bcr} [bc\sigma_{AR}^2 + c\sigma_{ABR}^2 + \sigma_{ABCR}^2 + (b-1)(c\sigma_{ABR}^2 + \sigma_{ABCR}^2)
$$

+ 
$$
b(c-1)\sigma_{ABCR}^2
$$
  
\n
$$
\widehat{V(y_{i'jk'}^*)} = \frac{2}{bcr} [CMAR + (b-1)CMAR + b(c-1)CMABCR]
$$

Puesto que este  $\hat{V}$  es idéntico al de  $y_{i'jk}^*$  la estimación de los grados de libertad de  $\hat{V}$ también será la misma que aquella de la varianza de $y^*_{i'jk}$ .

$$
\overline{y}_{.ijk} - \overline{y}_{.ij'k'} =
$$
\n
$$
B_j - B_{j'} + \overline{BR}_{.j} - \overline{BR}_{.j'} + AB_{ij} - AB_{ij'} + \overline{ABR}_{.ij} - \overline{ABR}_{.ij'}
$$
\n
$$
C_k - C_{k'} + AC_{ik} - AC_{ik'} + BC_{jk} - BC_{j'k'} + ABC_{ijk} - ABC_{ij'k'}
$$
\n
$$
+ \overline{ABCR}_{.ijk} - \overline{ABCR}_{.ij'k'}
$$
\n
$$
V(y_{ij'k'}^*) = E(\overline{BR}_j - \overline{BR}_{.j'} + \overline{ABR}_{.ij} - \overline{ABR}_{.ij'} + \overline{ABCR}_{.ijk} - \overline{ABCR}_{.ij'k})^2
$$
\n
$$
= \frac{2}{r}(\sigma_{BR}^2 + \sigma_{ABR}^2 + \sigma_{ABCR}^2)
$$

multiplicando y dividiendo por ac se tiene:

$$
V(y_{ij'k'}^*) = \frac{2}{acr} \left[ ac\sigma_{BR}^2 + c\sigma_{ABR}^2 + \sigma_{ABCR}^2 \right]
$$

$$
+ (a-1)(c\sigma_{ABR}^2 + \sigma_{ABCR}^2) + a(c-1)\sigma_{ABCR}
$$

$$
\widehat{V(y_{ij'k'}^*)} = \frac{2}{acr} \left[ CMBR + (a-1)CMBR + a(c-1)CMBCR \right]
$$

Puesto que este  $\hat{V}$  es idéntico al de  $y_{ij'k}^*$  la estimación de los grados de libertad de

 $\hat{V}$ también será la misma que aquella de la varianza de  $y^*_{ij'k}$ .

$$
\overline{y}_{.ijk} - \overline{y}_{.i'j'k'} =
$$
\n
$$
A_i - A_{i'} + \overline{AR}_{.i} - \overline{AR}_{.i'} + B_j - B_{j'} + \overline{BR}_{.j} - \overline{BR}_{.j'}
$$
\n
$$
+ AB_{ij} - AB_{i'j'} + \overline{ABR}_{.ij} - \overline{ABR}_{.i'j'} + C_k - c_{k'} + AC_{ik} - AC_{i'k'}
$$
\n
$$
+ BC_{jk} - BC_{j'k'} + ABC_{ijk} - ABC_{i'j'k'} + \overline{ABCR}_{.ijk} - \overline{ABCR}_{.i'j'k'}
$$
\n
$$
V(y_{i'j'k'}^*) = E(\overline{AR}_{.i} - \overline{AR}_{.i'} + \overline{BR}_{.j} - \overline{BR}_{.j'} + \overline{ABR}_{.ij} - \overline{AR}_{.i'j'}
$$
\n
$$
+ \overline{ABCR}_{.ijk} - \overline{ABCR}_{.i'j'k})^2
$$
\n
$$
= \frac{2}{r}(\sigma_{AR}^2 + \sigma_{BR}^2 + \sigma_{ABR}^2 + \sigma_{ABCR}^2)
$$

multiplicando y dividiendo por abc se tiene:

$$
V(y_{i'j'k'}^*) = \frac{2}{abcr} [a(bc\sigma_{AR}^2 + c\sigma_{ABR}^2 + \sigma_{ABCR}^2) + b(ac\sigma_{BR}^2 + c\sigma_{ABR}^2 + \sigma_{ABCR}^2)
$$

$$
+ (ab - a - b)(c\sigma_{ABR}^2 + \sigma_{ABCR}^2) + ab(c - 1)\sigma_{ABCR}^2]
$$

$$
\widehat{V(y_{i'j'k'}^*)} = \frac{2}{abcr} [aCMAR + bCMBR + (ab - a - b)CMBR + ab(c - 1)CMABCR]
$$

Aquí  $\hat{V}$  es igual a la varianza estimada en  $y_{i'j'k}^*$ , luego la estimación de los grados de libertad también es igual.

## 7.2. Todos los efectos son aleatorios

$$
\overline{y}_{i..} - \overline{y}_{i',..} =
$$
\n
$$
A_i - A_{i'} + \overline{AR}_{i} - \overline{AR}_{i'} + \overline{AB}_{i.} - \overline{AB}_{i',} + \overline{ABR}_{i.} - \overline{ABR}_{i',}
$$
\n
$$
+ \overline{AC}_{i.} - \overline{AC}_{i',} + \overline{ABC_{i..}} - \overline{ABC}_{i',.} + \overline{ABCR}_{i..} - \overline{ABR}_{i',.}
$$
\n
$$
E(y_{i'}^{*}) = 0
$$
\n
$$
V(y_{i'}^{*}) = E[y_{i'}^{*} - E(y_{i'}^{*})]^{2} = E(y_{i'}^{*})^{2}
$$
\n
$$
= \frac{2}{bcr}(bcrc^{2} + bcc^{2} + crc^{2} + \overline{C}^{2} + \overline{C}^{2} + \
$$

$$
(g_j)' = \frac{acr}{acr} \left( \frac{ac \cdot b}{B} + \frac{bc \cdot b}{B} \right)
$$

$$
+ ar \sigma_{BC}^2 + r \sigma_{ABC}^2 + \sigma_{ABCR}^2
$$

$$
\widehat{V(y_{j'}^*)} = \frac{2}{acr} CMB
$$

 $\overline{y}_{\ldots k}-\overline{y}_{\ldots k'}=$ 

$$
C_k - C_{k'} + \overline{AC}_{k} - \overline{AC}_{k'} + \overline{BC}_{k} - \overline{BC}_{k'} + \overline{ABC}_{k} - \overline{ABC}_{k'}
$$

$$
+ \overline{ABCR}_{k,k} - \overline{ABCR}_{k,k'}
$$

$$
V(y_{k'}^*) = \frac{2}{abr} (abr\sigma_C^2 + br\sigma_{AC}^2 + ar\sigma_{BC}^2 + r\sigma_{ABC}^2 + \sigma_{ABCR}^2)
$$

$$
\widehat{V(y_{k'}^*)} = \frac{2}{abr}CMC
$$

$$
\overline{y}_{.ij.} - \overline{y}_{.i'j.} =
$$
\n
$$
A_i - A_{i'} + \overline{AR}_{.i} - \overline{AR}_{.i'} + AB_{ij} - AB_{i'j} + \overline{ABR}_{.ij} - \overline{ABR}_{.i'j}
$$
\n
$$
+ \overline{AC}_{i.} - \overline{AC}_{i'.} + \overline{ABC}_{ij.} - \overline{ABC}_{i'j.} + \overline{ABC}_{.ij.} - \overline{ABC_{.i'j.}}
$$
\n
$$
V(y_{i'j}^*) = \frac{2}{cr}(cr\sigma_A^2 + c\sigma_{AR}^2 + cr\sigma_{AB}^2 + c\sigma_{ABR}^2 + r\sigma_{AC}^2 + r\sigma_{ABC}^2 + r\sigma_{ABC}^2 + \sigma_{ABCR}^2)
$$

multiplicando y dividiendo por b:

$$
V(y_{ij}^*) = \frac{2}{bcr} [bcr\sigma_A^2 + bc\sigma_{AR}^2 + cr\sigma_{AB}^2 + c\sigma_{ABR}^2 + br\sigma_{AC}^2
$$
  
+  $r\sigma_{ABC}^2 + \sigma_{ABCR}^2 + (b-1)(cr\sigma_{AB}^2 + c\sigma_{ABR}^2 + r\sigma_{ABC}^2 + \sigma_{ABCR}^2)]$   

$$
\widehat{V(y_{ij}^*)} = \frac{2}{bcr} [CMA + (b-1)CMAB]
$$

Estimando los grados de libertad por Satterthwaite y Ames- Webster:

$$
\tilde{f}_s = \frac{[CMA + (b-1)CMAB]^2}{\frac{CMA^2}{a-1} + \frac{(b-1)CMABR^2}{a-1}}
$$
\n
$$
\tilde{f}_{aw}(w_1) = \frac{[1+w_1(b-1)\frac{CMAB}{CMA}]^2}{\frac{1}{a-1}\left[1 + (b-1)\left(\frac{w_1CMAB}{CMA}\right)^2\right]}
$$

$$
\tilde{f}_{aw}(w_2) = \frac{[1 + \frac{w_2}{b-1} \frac{CMA}{CMAB}]^2}{\frac{1}{(a-1)(b-1)} \left[1 + \frac{1}{b-1} \left(\frac{w_2 CMA}{CMAB}\right)^2\right]}
$$

donde $w_1$ y $w_2$ son respectivamente:

$$
w_1 = \frac{(a-1)(b-1)}{(a-1)(b-1)-2} * \left\{ \frac{2[(a-1)b-2]}{(a-1)(a-1)(b-1)-4} + 1 \right\}
$$
  

$$
w_2 = \frac{a-1}{a-3} * \left\{ \frac{2[(a-1)b-2]}{(a-1)(b-1)(a-5)} + 1 \right\}
$$

 $w_1$ se obtiene haciendo $S_1^2=CMA$ y $S_2^2=CMAB,\,w_2$ se obtiene invirtiéndolos.

$$
\overline{y}_{.ij.} - \overline{y}_{.ij'} =
$$
\n
$$
B_j - B_{j'} + \overline{BR}_{.j} - \overline{BR}_{.j'} + AB_{ij} - AB_{ij'} + \overline{ABR}_{.ij} - \overline{ABR}_{.ij'}
$$
\n
$$
+ \overline{BC}_{j.} - \overline{BC}_{j'.} + \overline{ABC}_{ij.} - \overline{ABC}_{ij'} + \overline{ABCR}_{.ij} - \overline{ABCR}_{.ij'}
$$
\n
$$
V(y_{ij'}^*) = \frac{2}{cr}(cr\sigma_B^2 + cr\sigma_{BR}^2 + cr\sigma_{AB}^2 + cr\sigma_{ABR}^2 + r\sigma_{BC}^2 + r\sigma_{ABC}^2 + \sigma_{ABCR}^2)
$$

multiplicando y dividiendo por  $a$ :

$$
V(y_{ij'}^*) = \frac{2}{acr} \left[ acr\sigma_B^2 + ac\sigma_{BR}^2 + cr\sigma_{AB}^2 + c\sigma_{ABR}^2 + ar\sigma_{BC}^2 \right]
$$

$$
+ r\sigma_{ABC}^2 + \sigma_{ABCR}^2 + (a-1)(cr\sigma_{AB}^2 + c\sigma_{ABR}^2 + r\sigma_{ABC}^2 + \sigma_{ABCR}^2) \right]
$$

$$
\widehat{V(y_{ij'}^*)} = \frac{2}{acr} \left[ CMB + (a-1)CMB \right]
$$
Los grados de libertad tanto por Satterthwaite como por Ames-Webster son:

$$
\tilde{f}_s = \frac{[CMB + (a-1)CMAB]^2}{\frac{CMB^2}{b-1} + \frac{(a-1)CMAB^2}{b-1}}
$$
\n
$$
\tilde{f}_{aw}(w_1) = \frac{[1+w_1(a-1)\frac{CMAB}{CMB}]^2}{\frac{1}{b-1}\left[1+(a-1)\left(\frac{w_1CMAB}{CMB}\right)^2\right]}
$$
\n
$$
\tilde{f}_{aw}(w_2) = \frac{[1+\frac{w_2}{a-1}\frac{CMB}{CMAB}]^2}{\frac{1}{(a-1)(b-1)}\left[1+\frac{1}{a-1}\left(\frac{w_2CMB}{CMAB}\right)^2\right]}
$$

donde $w_1$ y $w_2$ son respectivamente:

$$
w_1 = \frac{(a-1)(b-1)}{(a-1)(b-1)-2} * \left\{ \frac{2[(b-1)a-2]}{(b-1)[(a-1)(b-1)-4]} + 1 \right\}
$$
  

$$
w_2 = \frac{b-1}{b-3} * \left\{ \frac{2[(b-1)a-2]}{(a-1)(b-1)(b-5)} + 1 \right\}
$$

 $w_1$  se obtiene haciendo  $S_1^2 = CMB$  y  $S_2^2 = CMAB$ ,  $w_2$  se obtiene invirtiendo  $S_1^2$  $y S<sub>2</sub><sup>2</sup>$ .

$$
\overline{y}_{.ij.} - \overline{y}_{.i'j'} =
$$
\n
$$
A_{i} - A_{i'} + \overline{AR}_{.i} - \overline{AR}_{.i'} + B_{j} - B_{j'} + \overline{BR}_{.j} - \overline{BR}_{.j'} +
$$
\n
$$
AB_{ij} - AB_{i'j'} + \overline{ABR}_{.ij} - \overline{ABR}_{.i'j'} + \overline{AC}_{i.} - \overline{AC}_{i'} + \overline{BC}_{j.} - \overline{BC}_{j'}
$$
\n
$$
+ \overline{ABC}_{ij.} - \overline{ABC}_{i'j'} + \overline{ABCR}_{.ij.} - \overline{ABCR}_{.i'j'}
$$
\n
$$
V(y_{i'j'}^{*}) = \frac{2}{cr}(cr\sigma_{A}^{2} + c\sigma_{AR}^{2} + cr\sigma_{B}^{2} + c\sigma_{BR}^{2} + cr\sigma_{AB}^{2} + c\sigma_{ABR}^{2} + r\sigma_{AC}^{2} + r\sigma_{BC}^{2}
$$

$$
+\,r\sigma_{ABC}^2+\sigma_{ABCR}^2)
$$

multiplicando y dividiendo por ab:

$$
V(y_{i'j'}^*) = \frac{2}{abcr} [a(bc\sigma_A^2 + bccA_{RR}^2 + c\sigma_{AB}^2 + c\sigma_{ABR}^2 + b\sigma_{AC}^2 + r\sigma_{ABC}^2 + \sigma_{ABCR}^2) + b(ac\sigma_B^2 + ac\sigma_{BR}^2 + c\sigma_{ABR}^2 + c\sigma_{ABR}^2 + c\sigma_{ABR}^2 + a\sigma_{BC}^2 + r\sigma_{ABCR}^2)
$$

$$
+ \sigma_{ABCR}^2) + (ab - a - b)(cr\sigma_{AB}^2 + c\sigma_{ABR}^2 + r\sigma_{ABC}^2 + \sigma_{ABCR}^2)]
$$

$$
\widehat{V(y_{i'j'}^*)} = \frac{2}{abcr} [aCMA + bCMB + (ab - a - b)CMAB]
$$

Y la estimación de los grados de libertad por Satterthwaite es:

$$
\tilde{f}_s = \frac{[aCMA + bCMB + (ab - a - b)CMB]^2}{\frac{(aCMAR)^2}{a-1} + \frac{(bCMBR)^2}{b-1} + \frac{[(ab - a - b)CMBR]^2}{(a-1)(b-1)}}
$$

$$
\overline{y}_{i,k} - \overline{y}_{i',k} =
$$
\n
$$
A_i - A_{i'} + \overline{AR}_{i} - \overline{AR}_{i'} + \overline{AB}_{i} - \overline{AB}_{i'} + \overline{ABR}_{i} - \overline{ABR}_{i'}
$$
\n
$$
+ AC_{ik} - AC_{i'k} + \overline{ABC}_{i,k} - \overline{ABC}_{i',k} + \overline{ABCR}_{i,k} - \overline{ABCR}_{i',k}
$$
\n
$$
V(y_{i'k}^{*}) = \frac{2}{br} (br\sigma_{A}^{2} + b\sigma_{AR}^{2} + r\sigma_{AB}^{2} + \sigma_{ABR}^{2} + br\sigma_{AC}^{2} + r\sigma_{ABC}^{2} + \sigma_{ABCR}^{2})
$$

multiplicando y dividiendo por  $c$ :

$$
V(y^*_{i'k}) = \frac{2}{bcr} [bcr\sigma_A^2 + bc\sigma_{AR}^2 + cr\sigma_{AB}^2 + c\sigma_{ABR}^2 + br\sigma_{AC}^2
$$

$$
+ r\sigma_{ABC}^2 + \sigma_{ABCR}^2 + (c - 1)(br\sigma_{AC}^2 + r\sigma_{ABC}^2 + \sigma_{ABCR}^2)]
$$

$$
\widehat{V(y_{i'k}^*)} = \frac{2}{bcr} [CMA + (c - 1)CMAC]
$$

Estimando los grados de libertad primero por Satterthwaite y luego por Ames y Webster se tiene que:

$$
\tilde{f}_s = \frac{[CMA + (c-1)CMAC]^2}{\frac{CMA^2}{a-1} + \frac{(c-1)CMAC^2}{a-1}}
$$
\n
$$
\tilde{f}_{aw}(w_1) = \frac{[1+w_1(c-1)\frac{CMAC}{CMA}]^2}{\frac{1}{a-1}(1+(c-1)(w_1CMAC/CMA)^2)}
$$
\n
$$
\tilde{f}_{aw}(w_2) = \frac{[1+\frac{w_2}{c-1}\frac{CMA}{CMAC}]^2}{\frac{1}{(a-1)(c-1)}(1+\frac{1}{c-1}(w_2CMA/CMAC)^2)}
$$

donde $w_1$ y $w_2$ son respectivamente:

$$
w_1 = \frac{(a-1)(c-1)}{(a-1)(c-1)-2} * \left\{ \frac{2[(a-1)c-2]}{(a-1)[(a-1)(c-1)-4]} + 1 \right\}
$$
  

$$
w_2 = \frac{a-1}{a-3} * \left\{ \frac{2[(a-1)c-2]}{(a-1)(c-1)(a-5)} + 1 \right\}
$$

 $w_1$  se obtiene haciendo  $S_1^2 = CMA$  y  $S_2^2 = CMAC$ ,  $w_2$  se obtiene invirtiendo  $S_1^2$  $y S<sub>2</sub><sup>2</sup>$ .

$$
\overline{y}_{.i.k} - \overline{y}_{.i.k'} =
$$
  

$$
C_k - C_{k'} + AC_{ik} - AC_{ik'} + \overline{BC}_{.k} - \overline{BC}_{.k'} + \overline{ABC}_{i.k} - \overline{ABC}_{i.k'}
$$

$$
+\overline{ABCR}_{i.k} - \overline{ABCR}_{i.k'}
$$

$$
V(y_{ik'}^*) = \frac{2}{br}(br\sigma_C^2 + br\sigma_{AC}^2 + r\sigma_{BC}^2 + r\sigma_{ABC}^2 + \sigma_{ABCR}^2)
$$

multiplicando y dividiendo por a se tiene:

$$
V(y_{ik'}^*) = \frac{2}{abr} [abr\sigma_C^2 + br\sigma_{AC}^2 + ar\sigma_{BC}^2 + r\sigma_{ABC}^2 + \sigma_{ABCR}^2
$$

$$
+ (a-1)(br\sigma_{AC}^2 + r\sigma_{ABC}^2 + \sigma_{ABCR}^2)]
$$

$$
\widehat{V(y_{ik'}^*)} = \frac{2}{abr} [CMC + (a-1)CMAC]
$$

Estimando los grados de libertad primero por Satterthwaite y luego por Ames y Webster se tiene que:

$$
\tilde{f}_s = \frac{[CMC + (a-1)CMAC]^2}{\frac{CMC^2}{c-1} + \frac{(a-1)CMAC^2}{c-1}}
$$
\n
$$
\tilde{f}_{aw}(w_1) = \frac{[1+w_1(a-1)\frac{CMAC}{CMC}]^2}{\frac{1}{c-1}(1+(a-1)(w_1CMAC/CMC)^2)}
$$
\n
$$
\tilde{f}_{aw}(w_2) = \frac{[1+\frac{w_2}{a-1}\frac{CMC}{CMAC}]^2}{\frac{1}{(a-1)(c-1)}(1+\frac{1}{a-1}(w_2CMC/CMAC)^2)}
$$

donde $w_1$ y $w_2$ son respectivamente:

$$
w_1 = \frac{(a-1)(c-1)}{(a-1)(c-1)-2} * \left\{ \frac{2[(c-1)a-2]}{(c-1)[(a-1)(c-1)-4]} + 1 \right\}
$$
  

$$
w_2 = \frac{c-1}{c-3} * \left\{ \frac{2[(c-1)a-2]}{(a-1)(c-1)(c-5)} + 1 \right\}
$$

 $w_1$  se obtiene haciendo  $S_1^2 = CMC$  y  $S_2^2 = CMAC$ ,  $w_2$  se obtiene invirtiendo  $S_1^2$  $y S<sub>2</sub><sup>2</sup>$ .

$$
\overline{y}_{i,k} - \overline{y}_{i',k'} =
$$
\n
$$
A_{i} - A_{i'} + \overline{AR}_{i} - \overline{AR}_{i'} + \overline{AB}_{i} - \overline{AB}_{i'} + \overline{ABR}_{i} - \overline{ABR}_{i'}
$$
\n
$$
C_{k} - C_{k'} + AC_{ik} - AC_{i'k'} + \overline{BC}_{k} - \overline{BC}_{k'} + \overline{ABC}_{i,k} - \overline{ABC}_{i'k'}
$$
\n
$$
+ \overline{ABCR}_{i,k} - \overline{ABCR}_{i'k'}
$$
\n
$$
V(y_{i'k'}^{*}) = \frac{2}{br}(br\sigma_{A}^{2} + b\sigma_{AR}^{2} + r\sigma_{AB}^{2} + \sigma_{ABR}^{2} + br\sigma_{C}^{2}
$$
\n
$$
+ br\sigma_{AC}^{2} + r\sigma_{BC}^{2} + r\sigma_{ABC}^{2} + \sigma_{ABCR}^{2}
$$

multiplicando y dividiendo por ac:

$$
V(y_{i'k'}^*) = \frac{2}{abcr} [a(bc\sigma_A^2 + bc\sigma_{AR}^2 + cr\sigma_{AB}^2 + c\sigma_{ABR}^2 + br\sigma_{AC}^2
$$

$$
+ r\sigma_{ABC}^2 + \sigma_{ABCR}^2) + c(abr\sigma_C^2 + br\sigma_{AC}^2 + ar\sigma_{BC}^2
$$

$$
+ r\sigma_{ABC}^2 + \sigma_{ABCR}^2) + (ac - a - c)(br\sigma_{AC}^2 + r\sigma_{ABC}^2 + \sigma_{ABCR}^2)]
$$

$$
\widehat{V(y_{i'k'}^*)} = \frac{2}{abcr} [aCMA + cCMC + (ac - a - c)CMAC]
$$

 ${\rm La}$ estimación de sus grados de libertad es:

$$
\tilde{f}_s = \frac{[aCMA + cCMC + (ac - a - c)CMAC]^2}{\frac{(aCMA)^2}{a-1} + \frac{(cCMC)^2}{c-1} + \frac{[(ac - a - c)CMAC]^2}{(a-1)(c-1)}}
$$

 $\overline{y}_{..jk} - \overline{y}_{..j'k} =$  $B_j-B_{j'}+\overline{BR}_{.j}-\overline{BR}_{.j'}+\overline{AB}_{.j}-\overline{ABR}_{..j}-\overline{ABR}_{..j'}$ 

$$
+ BC_{jk} - BC_{j'k} + \overline{ABC}_{.jk} - \overline{ABC}_{.j'k} + \overline{ABCR}_{.jk} - \overline{ABCR}_{.j'k}
$$

$$
V(y_{j'k}^*) = \frac{2}{ar}(ar\sigma_B^2 + a\sigma_{BR}^2 + r\sigma_{AB}^2 + \sigma_{ABR}^2 + ar\sigma_{BC}^2 + r\sigma_{ABC}^2 + \sigma_{ABCR}^2)
$$

multiplicando y dividiendo por c:

$$
V(y_{j'k}^*) = \frac{2}{acr} [acr\sigma_B^2 + ac\sigma_{BR}^2 + cr\sigma_{AB}^2 + c\sigma_{ABR}^2 + ar\sigma_{BC}^2
$$

$$
+ r\sigma_{ABC}^2 + \sigma_{ABCR}^2 + (c-1)(ar\sigma_{BC}^2 + r\sigma_{ABC}^2 + \sigma_{ABCR}^2)]
$$

$$
\widehat{V(y_{j'k}^*)} = \frac{2}{acr} [CMB + (c-1)CMBC]
$$

Estimando los grados de libertad primero por Satterthwaite y luego por Ames y Webster se tiene que:

$$
\tilde{f}_s = \frac{[CMB + (c-1)CMBC]^2}{\frac{CMB^2}{b-1} + \frac{(c-1)CMBC^2}{b-1}}
$$
\n
$$
\tilde{f}_{aw}(w_1) = \frac{[1+w_1(c-1)\frac{CMBC}{CMB}]^2}{\frac{1}{b-1}(1+(c-1)(w_1CMBC/CMB)^2)}
$$
\n
$$
\tilde{f}_{aw}(w_2) = \frac{[1+\frac{w_2}{c-1}\frac{CMB}{CMBC}]^2}{\frac{1}{(b-1)(c-1)}(1+\frac{1}{c-1}(w_2CMB/CMBC)^2)}
$$

donde $w_1$ y $w_2$  son respectivamente:

$$
w_1 = \frac{(b-1)(c-1)}{(b-1)(c-1)-2} * \left\{ \frac{2[(b-1)c-2]}{(b-1)[(b-1)(c-1)-4]} + 1 \right\}
$$
  

$$
w_2 = \frac{b-1}{b-3} * \left\{ \frac{2[(b-1)c-2]}{(b-1)(c-1)(b-5)} + 1 \right\}
$$

 $w_1$  se obtiene haciendo  $S_1^2 = CMB$  y  $S_2^2 = CMBC$ ,  $w_2$  se obtiene invirtiendo  $S_1^2$  $y S<sub>2</sub><sup>2</sup>$ .

$$
\overline{y}_{..jk} - \overline{y}_{..jk'} =
$$
\n
$$
C_k - C_{k'} + \overline{AC}_{.k} - \overline{AC}_{.k'} + BC_{jk} - BC_{jk'} + \overline{ABC}_{.jk} - \overline{ABC}_{.jk'}
$$
\n
$$
+ \overline{ABCR}_{..jk} - \overline{ABCR}_{..jk'}
$$
\n
$$
V(y_{jk'}^*) = \frac{2}{ar} (ar\sigma_C^2 + r\sigma_{AC}^2 + ar\sigma_{BC}^2 + r\sigma_{ABC}^2 + \sigma_{ABCR}^2)
$$

multiplicando y dividiendo por  $b$  se tiene:

$$
V(y_{jk'}^*) = \frac{2}{abr} \left[ abr\sigma_C^2 + br\sigma_{AC}^2 + ar\sigma_{BC}^2 + r\sigma_{ABC}^2 + \sigma_{ABCR}^2 \right]
$$

$$
+ (b-1)(ar\sigma_{BC}^2 + r\sigma_{ABC}^2 + \sigma_{ABCR}^2)
$$

$$
\widehat{V(y_{jk'}^*)} = \frac{2}{abr} \left[ CMC + (b-1)CMBC \right]
$$

Estimando los grados de libertad primero por Satterthwaite y luego por Ames y Webster se tiene:

$$
\tilde{f}_s = \frac{[CMC + (b-1)CMBC]^2}{\frac{CMC^2}{c-1} + \frac{(b-1)CMBC^2}{c-1}}
$$
\n
$$
\tilde{f}_{aw}(w_1) = \frac{[1+w_1(b-1)\frac{CMBC}{CMC}]^2}{\frac{1}{c-1}(1+(b-1)(w_1CMBC/CMC)^2)}
$$
\n
$$
\tilde{f}_{aw}(w_2) = \frac{[1+\frac{w_2}{b-1}\frac{CMC}{CMBC}]^2}{\frac{1}{(b-1)(c-1)}(1+\frac{1}{b-1}(w_2CMC/CMBC)^2)}
$$

donde  $w_1$  y  $w_2$  son respectivamente:

$$
w_1 = \frac{(b-1)(c-1)}{(b-1)(c-1)-2} * \left\{ \frac{2[(c-1)b-2]}{(c-1)[(b-1)(c-1)-4]} + 1 \right\}
$$

$$
w_2 = \frac{c-1}{c-3} * \left\{ \frac{2[(c-1)b-2]}{(b-1)(c-1)(c-5)} + 1 \right\}
$$

 $w_1$  se obtiene haciendo  $S_1^2 = CMC$  y  $S_2^2 = CMBC$ ,  $w_2$  se obtiene invirtiendo  $S_1^2$  $y S<sub>2</sub><sup>2</sup>$ .

$$
\overline{y}_{..jk} - \overline{y}_{..j'k'} =
$$
\n
$$
B_j - B_{j'} + \overline{BR}_{.j} - \overline{BR}_{.j'} + \overline{AB}_{.j} - \overline{AB}_{.j'} + \overline{ABR}_{..j} - \overline{ABR}_{..j}
$$
\n
$$
C_k - C_{k'} + \overline{AC}_{.k} - \overline{AC}_{.k'} + BC_{jk} - BC_{j'k'} + \overline{ABC}_{.jk} - \overline{ABC}_{.j'k'}
$$
\n
$$
+ \overline{ABCR}_{..jk} - \overline{ABCR}_{..j'k'}
$$
\n
$$
V(y_{j'k'}^*) = \frac{2}{ar} (ar\sigma_B^2 + a\sigma_{BR}^2 + r\sigma_{AB}^2 + \sigma_{ABR}^2 + ar\sigma_C^2
$$
\n
$$
+ r\sigma_{AC}^2 + ar\sigma_{BC}^2 + r\sigma_{ABC}^2 + \sigma_{ABCR}^2
$$

multiplicando y dividiendo por bc:

$$
V(y_{j'k'}^*) = \frac{2}{abcr} [b(acr\sigma_B^2 + ac\sigma_{BR}^2 + cr\sigma_{AB}^2 + c\sigma_{ABR}^2 + ar\sigma_{BC}^2
$$

$$
+ r\sigma_{ABC}^2 + \sigma_{ABCR}^2) + c(abr\sigma_C^2 + br\sigma_{AC}^2 + ar\sigma_{BC}^2
$$

$$
+ r\sigma_{ABC}^2 + \sigma_{ABCR}^2) + (bc - b - c)(ar\sigma_{BC}^2 + r\sigma_{ABC}^2 + \sigma_{ABCR}^2)
$$

$$
\widehat{V(y_{j'k'}^*)} = \frac{2}{abcr} [bCMB + cCMC + (bc - b - c)CMBC]
$$

 ${\rm La}$ estimación de sus grados de libertad es:

$$
\tilde{f}_s = \frac{[bCMB + cCMC + (bc - b - c)CMBC]^2}{\frac{(bCMB)^2}{b-1} + \frac{(cCMC)^2}{c-1} + \frac{[(bc - b - c)CMEC]^2}{(b-1)(c-1)}}
$$

$$
\overline{y}_{.ijk} - \overline{y}_{.i'jk} =
$$
\n
$$
A_i - A_{i'} + \overline{AR}_{.i} - \overline{AR}_{.i'} + AB_{ij} - AB_{i'j} + \overline{ABR}_{.ij} - \overline{ABR}_{.i'j}
$$
\n
$$
+ AC_{ik} - AC_{i'k} + ABC_{ijk} - ABC_{i'jk} + \overline{ABCR}_{.ijk} - \overline{ABCR}_{.i'jk}
$$
\n
$$
V(y_{i'jk}^*) = \frac{2}{r} (r\sigma_A^2 + \sigma_{AR}^2 + r\sigma_{AB}^2 + \sigma_{ABR}^2 + r\sigma_{AC}^2 + r\sigma_{ABC}^2 + \sigma_{ABCR}^2)
$$

multiplicando y dividiendo por bc se tiene:

$$
V(y_{i'jk}^{*}) = \frac{2}{bcr} [bcr\sigma_{A}^{2} + bc\sigma_{AR}^{2} + cr\sigma_{AB}^{2} + c\sigma_{ABR}^{2} + br\sigma_{AC}^{2} + r\sigma_{ABC}^{2} + \sigma_{ABC}^{2} + \sigma_{ABCR}^{2} + (b-1)(cr\sigma_{AB}^{2} + c\sigma_{ABR}^{2} + r\sigma_{ABCR}^{2} + \sigma_{ABCR}^{2}) +
$$
  

$$
(c-1)(br\sigma_{AC}^{2} + r\sigma_{ABCR}^{2} + \sigma_{ABCR}^{2}) + (a-1)(c-1)(r\sigma_{ABC}^{2} + \sigma_{ABCR}^{2})]
$$

$$
\widehat{V(y_{i'jk}^{*})} = \frac{2}{bcr} [CMA + (b-1)CMAB + (c-1)CMAC + (b-1)(c-1)CMABC]
$$

 $\mathbf Y$  los grados de libertad serán:

$$
\tilde{f}_s = \frac{[CMA + (b-1)CMAB + (c-1)CMAC + (b-1)(c-1)CMABC]^2}{\frac{1}{a-1}[CMA^2 + (b-1)CMAB^2 + (c-1)CMAC^2(b-1)(c-1)CMABC^2]}
$$

 $\overline{y}_{.ijk} - \overline{y}_{.ij'k} =$ 

$$
B_j - B_{j'} + \overline{BR}_{.j} - \overline{BR}_{.j'} + AB_{ij} - AB_{ij'} + \overline{ABR}_{.ij} - \overline{ABR}_{.ij'}
$$

$$
+ BC_{jk} - BC_{j'k} + ABC_{ijk} - ABC_{ij'k} + \overline{ABCR}_{.ijk} - \overline{ABCR}_{.ij'k}
$$

$$
V(y_{ij'k}^*) = \frac{2}{r} (r\sigma_B^2 + \sigma_{BR}^2 + r\sigma_{AB}^2 + \sigma_{ABR}^2 + r\sigma_{BC}^2 + r\sigma_{ABC}^2 + \sigma_{ABCR}^2)
$$

multiplicando y dividiendo por ac se tiene:

$$
V(y_{ij'k}^*) = \frac{2}{acr} [acr\sigma_B^2 + ac\sigma_{BR}^2 + cr\sigma_{AB}^2 + c\sigma_{ABR}^2 + ar\sigma_{BC}^2 + r\sigma_{ABC}^2
$$
  
+  $\sigma_{ABCR}^2 + (a-1)(cr\sigma_{AB}^2 + c\sigma_{ABR}^2 + r\sigma_{ABC}^2 + \sigma_{ABCR}^2) +$   
 $(c-1)(ar\sigma_{BC}^2 + r\sigma_{ABC}^2 + \sigma_{ABCR}^2) + (a-1)(c-1)(r\sigma_{ABC}^2 + \sigma_{ABCR}^2)]$   

$$
\widehat{V(y_{ij'k}^*)} = \frac{2}{acr} [CMB + (a-1)CMAB + (c-1)CMBC
$$
  
+  $(a-1)(c-1)CMABC]$ 

 $\mathbf Y$  los grados de libertad serán:

$$
\tilde{f}_s = \frac{[CMB + (a-1)CMAB + (c-1)CMAC + (a-1)(c-1)CMABC]^2}{\frac{1}{b-1}[CMB^2 + (b-1)CMAB^2 + (c-1)CMBC^2(a-1)(c-1)CMABC^2]}
$$

$$
\overline{y}_{.ijk} - \overline{y}_{.ijk'} =
$$
\n
$$
C_k - C_{k'} + AC_{ik} - AC_{ik'} + BC_{jk} - BC_{jk'} + ABC_{ijk} - ABC_{ijk'}
$$
\n
$$
+ \overline{ABCR}_{.ijk} - \overline{ABCR}_{.ijk'}
$$
\n
$$
V(y_{ijk'}^*) = \frac{2}{r} (r\sigma_C^2 + r\sigma_{AC}^2 + r\sigma_{BC}^2 + r\sigma_{ABC}^2 + \sigma_{ABCR}^2)
$$

multiplicando y dividiendo por  $\it ab$  :

$$
V(y_{ijk'}^*) = \frac{2}{abr} [abr\sigma_C^2 + br\sigma_{AC}^2 + ar\sigma_{BC}^2 + r\sigma_{ABC}^2 + \sigma_{ABCR}^2]
$$
  
+  $(a - 1)(br\sigma_{AC}^2 + r\sigma_{ABC}^2 + \sigma_{ABCR}^2) + (b - 1)(ar\sigma_{BC}^2 + r\sigma_{ABC}^2)$   
+  $\sigma_{ABCR}^2$  +  $(a - 1)(b - 1)(r\sigma_{ABC}^2 + \sigma_{ABCR}^2)]$   

$$
\widehat{V(y_{ijk'}^*)} = \frac{2}{abr} [CMC + (a - 1)CMAC + (b - 1)CMBC
$$
  
+  $(a - 1)(b - 1)CMABC]$ 

 ${\bf y}$ sus grados de libertad estimados serán:

$$
\tilde{f}_s = \frac{[CMC + (a-1)CMAC + (b-1)CMBC + (a-1)(b-1)CMABC]^2}{\frac{1}{c-1}[CMC^2 + (a-1)CMAC + (b-1)CMBC + (a-1)(b-1)CMABC]}
$$

$$
\overline{y}_{.ijk} - \overline{y}_{.i'j'k} =
$$
\n
$$
A_i - A_{i'} + \overline{AR}_{.i} - \overline{AR}_{.i'} + B_j - B_{j'} + \overline{BR}_{.j} - \overline{BR}_{.j'}
$$
\n
$$
+ AB_{ij} - AB_{i'j'} + \overline{ABR}_{.ij} - \overline{ABR}_{.i'j'} + AC_{ik} - AC_{i'k}
$$
\n
$$
+ BC_{jk} - BC_{j'k} + ABC_{ijk} - ABC_{i'j'k} + \overline{ABCR}_{.ijk} - \overline{ABCR}_{.i'j'k}
$$
\n
$$
V(y_{i'j'k}^*) = \frac{2}{r}(r\sigma_A^2 + \sigma_{AR}^2 + r\sigma_B^2 + \sigma_{BR}^2 + r\sigma_{AB}^2 + \sigma_{ABR}^2 + r\sigma_{AC}^2 + r\sigma_{BC}^2 + r\sigma_{ABC}^2 + \sigma_{ABCR}^2)
$$

multiplicando y dividiendo por abc se tiene:

$$
V(y_{i'j'k}^*) = \frac{2}{abcr}[(ab-a-b)(cr\sigma_{AB}^2 + c\sigma_{ABR}^2 + r\sigma_{ABC}^2 + \sigma_{ABCR}^2)
$$

$$
+ b(ac\sigma_B^2 + ac\sigma_{BR}^2 + cr\sigma_{AB}^2 + c\sigma_{ABR}^2 + ar\sigma_{BC}^2 + r\sigma_{ABC}^2 + \sigma_{ABCR}^2)
$$
  
+  $a(bc\sigma_A^2 + bc\sigma_{AR}^2 + cr\sigma_{AB}^2 + c\sigma_{ABR}^2 + br\sigma_{AC}^2 + r\sigma_{ABC}^2 + \sigma_{ABCR}^2)$   
+  $a(c - 1)(br\sigma_{AC}^2 + r\sigma_{ABC}^2 + \sigma_{ABCR}^2) + b(c - 1)$   
 $(ar\sigma_{BC}^2 + r\sigma_{ABC}^2 + \sigma_{ABCR}^2) + c(ab - a - b)(r\sigma_{ABC}^2 + \sigma_{ABCR}^2)]$   
 $\widehat{V(y_{i'j'k}^*)} = \frac{2}{abcr}[aCMA + bCMB + (ab - a - b)CMAB + (a(-a - b)CMAB + (a(-a - b)CMABC)]$ 

 $\mathbf Y$  los grados de libertad serán:

$$
\frac{[(abcr)^2/4][\widehat{V(y^*_{i'j'k})}]^2}{t}
$$

donde $t$ es igual a:

$$
\frac{(aCMAR)^2}{a-1} + \frac{(bCMBR)^2}{b-1} + \frac{[(ab-a-b)CMABR]^2}{(a-1)(b-1)} + \frac{(c-1)(aCMAC)^2}{a-1} + \frac{(c-1)(bCMBC)^2}{b-1} + \frac{[c(ab-a-b)CMABC]^2}{(a-1)(b-1)(c-1)}
$$

$$
\overline{y}_{.ijk} - \overline{y}_{.i'jk'} =
$$
\n
$$
A_i - A_{i'} + \overline{AR}_{.i} - \overline{AR}_{.i'} + AB_{ij} - AB_{i'j} + \overline{ABR}_{.ij} - \overline{ABR}_{.i'j}
$$
\n
$$
C_k - c_{k'} + AC_{ik} - AC_{i'k'} + BC_{jk} - BC_{jk'} + ABC_{ijk} - ABC_{i'jk'}
$$
\n
$$
+ \overline{ABCR}_{.ijk} - \overline{ABCR}_{.i'jk'}
$$
\n
$$
V(y_{i'jk'}^*) = \frac{2}{r}(r\sigma_A^2 + \sigma_{AR}^2 + r\sigma_{AB}^2 + \sigma_{ABR}^2 + r\sigma_C^2 + r\sigma_{AC}^2 + r\sigma_{BC}^2
$$

$$
+ r \sigma_{ABC}^2 + \sigma_{ABCR}^2)
$$

multiplicando y dividiendo por abc se tiene:

$$
V(y_{i'jk'}^{*}) = \frac{2}{abcr} [c(abr\sigma_{C}^{2} + br\sigma_{AC}^{2} + ar\sigma_{BC}^{2} + r\sigma_{ABC}^{2} + \sigma_{ABCR}^{2})
$$
  
+  $a(b-1)(cr\sigma_{AB}^{2} + cr\sigma_{ABR}^{2} + r\sigma_{ABC}^{2} + \sigma_{ABCR}^{2})$   
+  $a(bcr\sigma_{A}^{2} + bc\sigma_{AR}^{2} + cr\sigma_{AB}^{2} + c\sigma_{ABR}^{2} + br\sigma_{AC}^{2} + r\sigma_{ABC}^{2} + \sigma_{ABCR}^{2})$   
+  $(ac - a - c)(br\sigma_{AC}^{2} + r\sigma_{ABC}^{2} + \sigma_{ABCR}^{2})$   
+  $c(b - 1)(arc\sigma_{BC}^{2} + r\sigma_{ABCR}^{2} + \sigma_{ABCR}^{2})$   
+  $(b - 1)(ac - a - c)(r\sigma_{ABC}^{2} + \sigma_{ABCR}^{2})$   
 $\widehat{V(y_{i'jk'}^{*})} = \frac{2}{abcr} [aCMA + a(b - 1)CMAB + cCMC + (ac - a - c)CMAC$   
+  $c(b - 1)CMBC + (b - 1)(ac - a - c)CMABC]$ 

Sus grados de libertad son:

$$
\frac{[(abcr)^2/4][\widehat{V(y^*_{i'jk'})}]^2}{t}
$$

donde $t$ es igual a

$$
\frac{(aCMA)^2}{a-1} + \frac{(b-1)(aCMAB)^2}{a-1} + \frac{(cCMC)^2}{c-1} + \frac{[(ac-a-c)CMAC]^2}{(a-1)(c-1)} + \frac{(b-1)(cCMBC)^2}{c-1} + \frac{(b-1)[(ac-a-c)CMABC]^2}{(a-1)(c-1)}
$$

$$
\overline{y}_{.ijk} - \overline{y}_{.ij'k'} =
$$
\n
$$
B_j - B_{j'} + \overline{BR}_{.j} - \overline{BR}_{.j'} + AB_{ij} - AB_{ij'} + \overline{ABR}_{.ij} - \overline{ABR}_{.ij'}
$$
\n
$$
C_k - C_{k'} + AC_{ik} - AC_{ik'} + BC_{jk} - BC_{j'k'} + ABC_{ijk} - ABC_{ij'k'}
$$
\n
$$
+ \overline{ABCR}_{.ijk} - \overline{ABCR}_{.ij'k'}
$$
\n
$$
V(y_{ij'k'}^*) = \frac{2}{r}(r\sigma_B^2 + \sigma_{BR}^2 + r\sigma_{AB}^2 + \sigma_{ABR}^2 + r\sigma_C^2 + r\sigma_{AC}^2 + r\sigma_{BC}^2 + r\sigma_{ABC}^2 + r\sigma_{ABC}^2 + r\sigma_{ABC}^2 + r\sigma_{ABC}^2 + r\sigma_{ABC}^2 + \sigma_{ABC}^2)
$$

multiplicando y dividiendo por abc se tiene:

$$
V(y_{ij'k'}^{*}) = \frac{2}{abcr} [c(abr\sigma_{C}^{2} + br\sigma_{AC}^{2} + ar\sigma_{BC}^{2} + r\sigma_{ABC}^{2} + \sigma_{ABCR}^{2})
$$
  
+ b(a - 1)(cr\sigma\_{AB}^{2} + cr\sigma\_{ABR}^{2} + r\sigma\_{ABC}^{2} + \sigma\_{ABCR}^{2})  
+ b(acr\sigma\_{B}^{2} + ac\sigma\_{BR}^{2} + cr\sigma\_{AB}^{2} + cr\sigma\_{ABR}^{2} + ar\sigma\_{BC}^{2} + r\sigma\_{ABC}^{2} + \sigma\_{ABCR}^{2})  
+ (bc - b - c)(ar\sigma\_{BC}^{2} + r\sigma\_{ABC}^{2} + \sigma\_{ABCR}^{2})  
+ c(a - 1)(br\sigma\_{AC}^{2} + r\sigma\_{ABC}^{2} + \sigma\_{ABCR}^{2})  
+ (a - 1)(bc - b - c)(r\sigma\_{ABC}^{2} + \sigma\_{ABCR}^{2})]  

$$
\widehat{V(y_{ij'k'}^{*})} = \frac{2}{abcr} [bCMB + b(a - 1)CMAB + cCMC + (bc - b - c)CMBC
$$
  
+ c(a - 1)CMAC + (a - 1)(bc - b - c)CMABC]

Sus grados de libertad son:

$$
\frac{[(abcr)^2/4][\widehat{V(y^*_{ij'k'})}]^2}{t}
$$

donde $t$ es igual a

$$
\begin{aligned} &\cdot\frac{(bCMB)^2}{b-1}+\frac{(a-1)(bCMAB)^2}{b-1}+\frac{(cCMC)^2}{c-1}+\frac{(a-1)(cCMAC)^2}{c-1}\\&+\frac{[(bc-b-c)CMBC]^2}{(b-1)(c-1)}+\frac{(a-1)[(bc-b-c)CMABC]^2}{(b-1)(c-1)}\end{aligned}
$$

$$
\overline{y}_{.ijk} - \overline{y}_{.i'j'k'} =
$$
\n
$$
A_i - A_{i'} + \overline{AR}_{.i} - \overline{AR}_{.i'} + B_j - B_{j'} + \overline{BR}_{.j} - \overline{BR}_{.j'}
$$
\n
$$
+ AB_{ij} - AB_{i'j'} + \overline{ABR}_{.ij} - \overline{ABR}_{.i'j'} + C_k - C_{k'} + AC_{ik} - AC_{i'k'}
$$
\n
$$
+ BC_{jk} - BC_{j'k'} + ABC_{ijk} - ABC_{i'j'k'} + \overline{ABCR}_{.ijk} - \overline{ABCR}_{.i'j'k'}
$$
\n
$$
V(y_{i'j'k'}^*) = \frac{2}{r} (r\sigma_A^2 + \sigma_{AR}^2 + r\sigma_B^2 + \sigma_{BR}^2 + r\sigma_{AB}^2 + \sigma_{ABR}^2 + r\sigma_C^2 + r\sigma_{AC}^2 + r\sigma_{BC}^2 + r\sigma_{ABC}^2 + \sigma_{ABCR}^2)
$$

multiplicando y dividiendo por  $abc$  se tiene:

$$
V(y_{i'j'k'}^{*}) = \frac{2}{abc\tau} \{c(ab\tau\sigma_{C}^{2} + br\sigma_{AC}^{2} + ar\sigma_{BC}^{2} + r\sigma_{ABC}^{2} + \sigma_{ABC}^{2} + \sigma_{ABCR}^{2})
$$
  
+  $(ab - a - b)(cr\sigma_{AB}^{2} + c\sigma_{ABR}^{2} + r\sigma_{ABC}^{2} + \sigma_{ABCR}^{2})$   
+  $a(bc\tau\sigma_{A}^{2} + bc\sigma_{AR}^{2} + cr\sigma_{AB}^{2} + c\sigma_{ABR}^{2} + br\sigma_{AC}^{2} + r\sigma_{ABC}^{2} + \sigma_{ABCR}^{2})$   
+  $b(ac\tau\sigma_{B}^{2} + ac\sigma_{BR}^{2} + cr\sigma_{AB}^{2} + c\sigma_{ABR}^{2} + ar\sigma_{BC}^{2} + r\sigma_{ABCR}^{2} + \sigma_{ABCR}^{2})$   
+  $(ac - a - c)(br\sigma_{AC}^{2} + r\sigma_{ABC}^{2} + \sigma_{ABCR}^{2})$   
+  $(bc - b - c)(ar\sigma_{BC}^{2} + r\sigma_{ABCR}^{2} + \sigma_{ABCR}^{2})$   
+  $[(a - 1)(b - 1)(c - 1) + 1](r\sigma_{ABC}^{2} + \sigma_{ABCR}^{2})$ 

$$
\widehat{V(y_{i'j'k'}^*)} = \frac{2}{abc\tau} \{aCMA + bCMB + (ab - a - b)CMAB + cCMC
$$

$$
+ (ac - a - c -)CMAC + (bc - b - c)CMBC
$$

$$
+ [(a - 1)(b - 1)(c - 1) + 1]CMABC\}
$$

y sus grados de libertad son:

$$
\tilde{f}_s = \frac{[(abcr)^2/4][V(y^*_{i'j'k'})]^2}{t}
$$

donde $t$ es igual a: $\,$ 

$$
\frac{(aCMA)^2}{a-1} + \frac{(bCMB)^2}{b-1} + \frac{[(ab-a-b)CMAB]^2}{(a-1)(b-1)} + \frac{[(ac-a-c)CMAC]^2}{(a-1)(c-1)} + \frac{(cCMC)^2}{c-1} + \frac{[(bc-b-c)CMBC]^2}{(b-1)(c-1)} + \frac{\{[(a-1)(b-1)(c-1)+1]CMABC\}^2}{(a-1)(b-1)(c-1)}
$$

## Capítulo 8

# Ejemplo

Zimmermann, [\[17\]](#page-136-0), considera un ejemplo real cuando todos los efectos son fijos. Se considera ahora el mismo ejemplo pero pensando en los efectos como efectos aleatorios. Los datos en las dos tablas siguientes muestran el peso de 100 granos de frijol. Este es un experimento con dos bloques donde cada franja horizontal corresponde a una lámina de agua irrigada, las franjas verticales son distintas formas de preparación del suelo y las subparcelas son dosis de nitrógeno (que se abreviará como Nit).

Los  $CM$  y los grados de libertad son los mismos que utilizó Zimmermann, las pruebas  $F$  son calculadas de acuerdo con estos resultados. La columna "gl apr.<sup>en</sup> la

| Agua   | Suelo 1                 |  | Suelo 2           |                         |  | Suelo 3                 |  |  |
|--------|-------------------------|--|-------------------|-------------------------|--|-------------------------|--|--|
|        | Nit $1$ Nit $2$ Nit $3$ |  |                   | Nit $1$ Nit $2$ Nit $3$ |  | Nit $1$ Nit $2$ Nit $3$ |  |  |
| Agua 1 | 26.33 27.85 27.13       |  | 25.10 27.67 24.93 |                         |  | 25.00 28.03 29.65       |  |  |
| Agua 2 | 24.04 25.22 28.32       |  | 25.19 27.77 27.28 |                         |  | 25.89 24.27 25.83       |  |  |
| Agua 3 | 25.85 25.70 26.97       |  |                   | 25.63 27.11 25.62       |  | 26.16 24.86 25.51       |  |  |
| Agua 4 | 23.20 20.32 23.94       |  | 29.28 26.03 28.60 |                         |  | 26.23 25.49 24.65       |  |  |

Cuadro 8.1: Bloque 1

Cuadro 8.2: Bloque 2

| Agua   | Suelo 1                 | Suelo 2                 | Suelo 3                 |  |  |
|--------|-------------------------|-------------------------|-------------------------|--|--|
|        | Nit $1$ Nit $2$ Nit $3$ | Nit $1$ Nit $2$ Nit $3$ | Nit $1$ Nit $2$ Nit $3$ |  |  |
| Agua 1 | 25.87 28.64 29.31       | 27.80 27.25 25.56       | 28.53 26.38 32.45       |  |  |
| Agua 2 | 27.16 26.49 25.99       | 24.63 26.91 28.47       | 26.68 27.64 24.80       |  |  |
| Agua 3 | 27.11 24.44 28.06       | 25.77 27.46 26.20       | 26.83 27.55 27.19       |  |  |
| Agua 4 | 23.00 23.43 23.42       | 28.71 26.45 26.25       | 26.64 26.82 26.88       |  |  |

tabla 6.3 son los grados de libertad aproximados que fueron calculados utilizando a Satterthwaite, los primeros términos en esta columna son los grados de libertad del numerador y los segundos términos los grados de libertad del denominador. Del ANOVA puede verse que sólo las interacciones  $AB$  y  $ABC$  son significativas a un nivel de significancia de 0,05:

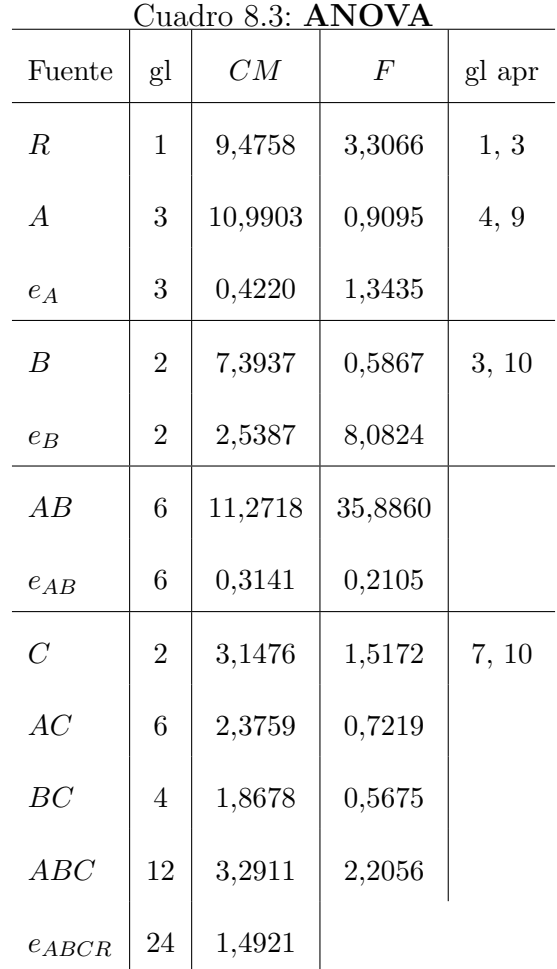

Para conocer más exactamente el porqué de la significación de las interacciones es

posible usar comparaciones de medias de un factor dentro de los niveles del otro factor si el factor fuera de efectos fijos. Sin embargo, como el factor es aleatorio esto puede no tener sentido. Por esta razón se calculará en su lugar una prueba  $F$ con un grado de libertad o, lo que es equivalente, elevar la t al cuadrado. Puesto que el factor suelo resultó ser no significativo se analizarán las varianzas de las láminas de agua dentro de cada nivel de suelo a manera de ejemplo. Utilizando ahora la prueba F vamos a calcular el contraste:  $y_{i'j}^*$  que tiene varianza estimada:

$$
\widehat{V(y_{i'j}^*)} = \frac{2}{bcr}[CMA + (b-1)CMAB]
$$

De manera que la varianza es 3,7259 y los grados de libertad del denominador por Satterthwaite se aproximan a 9. Luego para  $\alpha = 0.05$  y 9 grados de libertad en el denominador se obtiene  $F = 5,12$  entonces  $F_{\alpha,1,9} * s_d^2 = 19,07$ . Donde  $s_d^2 = 2\widehat{V(y_{i'j}^*)}$ es la varianza de la diferencia entre dos medias. Por lo tanto cualquier diferencia menor que 6,1745 no se considerará significativa. La tabla en la página siguiente muestra la comparación de varianzas de láminas de agua entre los diferentes niveles de suelo, si estas diferencias existen cambiará la letra acompañando cada n´umero, letras distintas implican diferencias significativas. Esta tabla hace clara la inexistencia de efectos significativos de las láminas de agua pues se probó que sólo una diferencia es significativa.

| $U$ uaulo 0.4. A dentro de $D$ |                    |         |         |  |  |  |
|--------------------------------|--------------------|---------|---------|--|--|--|
|                                | Suelo 1            | Suelo 2 | Suelo 3 |  |  |  |
| Lámina 1                       | 27.52a             | 26.35a  | 28.34a  |  |  |  |
| Lámina 2                       | $26.20$ ab         | 26.71a  | 25.85a  |  |  |  |
| Lámina 3                       | $25.85$ ab         | 26.30a  | 26.35a  |  |  |  |
| Lámina 4                       | 22.88 <sub>b</sub> | 27.55a  | 26.12a  |  |  |  |

Cuadro 8.4: A dentro de B

Un programa en SAS para este ejemplo es el siguiente:

data a;

input bloque trata tratb tratc x1;

cards;

.....

.....

;

proc anova;class bloque trata tratb tratc;

model bloque trata bloque\*trata tratb bloque\*trab

trata\*tratb bloque\*trata\*tratb

tratc trata\*tratc tratb\*tratc trata\*trab\*tratc;

test h=trata e=bloque\*trata;

test h=tratb e=bloque\*trab;

### $\sqrt{\text{CAPÍTULO 8.}} \quad \sqrt{\text{EJEMPLO}} \tag{122}$

test h=trata\*tratb e=bloque\*trata\*tratb;

run;

quit;

### Capítulo 9

## Conclusiones y Recomendaciones

#### 9.1. Conclusiones

- 1 Se establecieron las hipótesis a probar con la distribución  $F$  en cada una de las variaciones del modelo FPD.
- 2 Se estructuraron las pruebas F que determinan si se rechaza o no cada una de las hipótesis mencionadas en el punto anterior.
- 3 Se construyeron los contrastes que son la base para armar cualquier otro y se calcularon las varianzas estimadas de cada uno de ellos de manera que puedan implementarse en la realización de pruebas de interés por un investigador.
- 4 Utilizando el procedimiento de Satterthwaite cada vez que hubo estimadores complejos, y el de Ames-Webster cuando los estimadores consistían de dos componentes de varianza, se aproximaron los grados de libertad en cada uno de los casos en que se necesitó.
- 5 Los cuatro puntos anteriores muestran que los objetivos del trabajo se cumplieron a cabalidad.
- 6 Se construyeron las sumas de cuadrados como productos Kronecker, así como las varianzas para cada variación del modelo también como productos Kronecker.
- 7 Puesto que las hip´otesis sobre igualdad de medias s´olo tienen sentido cuando se est´a hablando de efectos fijos, en los casos en que los efectos fueron aleatorios las hipótesis se trabajaron sobre las varianzas.
- 8 Las pruebas  $F$  cuando sólo un factor es de efectos fijos son idénticas a las pruebas F cuando todos los efectos son aleatorios.
- 9 Las varianzas estimadas de los contrastes cuando los efectos son fijos siempre vienen dadas en términos de los errores asociados al diseño. Esto es claro puesto que los errores son los que varían en este caso.
- 10 Las varianzas estimadas de los contrastes cuando los efectos son aleatorios siempre vienen dadas de manera que no involucran a los errores. Esto se puede expli-

car fácilmente debido a que las varianzas de los errores siempre están incluidas en las varianzas de los factores.

- 11 Se recomienda el uso de este dise˜no cuando se quiera ver primero la importancia de un factor  $C$  (el factor añadido en la intersección de las franjas horizontales A y las franjas verticales B) con relación a otros dos  $(A \, y \, B)$  que ya hayan sido probados con anterioridad y en segunda instancia para ver la significación de la interacción AB.
- 12 No se recomienda el uso del diseño para ver si los factores  $A \circ B$  son significativos.

#### 9.2. Recomendaciones

Este trabajo deja abierta una puerta en varios aspectos de futura investigaci $\bar{U}$ n algunos de los cuales se mencionan a continuaci $\hat{U}$ n:

1 Aproximación de los grados de libertad usando la idea de Ames-Webster cuando los estimadores complejos tengan m´as de dos componentes de varianza (en este trabajo se llegó a estimadores de hasta 7 componentes de varianza). Esto reducir´a los sesgos que se puedan introducir en algunos casos cuando se utiliza la aproximación propuesta por Satterthwaite.

- 2 Dado que la vida real no siempre es tan ideal (pocas veces incluso), será de gran utilidad cuando el diseño no es balanceado y/o cuando no es completo.
- 3 Hocking [\[5\]](#page-134-0) propone para el caso anterior el desarrollo de hipótesis que él ha denominado efectivas. Estructurar dichas pruebas será muy importante para determinar la significancia de factores y niveles en este caso.
- 4 Determinar la distribución de las varianzas cuando se comparan tras haber realizado la  $F$  será de mucha utilidad al permitir implementar otras pruebas distintas a la F con un grado de libertad.

### **Bibliografía**

- [1] AMES, M. and WEBSTER, J.T. On Estimating Aproximate Degrees of Freedom The American Statistician 45, (1991), 45–50.
- [2] BORGES FERNANDES, G. Componentes de Variância nos Experimentos em Parcelas Subdivididas com Esquema Fatorial nas Parcelas Principais, Pesq. agropec. bras., 27, 6 (1992), 797–804.
- [3] COCHRAN, W. and COX, G. Experimental Designs, 2.<sup>nd</sup> edition. Wiley & Sons (1957), 293–316.
- [4] GOMEZ A. and GOMEZ K. Statistical Procedures for Agricultural Research, 2.nd edition, Wiley & Sons (1984), 154–167.
- <span id="page-134-0"></span>[5] HOCKING, R.R. Methods and Applications of Linear Models: Regression and the Analysis of Variance,  $2^{nd}$  editon, Wiley-Interscience (2003).
- [6] KUEHL, R.O. Diseño de Experimentos. Principios Estadísticos para el desarrollo y análisis de investigaciones,  $2^{nd}$  edition, Thomson Learning.
- [7] McINTONSH, M.S. Analysis of Combined Experiments, Agronomy Journal, 75, (1983) 153–155.
- [8] MONTGOMERY, D.C. Design and Analysis of Experiments, 5.<sup>th</sup> edition, Wiley & Sons (2001), 583–584.
- [9] MOSER, B.K. and SAWYER J.K. Algorithms for Sums of Squares and Covariance Matrices Using Kronecker Products, The American Statistician, 52, 1 (1998), 54–57.
- [10] ROBLES, J. Metodología Estadística para la Construcción de un Índice de Selección Simultánea por Rendimiento-Estabilidad, Tesis de Maestría, Universidad Nacional de Colombia, (2001), 7–22.
- [11] ROGERS, G.S. Kronecker Products in ANOVA-A First Step, The American Statistician, 38, 3, (1984), 197–202.
- [12] SAAVEDRA, A. Contrastes Lineales de Medias en Experimentos Combinados - Caso Parcelas Divididas, Trabajo de Grado, Universidad Nacional de Colombia, (2000).
- [13] SATTERTHWAITE, F.E. An Approximate Distribution of Estimates of Variance Components, Bull. Biometrics, 2 (1946), 110–114.
- [14] SEARLE, S.R. Linear Models, Wiley Classics Library Edition (1997), 376– 420.
- [15] SEARLE, S.R., CASELLA. G. and McCULLOCH, C. Variance components, Wiley & Sons (1992), 112–128.
- [16] ZIMMERMANN, Francisco J.P. Análise de um Experimento de Adubação e Calagem em Milho, Executado num Delineamento en Faixa Durante O`ıto Anos no Mesmo Local, Tesis de Maestría, Universidad de San Pablo (1973), 30–51.
- <span id="page-136-0"></span>[17] ZIMMERMANN, Francisco J.P. Estadística Aplicada a la Investigación, Universidad de la Sabana (2004).